# **Procure to Pay and Manufacturing Cycle**

## Prepared by

# Sivakumar Ganesan

Senior Financials Consultant Global Technology Services LLC

### **<u>13. Enter Purchase Requisitions</u>**

We have to Create Purchase requisition (PR) for the Purchased items

In Purchasing Responsibility Requisitions  $\rightarrow$  Requisitions

| 🕭 Naviga<br>Funct<br>Requ | tor - Purchasing, Vision Operations (US<br>ions Documents Processes<br>isitions:Requisitions<br>isitions<br>Notifications Summary<br>Supplier Item Catalog<br>Item Search<br>- Requisitions<br>Requisitions<br>Requisitions<br>+ Purchase Orders<br>AutoCreate<br>+ Receiving<br>+ RFQ's and Quotations<br>+ Supply Base<br>+ Management<br>+ Items<br>+ Accounting<br>Personal Profiles<br>+ Reports<br>Change Organization<br>+ Setup<br>Requests |   | ?<br>Top Ten List<br>1. Universal In-Box<br>2. Requisitions<br>3. Requisition Summary<br>4. AutoCreate Documents<br>5. Purchase Orders<br>6. Purchase Order Summary<br>7. Receipts<br>8. Change Organization - MRP<br>9. Releases |
|---------------------------|----------------------------------------------------------------------------------------------------|---|----------------------------------------------------------------------------------------------------|
|                           | + Workflow User                                                                                                    | - |                                                                                                    |

Enter the Purchase Requisition for Flextronics Inc for Purchase of other Board, Compact disc Drive and Floppy Drive.

Enter Each Item One by one and choose the following for each of the record and save the record.

Organization - M1-Seattle Manufacturing,

Location – F1 Seattle,

Sub Inventory – RM Stores

Supplier – Flextronics Inc,

Site – New york and save the record

| tions - AE      | )S Visia      | on LMOO         | 05           |                    |             |                    |         |        |                              |              |             |         |       |           |
|-----------------|---------------|-----------------|--------------|--------------------|-------------|--------------------|---------|--------|------------------------------|--------------|-------------|---------|-------|-----------|
| Folder <u>T</u> | ools <u>M</u> | ∕indow          | Help         |                    |             |                    |         |        |                              |              |             |         |       |           |
| 🄄 🏟 i           | ۵ 🍪           | ) 🕅 [           | × 🗅 í        | Ď 🕍                | 🙀 i 🎿       | 6                  | 0       | ) (šp. | l ?                          |              |             |         |       |           |
|                 |               | Jovinator       | r - Purchae  | ing Viei           | on Operatio | one /l             | IQAY    |        |                              |              |             |         |       | _ ≚ × Ì   |
|                 |               | vavigator       | _            |                    |             |                    | 55A)    |        |                              |              |             |         |       |           |
| Requisiti       | ons (Vis      | sion Ope        | rations) - [ | New]               |             | -0-0-0-            |         |        |                              |              | 0.000       |         |       | xxxx ≚ ⊼⇒ |
|                 | Numl          | ber <b>17</b> 5 | 56           |                    | Тур         | oe F               | Purchas | e Req  | ]                            | Preparer     | Stor        | ck, Ms. | Pat   |           |
| D               | escripti      | ion Fle         | ex 1         |                    | Statu       | us 🛛               | ncompl  | ete    | ]                            | Total        | USD         |         |       | 20,000.00 |
|                 |               |                 |              |                    |             |                    |         |        |                              |              |             |         |       | [ 🗌 ]     |
| lterr           | is            | Sourc           | e Details    | De                 | tails       | С                  | urrency |        |                              |              |             |         |       |           |
|                 |               |                 |              |                    |             |                    |         |        |                              |              |             |         |       |           |
| Nur             | ~             | Categor         |              | Descrip            | tion        |                    | ЦОМ     | Quar   | +i+0                         | Price        |             | Need-I  | 80    | r 1       |
| 1               |               | MISC.M          | -            | Mother             |             |                    | Each    |        | nny                          | 1000         |             | 09-NO   | -     | -He       |
| 2               | T T           | MISC.M          | IISC         | Compact Disc Drive |             | Each 10<br>Each 10 |         |        | 750 09-NOV-2<br>250 09-NOV-2 |              | V-2003      |         |       |           |
| 3               | i i           | MISC.M          | IISC         |                    |             |                    |         |        |                              |              | 09-NOV-2003 |         |       |           |
|                 | זר ר          |                 |              |                    |             |                    |         |        |                              |              |             |         |       |           |
|                 | וֹ וֹ         |                 | ]            |                    |             |                    |         |        |                              | Î            |             |         |       |           |
|                 | - Î           |                 |              |                    | 11111       | 2022               | 2       |        |                              |              |             |         |       |           |
| Des             | tinatior      | п Туре          | Inventor     | У                  |             |                    |         |        |                              | Source       | Sup         | plier   |       |           |
|                 | Req           | uestor          | Stock, M     | s. Pat             |             |                    |         |        |                              | Supplier     | Flex        | tronic  | s Inc |           |
|                 | Organi        | ization         | Seattle I    | Manufac            | cturing     |                    |         |        |                              | Site         | NEW         | V YORK  | (     |           |
|                 | Lo            | cation          | F1-Seatt     | le                 |             |                    |         |        |                              | Contact      |             |         |       |           |
|                 | Subinv        | entory          | RM Store     | es                 |             |                    |         |        |                              | Phone        |             |         |       |           |
|                 | Out           | side Ser        | nicco        |                    |             | atal-              |         |        |                              | Distribution | -           |         | Α     |           |
|                 | Qut           | side Sei        | rvices       |                    |             | atalo              | ig      |        |                              | Distribution | S           |         | Abb   | irove     |

click on the Distributions Button.

The Distributions form will open and show the account to which the charge account will get booked.

| fiew Folder I pols Window Help                                                                                                    | pplication | ns - ADS Visi  | on LM0005       |                                                                                                    |                 |                   |                      |               |
|----------------------------------------------------------------------------------------------------|------------|----------------|-----------------|----------------------------------------------------------------------------------------------------|-----------------|-------------------|----------------------|---------------|
| Navigator - Purchasing, Vision Operations (USA)         Image: Requisitions (Vision Operations) - [New]         Image: Requisitions (Vision Operations) - [New]         Image: Requisitions (Vision Operations) - [New]         Image: Requisitions (Vision Operations) - [New]         Image: Requisitions (Vision Operations) - [New]         Image: Requisitions (Vision Operations) - [New]         Image: Requisitions (Vision Operations) - [New]         Image: Operations-Balance Sheet-Inventory         Image: Operations-Balance Sheet-Inventory         Image: Operations-Balance Sheet-Inventory         Image: Operations-Balance Sheet-Inventory         Image: Operations-Balance Sheet-Accounts         Image: Operations-Balance Sheet-Inventory         Image: Operations-Balance Sheet-Accounts                                                                                                    | iew Fol    |                |                 |                                                                                                    |                 |                   |                      |               |
| Requisitions (Vision Operations) - [New]         Image: Distributions (Vision Operations) - [New]         Accounts         Project         Image: Num         Quantity       Charge         Operations-Balance       Sheet-Inventory         Account       Budget         Operations-Balance       Sheet-Inventory         Variance       Operations-M1, Seattle Manufact-Inventory                                                                                                    | D   🍣      | 🔅 🚳 🗳          | 🌢 🖗 I 🎉         | 🛍 🛍 🚅 🛯 🧶 🖗 🌒                                                                                                    | \$\$ [ <b>?</b> |                   |                      |               |
| Requisitions (Vision Operations) - [New]                                                                                                    |            | (33)           | Novigotor Du    | rebacing Mician Operations (LICA)                                                                                                    |                 |                   |                      |               |
| Requisitions (Vision Operations) - [New]                                                                                                    |            |                | Navigator - Fu  |                                                                                                    |                 |                   |                      |               |
| Accounts       Project         Num       Quantity       Charge       Account       Rate       GL Date       Budget Account       Image: Display to the second second se | Real Re    | quisitions (Vi | ision Operation | ns) - [New]                                                                                                    |                 |                   |                      | ≚ ⊼ X         |
| Accounts       Project         Num       Quantity       Charge       Account       Rate       GL Date       Budget Account       Image: Display to the second second se |            | 🚟 Distributio  | ns (Vision Ope  | rations) - [New] 1000000000000                                                                                                    |                 |                   |                      | জল্প শ্বাস ×া |
| Num       Quantity       Charge Account       Rate       GL Date       Budget Account         10       01-000-1410-0000-000       0       0       0       0         10       01-000-1410-0000-000       0       0       0       0         10       01-000-1410-0000-000       0       0       0       0         10       01-000-1410-0000-000       0       0       0       0         10       01-000-1410-0000-000       0       0       0       0       0         10       01-000-1410-0000-000       0       0       0       0       0       0         10       01-000-1410-0000-000       0       0       0       0       0       0         10       0       0       0       0       0       0       0       0         10       0       0       0       0       0       0       0       0         10       0       0       0       0       0       0       0       0         10       0       0       0       0       0       0       0       0       0         10       0       0       0                                                                                                    |            |                |                 | , , , , , , , , , , , , , , , , , , , ,                                                                                                    |                 |                   |                      |               |
| Num       Quantity       Charge Account       Rate       GL Date       Budget Account         10       01-000-1410-0000-000       0       0       0       0         10       01-000-1410-0000-000       0       0       0       0         10       01-000-1410-0000-000       0       0       0       0         10       01-000-1410-0000-000       0       0       0       0         10       01-000-1410-0000-000       0       0       0       0       0         10       01-000-1410-0000-000       0       0       0       0       0       0         10       0       0       0       0       0       0       0       0         10       0       0       0       0       0       0       0       0         10       0       0       0       0       0       0       0       0       0       0       0       0       0       0       0       0       0       0       0       0       0       0       0       0       0       0       0       0       0       0       0       0       0       0       0                                                                                                           |            | Accounts       | Project         |                                                                                                    |                 |                   |                      |               |
| Num       Quantity       Charge Account       Rate       GL Date       Budget Account         10       01-000-1410-0000-000       0       0       0       0         10       01-000-1410-0000-000       0       0       0       0         10       01-000-1410-0000-000       0       0       0       0         10       01-000-1410-0000-000       0       0       0       0         10       01-000-1410-0000-000       0       0       0       0       0         10       01-000-1410-0000-000       0       0       0       0       0       0         10       0       0       0       0       0       0       0       0         10       0       0       0       0       0       0       0       0         10       0       0       0       0       0       0       0       0       0       0       0       0       0       0       0       0       0       0       0       0       0       0       0       0       0       0       0       0       0       0       0       0       0       0       0                                                                                                           |            |                |                 |                                                                                                    |                 |                   |                      |               |
| 10       01.000.1410.0000.000         10       01.000.1410.0000.000         10       01.000.1410.0000.000         10       01.000.1410.0000.000         10       01.000.1410.0000.000         10       01.000.1410.0000.000         10       0.000.1410.0000.000         10       0.000.1410.0000.000         11       0.000.000         11       0.000.000         11       0.000.000         11       0.000.000         11       0.000.000         11       0.000.000         11       0.000.000         11       0.000.000         11       0.000.000         11       0.000.000         11       0.000.000         12       0.000.000         13       0.000.000         14       0.000.000         15       0.000.000         14       0.000.000         15       0.000.000         14       0.000.000         15       0.000.000         16       0.000.000         17       0.000.000         18       0.000.000         19       0.000.000         10                                                                                                    |            | Num            | Quantity        | Charge Account                                                                                                    |                 | GL Date           | Budget Account       | r 1           |
| Account Description<br>Charge Operations-Balance Sheet-Inventory<br>Accrual Operations-Balance Sheet-Accounts Variance Operations-M1, Seattle Manufact-Invo                                                                                                    |            |                |                 |                                                                                                    |                 |                   | Baager / account     | - Ma II       |
| Account Description Charge Operations-Balance Sheet-Inventory Accrual Operations-Balance Sheet-Accounts Variance Operations-M1, Seattle Manufact-Invo                                                                                                    |            |                |                 |                                                                                                    |                 | <u> </u>          |                      |               |
| Account Description<br>Charge Operations-Balance Sheet-Inventory<br>Accrual Operations-Balance Sheet-Accounts Variance Operations-M1, Seattle Manufact-Invo                                                                                                    |            |                |                 |                                                                                                    |                 |                   | ]                    |               |
| Account Description<br>Charge Operations-Balance Sheet-Inventory<br>Accrual Operations-Balance Sheet-Accounts Variance Operations-M1, Seattle Manufact-Invo                                                                                                    |            |                |                 |                                                                                                    |                 | ]                 |                      |               |
| Account Description<br>Charge Operations-Balance Sheet-Inventory Budget<br>Accrual Operations-Balance Sheet-Accounts F Variance Operations-M1, Seattle Manufact-Invo                                                                                                    |            |                |                 |                                                                                                    |                 |                   |                      |               |
| Charge Operations-Balance Sheet-Inventory<br>Accrual Operations-Balance Sheet-Accounts B<br>Variance Operations-M1, Seattle Manufact-Inve                                                                                                    |            |                | •               |                                                                                                    |                 |                   | Þ                    |               |
| Charge Operations-Balance Sheet-Inventory<br>Accrual Operations-Balance Sheet-Accounts Variance Operations-M1, Seattle Manufact-Inve                                                                                                    |            |                |                 |                                                                                                    |                 |                   |                      |               |
| Accrual Operations-Balance Sheet-Accounts Variance Operations-M1, Seattle Manufact-Invo                                                                                                    |            |                |                 |                                                                                                    | ~               |                   |                      |               |
|                                                                                                    |            |                |                 | -                                                                                                    | ≼               |                   |                      |               |
| Subinventory RM Stores Phone                                                                                                    |            | Acc            | crual Opera     | tions-Balance Sheet-Accounts                                                                                                    | F Va            | ariance Operation | s-M1, Seattle Manufa | ct-Inva       |
| Subinventory RM Stores Phone                                                                                                    |            | <u> </u>       |                 |                                                                                                    |                 |                   |                      |               |
|                                                                                                    |            | Subin          | ventory RM      | Stores                                                                                                    |                 | Phone             |                      |               |
| Outside Services Catalog Distributions Approve                                                                                                    |            | 0              | toido Comisor   | Cotolog                                                                                                    |                 | Distributions     | Annrous              |               |
| Qutside Services Qatalog Distributions Approve                                                                                                    |            | Qu             | tside Bervices  | Sectored Sectored Sec |                 | Distributions     | Approve              |               |

Close the Form and go to the main form. Click on Approve button.

Approve Document forms Open up

Check Submit for Approval check Box is enabled and click OK.

| lications - ADS      | Vision LM0005                  |                   |                                                                                                    |
|----------------------|--------------------------------|-------------------|----------------------------------------------------------------------------------------------------|
| w Folder <u>T</u> oo | ls <u>W</u> indow <u>H</u> el⊧ | 0                 |                                                                                                    |
| । 🇳 🎄 🌒              | ) 🍪 🖗 i 🎉                      | 0615              | 2   2 🛱 🌒 Ø 🎼   <b>?</b>                                                                                                    |
|                      | 🚳 Navigator - Pi               | urchasing, Vision | Operations (USA)                                                                                                    |
|                      |                                |                   | D                                                                                                    |
|                      | is (Vision Operatio            | ons) - [New]      | ×⊼≚                                                                                                    |
| De                   | Approve Docur                  | ment (Vision Oper | rations) - 1756                                                                                                    |
| Items                |                                | it for Approval   |                                                                                                    |
|                      | □Forwa                         | rd F              | Forward From                                                                                                    |
| Num                  |                                |                   | Forward To                                                                                                    |
| 1                    | Note                           |                   | Note 000000000000000000000000000000000000                                                                                                    |
| 3                    | □₽rint                         |                   | Document has been submitted for Approval. To<br>determine the next approver or the action<br>taken please navigate to the Action History<br>window from the Summary form. |
| Desti                |                                |                   |                                                                                                    |
| c                    |                                |                   |                                                                                                    |
| s                    |                                |                   |                                                                                                    |
|                      |                                |                   | OK Cancel                                                                                                    |
|                      |                                |                   |                                                                                                    |
|                      |                                |                   | <0SC>                                                                                                    |

Click OK and go to Requisition summary form to check whether the created PR is approved or not.

Navigation Path Purchasing Responsibility Requisitions  $\rightarrow$  Requisition Summary

| lications - ADS Vision LM0005       |                                           |                       |                     |
|-------------------------------------|-------------------------------------------|-----------------------|---------------------|
| w Folder Tools Window Help          |                                           |                       |                     |
| <u>  🍣 🎄 🍓 🌾   🔀 👘  </u>            | 🛍 🛃 🛯 🖉 🌑 🖉 🎼 ?                           |                       |                     |
| Novigotor - Purcha                  | sing, Vision Operations (USA)             |                       | i × ≥               |
|                                     |                                           |                       |                     |
| Functions Doc                       | cuments Processes                         |                       |                     |
| Find Requisitions (Vision Operation | ons) :::::::::::::::::::::::::::::::::::: |                       | २००००० <i>≚</i> ज×े |
|                                     |                                           |                       |                     |
| Requisition Number                  | 1756                                      | Туре                  | -                   |
| Preparer                            |                                           | Requestor             |                     |
| Buyer                               |                                           | Modified              | <b>•</b>            |
| Reference Num                       |                                           | mport Source          |                     |
| Line                                |                                           | Line Type             |                     |
|                                     |                                           | стие туре             |                     |
| Item Status Date Ranges             | Sourcing Deliver To Related Documents     | — Results —           |                     |
|                                     |                                           | (Courto               |                     |
| ltem, Rev                           |                                           | Headers               |                     |
| Category                            |                                           | ⊂ Lines               |                     |
| Description                         |                                           | ⊂ <u>D</u> istributio | ns                  |
| Supplier Item                       |                                           |                       |                     |
|                                     |                                           |                       |                     |
|                                     |                                           |                       |                     |
|                                     | Clear                                     | New                   | ind (B)             |
|                                     |                                           | Mem 1                 |                     |
| (                                   |                                           |                       |                     |
|                                     |                                           |                       |                     |
|                                     |                                           |                       |                     |
| List of V                           | 'alu     <0SC>                            |                       |                     |

Enter the Requisition Number in the Field and Click on Find Button.

Check the Status of the Purchase Requisition in Requisition Headers Summary Form.

| lica                   | tions - A | DS Vision  | LM0005                       |                       |                 |          |           |               |          |
|------------------------|-----------|------------|------------------------------|-----------------------|-----------------|----------|-----------|---------------|----------|
| w I                    | Folder ]  |            | ndow <u>H</u> elp            |                       |                 |          |           |               |          |
| [ 4                    | 🔊 🕸       | الله 🚳     | 🌾 🖄 🕅 🛠 I 📢                  | 🤿 i 🎿 🖾 🌒 🖉           | 🎭 [ <b>?</b>    |          |           |               |          |
|                        |           | NI-        | avigator - Purchasing, Visio | n Operatione (LISA)   |                 |          |           | i × ×         |          |
|                        |           |            |                              |                       |                 |          |           |               |          |
|                        |           | F          | unctions Documents           | Processes             |                 |          |           |               |          |
| 0 <b>938</b><br>34 Jun | Find R    | equisition | s (Vision Operations)        |                       |                 |          |           | ≝ <b>⊼</b> X  | Ì        |
|                        |           |            | Headers Summary (Vision      | Operations) (AAAAAAAA |                 |          |           | 66666666 날 지  | $\times$ |
|                        |           | Defaul     |                              |                       |                 |          |           |               |          |
|                        |           |            | Description                  | Approval Status       |                 | Currency |           | Preparer      | 5        |
|                        |           | 1756       | Flex 1                       | Approved              | 09-NOV-2003 07: | USD      | 20,000.00 | Stock, Ms. Pa | È        |
|                        |           | ļ          |                              |                       |                 |          |           |               |          |
|                        |           | ļ          |                              |                       |                 |          |           |               |          |
|                        |           | ·          |                              |                       |                 |          |           |               |          |
|                        |           |            | [                            |                       |                 |          |           |               | 3        |
|                        |           |            |                              |                       |                 |          |           |               | *        |
|                        |           |            |                              |                       |                 |          |           |               |          |
|                        |           |            |                              |                       |                 |          |           |               |          |
|                        |           |            |                              |                       |                 |          |           | ~             | -        |
|                        |           | (1         |                              |                       |                 |          |           | D             |          |
|                        |           |            |                              | · · · · ·             |                 |          |           |               |          |
|                        |           |            |                              | (Lines                |                 | New      |           | <u>O</u> pen  | )        |
|                        | L         |            |                              | _                     |                 |          |           | ···           |          |
| L                      |           |            |                              |                       |                 |          |           |               | J        |
|                        |           | <u> </u>   |                              |                       |                 |          |           |               |          |
|                        |           |            |                              |                       |                 |          |           |               |          |
|                        |           |            |                              | <0SC>                 |                 |          |           |               |          |

The Status shows Approved.

If the Status of the PR is in the status of in-Process click on tools menu  $\rightarrow$  view Action History Button to find out who is the approver for this Purchase Requisition.

| lic | ations - | ADS Vision         | LM0005                   |           |                     |                 |          |             |               |          |
|-----|----------|--------------------|--------------------------|-----------|---------------------|-----------------|----------|-------------|---------------|----------|
| w   | Folder   | Tools Wir          | ndow <u>H</u> elp        |           |                     |                 |          |             |               |          |
| [   | 1        |                    |                          |           | s 🗇 🌒 🖉             | 🏟 [ ?           |          |             |               |          |
|     |          | View <u>D</u> istr |                          |           |                     | -               |          |             |               |          |
|     |          | View Actio         | n History<br>hase Orders | sion Oper | ations (USA)        |                 |          |             | _≚×           |          |
|     |          | View Sale:         |                          | 8 Proce   | esses               |                 |          |             |               |          |
| 6   |          | Control            |                          |           |                     |                 |          |             |               |          |
| Ĕ   | Find I   | Preference         | es                       |           |                     |                 |          |             | ≚ ⊐ ×         |          |
|     | a parter |                    | oval through Workflow    | on Opera  | ations) (2020-2020) | *************   |          | *********** | লেলেলেলে ≍াস  | ×        |
|     |          | View Proje         | ect Contract Information | ]         |                     |                 |          |             |               |          |
|     |          | Number             | Description              |           | Approval Status     | Creation Date   | Currency | Total       | Preparer      |          |
|     |          | 1756               | Flex 1                   |           | Approved            | 09-NOV-2003 07: | USD      | 20,000.00   | Stock, Ms. Pa | 9.       |
|     |          |                    |                          |           |                     |                 |          |             |               |          |
|     |          |                    |                          |           |                     |                 |          |             |               |          |
|     |          |                    |                          |           |                     |                 |          |             |               |          |
|     | Tt [     |                    |                          |           |                     |                 |          |             |               |          |
|     |          |                    |                          |           |                     |                 |          |             |               |          |
|     |          |                    |                          |           |                     |                 |          |             |               |          |
|     |          |                    |                          |           |                     |                 |          |             |               |          |
|     |          |                    |                          |           |                     |                 |          |             |               |          |
|     |          |                    |                          |           |                     |                 |          |             |               |          |
|     |          | •                  |                          |           |                     |                 |          |             | Þ             |          |
|     |          |                    |                          |           |                     |                 |          |             |               |          |
|     | 4        |                    |                          |           | Lines               |                 | New      |             | <br>Open      | )        |
|     |          |                    |                          | _         |                     |                 | _        |             |               | <i>'</i> |
|     | <u> </u> |                    |                          | (         |                     |                 | _        |             |               | Г        |
| Į,  |          |                    |                          |           |                     |                 |          |             |               | J        |
|     |          | \                  |                          |           |                     |                 |          |             |               |          |
|     |          |                    |                          |           |                     |                 |          |             |               |          |
|     | 1        | 1                  | 1                        | 1         | <08C>               |                 |          |             |               |          |

In this Case the Buyer and Approver are same. Hence the Purchase Requisition is showing as approved.

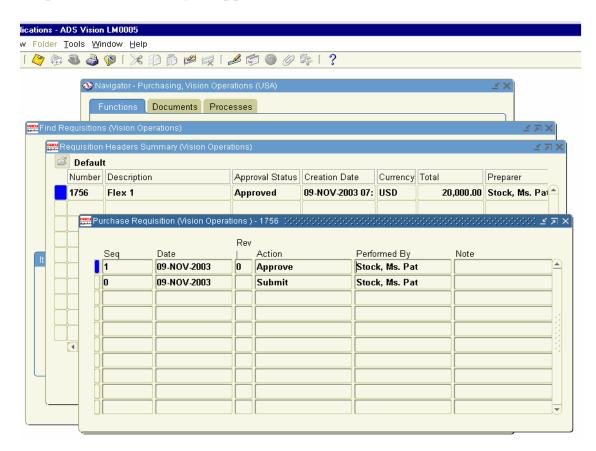

Similarly we need to create another Purchase Requisition (PR) for Purchase of Mouse and Printers.

| Oracle Applications - ADS Vision LM000   | 5            |                           |               |                           |                 |
|------------------------------------------|--------------|---------------------------|---------------|---------------------------|-----------------|
| Eile Edit View Folder Tools Window E     | jelp         |                           |               |                           |                 |
| रे। 🗞 🚳 🌸 🍫 । 🙆 🞸 🏹                      | * 🗊 🗂 💋      | 🛒 i 🧀 🗊 🌒                 | ) Ø 🗛 I ?     |                           |                 |
| Requisitions (Vision Operations) - [New] |              |                           |               |                           | ।<br>२२२२ ≝ ज × |
| Number 1757                              |              | <sup>p</sup> urchase Requ |               | tock, Ms. Pat             | _ ≚ ×           |
| Description HP 1                         | Status I     | ncomplete                 | Total US      | SD                        | 10,000.00       |
|                                          |              |                           |               |                           |                 |
| Items Source Details [                   | Details C    | urrency                   |               |                           |                 |
|                                          |              |                           |               |                           |                 |
|                                          |              |                           |               |                           |                 |
| Num Description                          | UOM Quantity | Price                     | Need-By       | Tax Code                  | $-\square$      |
| 1 Mouse                                  | Each 10      |                           | 09-NOV-2003   |                           | -  -            |
| 2 Printer                                | Each 10      | 900                       | 09-NOV-2003   |                           |                 |
|                                          |              |                           |               |                           |                 |
|                                          |              |                           |               |                           |                 |
|                                          |              |                           |               |                           |                 |
|                                          |              | 10000                     |               |                           |                 |
| Destination Type                         |              |                           |               | ıpplier                   |                 |
| Requestor Stock, Ms. Pat                 |              |                           | Supplier HF   | <sup>o</sup> Incorporated |                 |
| Organization Seattle Manuf               | acturing     |                           | Site HO       | DUSTON                    |                 |
| Location F1-Seattle                      |              |                           | Contact       |                           | <u></u>         |
| Subinventory RM Stores                   |              |                           | Phone         |                           |                 |
| Outside Services                         | Catala       |                           | Distributions |                           |                 |
| Outside Services                         | Catalo       | <sup>ig</sup>             | Distributions |                           | rove            |
| L                                        |              |                           |               |                           |                 |
|                                          |              |                           |               |                           | Open            |
|                                          |              |                           |               |                           | Zhen            |

Click on Approve Button and check the Status of the Purchase Requisition is approved or not in Purchase Requisition Summary.

Purchase Requisition 1757 for HP Incorporated for Purchase of Mouse and Printer is approved.

|        |         |            | ons - ADS Vision LM0005      |                    |                 |             |           |                  |
|--------|---------|------------|------------------------------|--------------------|-----------------|-------------|-----------|------------------|
|        | _       | -          | older Tools Window Help      | -0.0               |                 |             |           |                  |
|        |         |            | ን 😓 🚳 🍓 隊 🛯 🗶 👘              | 10 10 10 10        | s 🗊 🕘 🖉 🗞       | 1 ?         |           |                  |
| and Fi | nd Re   | equisition | s (Vision Operations)        |                    |                 |             |           | L A X            |
|        | antu Re | equisition | Headers Summary (Vision Oper | rations) (AAAAAAAA | ~~~~~~          |             |           | eeeeee           |
|        | Z       | ] Default  | t                            |                    |                 |             |           |                  |
|        |         | Number     | Description                  | Approval Status    | Creation Date   | Currency    | Total     | Preparer         |
|        |         | 1757       | HP 1                         | Approved           | 09-NOV-2003 07: | USD         | 10,000.00 | Stock, Ms. Pat 📤 |
|        |         |            |                              |                    |                 |             |           |                  |
|        |         |            |                              |                    |                 |             |           |                  |
|        |         |            |                              |                    |                 |             |           |                  |
| It     | Ē       |            |                              |                    |                 |             |           |                  |
|        | Π       |            |                              |                    |                 |             |           |                  |
|        | Π       |            |                              |                    |                 |             |           |                  |
|        | П       |            |                              |                    |                 |             |           |                  |
|        | П       |            |                              |                    |                 |             |           |                  |
|        | П       |            |                              |                    |                 |             |           |                  |
|        |         | •          |                              |                    |                 |             | ·         | Ð                |
|        |         |            |                              |                    |                 |             |           |                  |
| Ч      |         |            |                              | Lines              |                 | New         |           | Open )           |
|        |         |            |                              | Lines              |                 | <u>H</u> ew |           |                  |
|        |         |            |                              | <u> </u>           |                 | -           |           | ······/          |
| L      |         |            |                              |                    |                 | _           |           |                  |
|        |         |            | + Workfl                     | ow User            |                 |             |           |                  |
|        |         |            |                              |                    |                 |             |           |                  |
|        |         |            |                              |                    |                 |             |           | <u>O</u> pen     |
|        |         |            |                              |                    |                 |             |           |                  |

#### **<u>14. Create Purchase Orders</u>**

Next we have to create Purchase order from the Purchase Requisition created above. We have auto-create Purchase order option to create Purchase order (PO) from Purchase Requisition (PR)

Using Auto-create also there are Two Options to create Purchase order. (i.e) Manual or Automatic.

We will use For PR 1756 Manual option and for PR 1757 Automatic Option.

Navigation Path Purchasing Responsibility Auto-create Form

| Navigator - Purchasing, Vision Operations (USA)       >         Functions       Documents       Processes         AutoCreate       AutoCreate Documents         AutoCreate Documents       Notifications Summary<br>Supplier Item Catalog<br>Item Search         •       Requisitions         •       Purchase Orders         AutoCreate       •         •       Receiving         •       Receiving         •       Receiving         •       Management         •       Items         •       Accounting<br>Personal Profiles         •       Reports<br>Change Organization         •       Setup<br>Requests         •       Workflow User<br>Funds Available | Top Ten List  . Universal In-Box  . Requisitions  . Requisition Summary  4. AutoCreate Documents 5. Purchase Orders 6. Purchase Order Summary 7. Receipts 8. Change Organization - MRP 9. Releases |
|----------------------------------------------------------------------------------------------------|----------------------------------------------------------------------------------------------------|
|----------------------------------------------------------------------------------------------------|----------------------------------------------------------------------------------------------------|

Click on the Form and enter Purchase Requisition (PR) 1756 and click on Find Button

| ns - ADS Vision LM0005        |                     |                                   |                                       |
|-------------------------------|---------------------|-----------------------------------|---------------------------------------|
| lder Tools Window Help        |                     |                                   |                                       |
| 🤊 😓 🚳 🍪 🕅 I 🔀 🗊 (             | Ď 絕 🛒 í 🎿 🛱         | 1 🕘 🥖 🕸 i 🤉                       |                                       |
| (m)                           |                     |                                   |                                       |
| 🚳 Navigator - Purchas         |                     | (USA)                             | × Ľ                                   |
| Find Requisition Lines (Visio | n Operations)       |                                   | >>>>>>>>>>>>>>>>>>>>>>>>>>>>>>>>>>>>> |
| Approved                      | Yes 🔻               | Buyer                             |                                       |
| Requisition                   | 1756                | Requestor                         |                                       |
| Emergency PO Number           |                     | Preparer                          |                                       |
| Supplier Sourcing             |                     | <ul> <li>Supplier List</li> </ul> |                                       |
| Supplier                      |                     | Supplier Site                     |                                       |
| Document Type                 |                     | Document                          |                                       |
|                               | 🗆 <u>G</u> lobal    | Negotiation Number                |                                       |
|                               | □ V <u>M</u> I Only | Minimum Amount                    |                                       |
|                               | Show External Loc   | cations Currency                  |                                       |
| Ship-To                       |                     | Rate Type                         |                                       |
| Item Status                   |                     |                                   |                                       |
|                               |                     |                                   |                                       |
|                               | Item, Rev           |                                   |                                       |
|                               | Category            |                                   |                                       |
| [ ]                           | Description         |                                   |                                       |
|                               | Line Type           |                                   |                                       |
|                               | -                   |                                   |                                       |
|                               |                     |                                   |                                       |
|                               |                     | ( <u> </u>                        | (Find                                 |
|                               |                     |                                   |                                       |

Note: By default when you open the Form, Buyer field and Ship-to Location Field would have populated with default values. Before clicking the Find Button remove those default values and then click on Find Button otherwise system will show as No data found. This Opens auto-create Documents form. Choose the checkbox against the each of the item and click on manual button

| plica   | tions - ADS Vision               | LM0005           |                        |          |                                          |                      |          |                         |    |
|---------|----------------------------------|------------------|------------------------|----------|------------------------------------------|----------------------|----------|-------------------------|----|
| iew I   | Folder <u>T</u> ools <u>W</u> in | dow <u>H</u> elp |                        |          |                                          |                      |          |                         |    |
| 1 4     | 📎 🎄 🚳 🍪 🤇                        | 🌔 🕺 I 🍕          | Ď 🕍 🛒 í 🦽              | <b>(</b> | ) 🥖 🎼 🗎                                  | ?                    |          |                         |    |
|         |                                  |                  |                        |          |                                          |                      |          |                         |    |
|         |                                  | -                | ising, Vision Operatio | ns (US   | A)                                       |                      |          | × Ľ                     |    |
|         | Find Requisi                     | tion Lines (Visi | on Operations)         |          |                                          |                      | <u> </u> | $\Xi \times \mathbb{R}$ |    |
|         |                                  | Approved         | Yes                    | -        |                                          | Buyer                |          |                         |    |
|         |                                  | Requisition      | 1756                   | 1        |                                          | Requestor            |          |                         |    |
| earur a |                                  |                  |                        |          |                                          |                      |          |                         |    |
| Au      |                                  | is (vision Oper  | ations) (AAAAAAAAAA    | ana an   | na na na na na na na na na na na na na n | ******************** |          | stata ≚ Z               |    |
|         | J<br>Requisition                 | Line             | ltem                   | Rev      | Category                                 | Item Description     | Пом      | Quantity                |    |
|         | 1756                             | 1                | Mother Board           | Rev      | MISC.MISC                                | Mother Board         | Each     |                         |    |
|         | 1756                             | 3                |                        |          | MISC.MISC                                |                      | Each     |                         |    |
|         |                                  |                  | Floppy Drive           |          |                                          | Floppy Drive         |          |                         | 3  |
|         | 1756                             | 2                | Compact Disc Driv      |          | MISC.MISC                                | Compact Disc Drive   | Each     | 10                      | 21 |
|         |                                  |                  | [                      |          |                                          |                      |          | <u> </u>                |    |
|         |                                  |                  |                        |          |                                          |                      |          |                         | •  |
|         |                                  |                  | ia                     |          |                                          |                      |          | Ð                       |    |
|         |                                  |                  |                        |          |                                          |                      |          |                         |    |
|         | Actio                            |                  |                        |          | <b>_</b>                                 |                      |          |                         | _  |
|         | Document Typ                     |                  | PO                     |          | <u> </u>                                 | Manual               | Autom    | atic                    |    |
|         | Groupin                          | g Default        |                        |          | *                                        |                      |          |                         |    |
|         |                                  |                  | Line Type              |          |                                          |                      |          |                         |    |
|         |                                  |                  |                        |          |                                          |                      |          |                         |    |
|         |                                  |                  |                        |          |                                          |                      |          |                         |    |
|         |                                  |                  |                        |          | <u>C</u> lear                            | Fi                   | nd       |                         |    |
|         | `                                |                  |                        |          |                                          |                      |          |                         |    |

This opens the form New Document Form. Choose the Supplier Flextronics Inc and click create Button.

| pplicati | ons - ADS Vision               | LM0005             |                    |               |           |                   |                                          |                                                                         |
|----------|--------------------------------|--------------------|--------------------|---------------|-----------|-------------------|------------------------------------------|-------------------------------------------------------------------------|
| /iew Fo  | lder <u>T</u> ools <u>W</u> ir | ndow <u>H</u> elp  |                    |               |           |                   |                                          |                                                                         |
| D [      | ) 🕸 🚳 🎒 (                      | 🕅 🗶 I 🖏            | Ď 📂 🛒 🖕            | 💪 🖾 🌘         | ) 🧷 💱 🛯   | ?                 |                                          |                                                                         |
|          | 🚳 Na                           | ividator - Purcha  | sing, Vision Opera | tions (US     | (A)       |                   |                                          | <u> </u>                                                                |
|          |                                | ition Lines (Visio |                    | <u> </u>      |           |                   | 2                                        | ארי ארי ארי אין ארי ארי ארי אין ארי ארי ארי ארי ארי ארי ארי ארי ארי ארי |
|          |                                | Approved           | Yes                | _             |           | Buyer             |                                          |                                                                         |
|          |                                | Requisition        | ·                  |               |           | Requestor         |                                          |                                                                         |
| _        | _                              |                    |                    |               |           |                   |                                          |                                                                         |
| Auto     | Create Documer                 | nts (Vision Opera  | ations)            |               |           |                   |                                          | ≚ ⊼ ×                                                                   |
|          | Requisition                    | Line               | ltem               | Rev           | Category  | Item Description  | UOM                                      | Quantity                                                                |
|          | 1756                           |                    | Mother Board       |               | MISC.MISC | Mother Board      | Each                                     |                                                                         |
|          | 1756                           | 3                  | Floppy Drive       |               | MISC.MISC | Floppy Drive      | Each                                     | 10                                                                      |
|          | 1756                           | 2                  | Compact Disc D     | Triv          | MISC.MISC | ve Each           | 10                                       |                                                                         |
|          |                                | New Document       |                    | -0-0-0-0-0-0- |           |                   | -0-0-0-0-0-0-0-0-0-0-0-0-0-0-0-0-0-0-0-0 | -0-0-0 × Ì                                                              |
|          |                                | Global Agre        | eement             |               |           |                   |                                          | -                                                                       |
|          |                                | Doc                | cument             |               | Í         | RFQ Type          |                                          |                                                                         |
|          |                                | R                  | elease             |               | -         | Release Date      |                                          | j                                                                       |
|          | 4                              |                    | upplier Flextro    | nice Inc      |           | Supplier Site     | IEW YORK                                 |                                                                         |
|          | Document                       |                    | upplier [Textur    | incs inc      |           | Ipplier List Name |                                          |                                                                         |
|          | Gro                            | – Currency —       |                    |               |           |                   |                                          |                                                                         |
| 7        |                                | -                  | Source Default     | :             |           | -                 |                                          |                                                                         |
|          |                                | Req                | uisition           |               |           | Line              |                                          |                                                                         |
|          |                                | Cu                 | urrency USD        |               |           | Rate Type         |                                          |                                                                         |
|          |                                | Rat                | e Date 09-NOV      | -2003         |           | Rate 🗌            |                                          |                                                                         |
|          |                                | ·                  |                    |               |           |                   |                                          |                                                                         |
|          |                                |                    |                    |               | (         | Create            | Cancel                                   |                                                                         |
|          |                                | List of V          | /alu               | <osc></osc>   |           |                   |                                          |                                                                         |

| It creates a Document Builder in Autocreate Documents Form |
|------------------------------------------------------------|
|------------------------------------------------------------|

| pplicatio       | ns - ADS Vision                | LM0005              |                                        |         |            |                  |                |          |                          |            |  |
|-----------------|--------------------------------|---------------------|----------------------------------------|---------|------------|------------------|----------------|----------|--------------------------|------------|--|
| <u>/</u> iew Fo | <u>Ider T</u> ools <u>W</u> ir | ndow <u>H</u> elp   |                                        |         |            |                  |                |          |                          |            |  |
| D [ 🖉           | 7 🏟 🚳 🎒                        | 🗊 🔀 I 🖏             | 🛍 🚧 🛒 📣                                |         | ؛ ۱ چې 🖉 🌒 | ?                |                |          |                          |            |  |
|                 | (                              |                     |                                        |         |            |                  |                |          |                          |            |  |
|                 |                                | —                   | sing, Vision Operatic                  | ins (US | 5A)        |                  |                |          | ≚ ×                      |            |  |
|                 | Find Requis                    | sition Lines (Visio | n Operations)                          |         |            |                  |                | <u> </u> | $\exists \times \exists$ |            |  |
|                 |                                | Approved            | Yes                                    | - Buyer |            |                  |                |          |                          |            |  |
|                 |                                | Requisition         | 1756                                   | -       | F          | Requestor        |                |          |                          |            |  |
| maret a state   |                                |                     | Alexa et al.                           |         |            |                  |                |          |                          |            |  |
| Auto            | Create Documer                 | nts (Vision Opera   | itions)                                |         |            |                  |                |          | 1 - 1 - 1<br>- 1 - 1     | <b>n</b> × |  |
|                 | Requisition                    | Line                | ltem                                   | Rev     | Category   | Item Description |                | иом      | Quantity                 | -          |  |
|                 | 1756                           |                     | Mother Board                           | Rev     | MISC.MISC  | Mother Board     |                | Each     | -                        |            |  |
|                 | 1756                           |                     | Floppy Drive                           |         | MISC.MISC  | Floppy Drive     |                | Each     | <u> </u>                 | -          |  |
|                 | 1756                           | -\;                 | Compact Disc Dri                       |         | MISC.MISC  |                  | )rive Each     |          | -                        |            |  |
|                 |                                |                     | 2000 2000 2000 2000 2000 2000 2000 200 |         |            |                  |                |          |                          |            |  |
|                 |                                |                     |                                        |         | ~          |                  |                |          |                          |            |  |
|                 |                                | Global Agre         |                                        |         | _          |                  |                |          | _                        |            |  |
|                 |                                |                     | ument                                  |         |            | RFQ Type         |                |          |                          |            |  |
|                 |                                | R                   | elease                                 |         |            | Release Date     |                |          |                          |            |  |
|                 | Document                       | s                   | upplier Flextroni                      | cs Inc  |            | Supplier Site    | <b>NEW YOR</b> | K        |                          |            |  |
|                 | Gro                            |                     |                                        |         | Su         | pplier List Name |                |          |                          |            |  |
| l               | 310                            | – Currency —        |                                        |         |            |                  |                |          | <u> </u>                 |            |  |
|                 |                                |                     | Source Default                         |         |            | •                |                |          |                          |            |  |
|                 |                                | Requ                | Jisition                               |         |            | Line             |                |          |                          |            |  |
|                 |                                |                     | Irrency USD                            |         |            | Rate Type        |                |          | ון ר                     |            |  |
|                 |                                | Rat                 | e Date 09-NOV-20                       | 003     |            | Rate             |                |          | ٦   I                    |            |  |
|                 | L                              |                     | <u> </u>                               |         |            |                  |                |          |                          | l          |  |
|                 |                                |                     |                                        |         |            | Create           | Car            | ncel     |                          |            |  |
|                 |                                | List of V           | alu I - La                             | OSC>    |            |                  |                |          |                          |            |  |
|                 |                                | LISLUIV             |                                        | 2002    |            |                  |                |          |                          |            |  |

Choose Item one by one and click on Add to document Button. This will add each Item to Document Builder Tab. After adding all the Items click on Create button in the Bottom.

| 1000                                    |                               | 🗋 👘 💋 🙀 [ 🥔                                                 |                |                                 |             |          |                                    |                     |                   |
|-----------------------------------------|-------------------------------|-------------------------------------------------------------|----------------|---------------------------------|-------------|----------|------------------------------------|---------------------|-------------------|
|                                         |                               |                                                             | ins (US        | ny                              |             |          |                                    |                     |                   |
| Find Requ                               | lisition Lines (v             | 'ision Operations)                                          |                |                                 |             |          |                                    | -                   | N X               |
| utoCreate Doc                           | uments (Vision                | Operations) (+:+:+:+:+:+:                                   | -0-0-0-0-0     | -0-0-0-0-0-0-0-0-0-0-           | 00000000    |          |                                    |                     | 666666 <u>-</u> 제 |
| 14 A                                    |                               |                                                             |                |                                 |             |          |                                    |                     |                   |
| Requisition                             | Line                          | ltem                                                        | Rev Category   |                                 | Item Des    | cription | n                                  | UOM                 | Quantity          |
| 1756                                    | 1                             | Mother Board                                                |                | MISC.MISC                       | Mother E    | Board    |                                    | Each                | 10 🖆              |
| 1756                                    | 3                             | Floppy Drive                                                |                | MISC.MISC                       | Floppy D    | )rive    |                                    | Each                | 10                |
| 1756 2                                  |                               | Compact Disc Driv                                           |                | MISC.MISC                       | Compac      | t Disc   | Drive                              | Each                | 10                |
|                                         |                               |                                                             |                |                                 |             |          |                                    |                     |                   |
|                                         |                               |                                                             |                |                                 |             |          |                                    |                     |                   |
| •                                       |                               |                                                             |                |                                 |             |          |                                    |                     |                   |
| 4                                       | Docu                          | ment Builder                                                |                |                                 | Add To Doo  | cument   | Category                           | Re                  | <u> </u>          |
| <ul> <li>■</li> <li>Document</li> </ul> | Docu                          | ment Builder<br>pment — Requisition                         |                |                                 | Add To Doo  | cument   | Category                           | иом                 | emove             |
| <b></b>                                 | <b>Docu</b><br>Shi            | ment Builder<br>pment —Requisition                          |                |                                 |             |          |                                    | иом                 | emove             |
| Document                                | Docu<br>Shi                   | ment Builder<br>pment — Requisition                         | Lin/<br>1<br>3 | e Item                          | pard        |          | Category                           | UOM<br>Each         | emove             |
| Document<br>Auto                        | Docu<br>Shi<br>Line           | ment Builder<br>pment — Requisition<br>Number<br>1756       | Line<br>1      | e Item<br>Mother B              | oard<br>ive |          | Category                           | UOM<br>Each<br>Each | Gty               |
| Document<br>Auto<br>Auto                | Docu<br>Shi<br>Line<br>1<br>2 | ment Builder<br>pment Requisition<br>Number<br>1756<br>1756 | Lin/<br>1<br>3 | e Item<br>Mother B<br>Floppy Di | oard<br>ive |          | Category<br>MISC.MISC<br>MISC.MISC | UOM<br>Each<br>Each | Gty               |
| Document<br>Auto<br>Auto                | Docu<br>Shi<br>Line<br>1<br>2 | ment Builder<br>pment Requisition<br>Number<br>1756<br>1756 | Lin/<br>1<br>3 | e Item<br>Mother B<br>Floppy Di | oard<br>ive |          | Category<br>MISC.MISC<br>MISC.MISC | UOM<br>Each<br>Each | Gty               |

A message pops up stating the PO created with the PO Number. Click Ok to view the PO Details.

| ' 🏤 🚳 🇳        | 1 🎉 1 🚳         | 0000000               |           |                                                        | •            |            |          |              |  |  |
|----------------|-----------------|-----------------------|-----------|--------------------------------------------------------|--------------|------------|----------|--------------|--|--|
|                |                 | chasing, Vision Opera | tions (US | SA)                                                    |              |            |          | i × ≥        |  |  |
| Find Requi     | sition Lines (\ | vision Operations)    |           |                                                        |              |            | <u> </u> | )<br>N X     |  |  |
| utoCreate Docu | iments (Visioi  | n Operations)         |           |                                                        |              | r.         |          | <u>्र</u> ाग |  |  |
|                |                 |                       |           |                                                        |              |            |          |              |  |  |
| Requisition    | Line            | Item                  | Rev       | Category                                               | Item Descr   | iption     | UOM      | Quantity     |  |  |
| 1756           | 1               | Mother Board          |           | MISC.MISC                                              | Mother Bo    | ard        | Each     | 10           |  |  |
| 1756           | 3               | Floppy Drive          |           | MISC.MISC                                              | Floppy Dr    | ive        | Each     |              |  |  |
| 1756           | 2               | Compact Disc Di       | riv       | MISC.MISC                                              | Compact      | Disc Drive | Each     | 10           |  |  |
|                |                 |                       | Note 🖂    |                                                        | *******      | : ×        |          |              |  |  |
| 4              |                 |                       | Autoc     | reate complete                                         | ed successfu | lly.       |          |              |  |  |
|                |                 |                       |           | Autocreated 3 requisition lines<br>onto document 3609. |              |            |          |              |  |  |
|                | Doci            | ıment Builder——       | 01110 (   | locament 3003                                          |              |            |          | emove        |  |  |
|                | 0000            | inent Dunter          |           |                                                        | ( <u>ok</u>  | )          | FK8      | emove        |  |  |
|                | Sh              | ipment —Requisit      |           |                                                        |              | Category   |          |              |  |  |
| Document       | Line            | Number                | Lir       |                                                        |              | Rev        | UOM      |              |  |  |
| Auto           | 1               | 1756                  | 1         | Mother B                                               |              | MISC.MISC  |          | 10           |  |  |
| Auto           | 2               | 1756                  | 3         | Floppy D                                               |              | MISC.MISC  | 4        | 10           |  |  |
| Auto           | 3               | 1756                  | 2         | Compact                                                | Disc Drive   | MISC.MISC  | Each     | 10           |  |  |
|                |                 |                       |           |                                                        |              |            |          |              |  |  |
|                |                 |                       |           |                                                        |              |            |          |              |  |  |

View the PO created from the above, which is as follows. The Status of the PO is showing as Incomplete. We need to approve the PO.

| pplications - ADS               | Vision               | LM0005      |         |                                 |            |                          |                    |        |         |                          |
|---------------------------------|----------------------|-------------|---------|---------------------------------|------------|--------------------------|--------------------|--------|---------|--------------------------|
| <u>/</u> iew Folder <u>T</u> oo | ls Inc               | juire Actio |         |                                 |            |                          |                    |        |         |                          |
| D   冬 🎘 🍭                       | 6                    | 🌾 I 💸       | 00      | 🕍 🛒 i                           | <i>d</i> 🧊 | 🌑 🥔 🛸 E ?                |                    |        |         |                          |
|                                 | (1970) V.            |             |         |                                 |            | 10.43                    |                    |        |         |                          |
| AutoCreate tr                   |                      | -           |         | g, Vision Oper<br>Operations) - |            | JSA)<br>MANANANANANANANA |                    |        |         | <u> 폭 ×  </u><br>영양로 제 × |
|                                 |                      | 3609        |         |                                 | Түре       | Standard Purcha          |                    | 09-NOV |         |                          |
|                                 | plier                | Flextron    | ics Inc |                                 | Site       | NEW YORK                 | Contact            |        |         | _                        |
|                                 | •                    | M1- Seat    |         | í                               | Bill-To    | V1- New York Cit         | Currency           | USD    |         |                          |
|                                 | Buyer Stock, Ms. Pat |             | 1       | Status                          | Incomplete |                          | 20,000.            | 00     | []      |                          |
| Descri                          | · ·                  |             |         |                                 |            |                          | 1                  |        |         |                          |
|                                 | Card                 |             |         |                                 |            |                          |                    |        |         |                          |
|                                 |                      | L           | _       |                                 |            |                          |                    |        |         |                          |
| ltems                           |                      | Price Ref   | erence  | Reference D                     | ocument    | is More                  | Agreement          |        |         |                          |
|                                 |                      |             |         |                                 |            |                          |                    |        |         |                          |
| Num                             | Тури                 |             | Item    |                                 | Rev        | Category                 | Description        |        | Quant   | H <sub>o</sub>           |
| 1                               | Goo                  |             | Mother  |                                 |            |                          | Mother Board       | Each   |         |                          |
| 2                               | Goo                  |             | Floppy  |                                 |            |                          | Floppy Drive       | Each   |         |                          |
| 3                               | Goo                  | ds          | Compa   | t Disc Drive                    |            | MISC.MISC                | Compact Disc Drive | Each   | 10      |                          |
|                                 |                      |             |         |                                 |            |                          |                    |        |         |                          |
|                                 |                      |             |         |                                 |            |                          |                    |        |         |                          |
|                                 | Cal.                 |             |         |                                 |            |                          |                    |        |         |                          |
|                                 |                      |             |         | -                               |            |                          |                    |        |         |                          |
| ltem                            | Mot                  | her Board   | I       | Mother Bo                       | ard        |                          |                    |        |         |                          |
| (                               |                      |             | 0       |                                 |            | <b>T</b>                 | Chinananta         |        | 0       |                          |
| <u>U</u> ata                    | log                  |             | Currer  | ic¥                             |            | Terms                    | Snipments          |        | Approve |                          |
| <u> </u>                        |                      |             |         |                                 |            |                          |                    |        |         |                          |
| ltem                            |                      |             | Currer  | Mother Bo                       | ard        | Terms                    | Shipments          |        | Approve |                          |

Before approving the PO click on Shipments form and change the receipt Routing to Direct Delivery in receiving Controls button for each of the Item. Click on Shipments Button and go to More tab and change the Match Approval level to 2 way matching and click on Receiving Controls Tab.

| ppli         | catio         | ns -     | ADS   | i Visio | on LM0005                             |           |                                         |          |                                         |             |                          |                     |      |           |                      |
|--------------|---------------|----------|-------|---------|---------------------------------------|-----------|-----------------------------------------|----------|-----------------------------------------|-------------|--------------------------|---------------------|------|-----------|----------------------|
| <u>/</u> iew | Fo            | lder     | Τοc   | ols Ir  | iquire Actions                        |           |                                         |          |                                         |             |                          |                     |      |           |                      |
| <b>&gt;</b>  | 2             | 律        | : 8   | ) 🍪     | n 💖 l 🄀 🗊                             | ) 🎁 🎽     | 🎽 🙀 [ 🍰                                 | <b>(</b> | ) 🧷 🗛 [ 💈                               | ?           |                          |                     |      |           |                      |
|              |               |          |       | -       |                                       |           |                                         |          |                                         |             |                          |                     |      |           |                      |
| (san         | Dute          |          | -t t- |         | Navigator - Purch<br>:hase Orders (Vi |           |                                         |          |                                         |             |                          |                     |      |           |                      |
| in parts     |               |          |       | _       |                                       |           |                                         |          | <u>.</u> .                              |             | -                        | . (                 |      |           | ¥ ⊼ ×                |
|              | 0988<br>9,8~4 | Shi      | ipme  | ents (\ | /ision Operation                      | s) - 3609 | 0.0000000000000000000000000000000000000 |          | 000000000000000000000000000000000000000 | -0-0-0-0-0- |                          |                     |      |           | -2001 <u>-</u> 2 지 × |
|              |               | Sh       | ipme  | ents    | More                                  | Status    |                                         |          |                                         |             |                          |                     |      |           |                      |
|              |               |          |       | Num     | Receipt Clos<br>Tolerance ( %         | e         | Invoice Close<br>Tolerance ( %          | .)       | Match<br>Approval Leve                  | 1           | Ac<br>Invoice<br>Match ( | crue at F<br>Ontion | ece? | ipt       |                      |
|              |               |          |       | 1       | 10                                    |           | 0                                       | · /      | 2-Way                                   |             | PO                       | option              | -    |           |                      |
|              |               |          |       |         |                                       | î         |                                         |          |                                         |             |                          |                     | -    |           |                      |
|              |               |          |       |         |                                       |           |                                         |          |                                         |             |                          |                     | Ţ    |           |                      |
|              |               |          |       |         |                                       |           |                                         |          |                                         |             |                          |                     | Ţ    |           |                      |
|              |               |          | H     |         |                                       |           |                                         |          |                                         |             |                          |                     | Ţ    |           |                      |
|              |               |          |       |         |                                       |           |                                         |          |                                         |             |                          |                     |      | _         |                      |
|              |               |          |       |         |                                       |           |                                         |          | S                                       |             |                          |                     |      |           |                      |
|              |               |          |       |         |                                       |           |                                         |          |                                         |             |                          |                     |      |           |                      |
|              |               | Lir      | ne N  | um      | 1 Item                                | Mothe     | r Board                                 | Mo       | ther Board                              |             |                          |                     |      |           |                      |
|              |               |          |       |         |                                       |           |                                         |          |                                         |             |                          |                     |      |           |                      |
|              |               |          |       |         |                                       |           |                                         |          | Receiving Co                            | ontrols     |                          |                     | D    | istributi | ons                  |
|              |               |          |       |         |                                       |           | _                                       |          |                                         |             |                          |                     |      |           |                      |
|              | _             |          |       | · · · · |                                       |           |                                         |          |                                         |             |                          |                     |      |           |                      |
|              |               | (        | ⊆ata  | log     | C                                     | urrency.  |                                         | Ter      | mis                                     | Shi         | pments                   |                     |      | Appro     | ove                  |
|              |               |          |       |         |                                       |           |                                         |          |                                         |             |                          |                     |      |           |                      |
| -            |               | <u> </u> |       | l       |                                       |           |                                         |          |                                         |             |                          |                     |      |           |                      |

In Receiving Controls Tab change the receipt Routing from standard Receipt to Direct Delivery and click on OK button.

| 😤 Oracle Applications - ADS Vision LM0005           |                                                                                                    |            |
|-----------------------------------------------------|----------------------------------------------------------------------------------------------------|------------|
| Elle Edit View Folder Tools Inquire Actions I       | Rjuqaw Reb                                                                                                    |            |
| () >< 1 🕸 🕹 🖉 🖉 🖉 🖉 ()>< ())                        | ) 🗇 🕫 🕵 l 🎤 🕼 🕘 🖉 🖗 l ?                                                                                                    |            |
| Routing Names (000000000000000000000000000000000000 |                                                                                                    |            |
|                                                     | sing, Vision Operations (USA) 🖉 🗶                                                                                                    | _          |
| Find %                                              | Controls 🗙 🗹 🖓                                                                                                    | $1 \times$ |
|                                                     | 2.7                                                                                                    | 1×1        |
| Routing Name<br>Direct Delivery                     | Date                                                                                                    | 2          |
| Inspection Required                                 | Days Early 5                                                                                                    |            |
| Standard Receipt                                    | Days Late 5                                                                                                    | ٦L         |
|                                                     | Action Warning *                                                                                                    |            |
|                                                     |                                                                                                    |            |
|                                                     | Last Accept Date 14-NOV-2003                                                                                                    |            |
|                                                     |                                                                                                    |            |
|                                                     | ceipt Quantity                                                                                                    |            |
|                                                     | Tolerance 5 %                                                                                                    |            |
|                                                     | Action Warning *                                                                                                    |            |
|                                                     |                                                                                                    |            |
|                                                     | ineous                                                                                                    |            |
|                                                     |                                                                                                    | 21         |
| (Eind) (QK [Gancel)                                 | Substitute Receipts                                                                                                    |            |
|                                                     | Receipt Routing Standard Receipt                                                                                                    |            |
|                                                     | Enforce Ship To Warning *                                                                                                    |            |
|                                                     | butions                                                                                                    |            |
|                                                     | OK Cancel                                                                                                    |            |
|                                                     |                                                                                                    | _          |
| Catalog Ci                                          | umency Terms Shipments Approve                                                                                                    |            |
|                                                     | China China | -          |
|                                                     |                                                                                                    |            |
|                                                     |                                                                                                    |            |

Standard Routing : This process wil receive the Inventory in Main Inventory Org and you need to do a manual transfer to Sub-inventory if we choose this option.

Direct Delivery:- This Process Delivers the Goods directly in Subinventories.

Inspection required: This Process requires inspection of Goods before Receiving the Goods in the inventory org.

Perform the above steps for Items Floppy Drive and Compact Disc Drive Also.

After doing the above steps for all the three Items, Click on Approve Button to Approve the PO.

| pplications          |                      |          |                   |                     |           |              |                 |                |         |                    |               |        |            |
|----------------------|----------------------|----------|-------------------|---------------------|-----------|--------------|-----------------|----------------|---------|--------------------|---------------|--------|------------|
| /iew Folde<br>Dí 冷 🖇 | r <u>T</u> ool:      | s Inq    | ·                 |                     |           | ·            | 8 🛤             | 00             | a 1 2   |                    |               |        |            |
| Ø 1 🗸 🛉              |                      | <b>W</b> |                   | ) 19 <u>5</u> 9 (19 |           | <b>X</b> ' 🔊 |                 |                | ية ا ~  |                    |               |        |            |
| Contra de la com     |                      |          | avigator - F      |                     |           |              |                 |                |         |                    |               |        | <u>×</u> ] |
| AutoCr               | PO, I                |          | ase Order<br>3609 | rs (vision          | Operatio  |              | оод (*.<br>Түре | Standard       |         | Created            | 09-NOV        |        | ××         |
|                      | Supp                 |          | Flextron          | ics Inc             |           |              | Site            | NEW YORK       |         | Contact            | 03-110 V-2003 |        |            |
|                      | Ship                 |          | M1- Seat          |                     | 1         |              |                 | V1- New Y      |         |                    | USD           |        |            |
|                      | Buyer Stock, Ms. Pat |          | í                 | St                  |           | Incomple     |                 |                | 20,000. | DO                 | []            |        |            |
| C                    | Description          |          |                   |                     |           |              | <u> </u>        |                |         |                    |               |        |            |
|                      | P-C                  | ard      |                   |                     |           |              |                 |                |         |                    |               |        |            |
| li li                | ems                  |          | Price Ref         | erence              | Referen   | ice Doci     | ument           | s M            | ore     | Agreement          |               |        |            |
|                      |                      |          |                   |                     |           |              |                 |                |         | rigioonione        |               |        |            |
|                      | Num                  | Түре     | e                 | ltem                |           |              | Rev             | Category       |         | Description        | UOM           | Quant  | []         |
|                      | 1                    | Goo      |                   | Mother              | Board     |              |                 | MISC.MIS       | C [     | Mother Board       | Each          | 10     |            |
| 2                    | 2                    | Goo      | ds                | Floppy              | Drive     |              |                 | MISC.MIS       | C [     | Floppy Drive       | Each          | 10     |            |
|                      | 3                    | Goo      | ds                | Compa               | ct Disc I | Drive        |                 | MISC.MIS       | c l     | Compact Disc Drive | Each          | 10     |            |
|                      |                      |          |                   |                     |           |              |                 |                |         |                    |               |        |            |
|                      |                      |          |                   |                     |           |              |                 |                |         |                    |               |        |            |
|                      |                      | •        |                   |                     | 2         |              |                 |                |         |                    |               | Þ      |            |
|                      |                      | 0        | 4 D'              | D.1                 | 6         | 4 D'         | <b>D</b> '      |                |         |                    |               |        |            |
|                      | ltem                 | Com      | ipact Disi        | C Drive             | Comp      | oact Dis     | SC DIN          | /e             |         |                    |               |        |            |
|                      | Catalo               | )g       |                   | Curre               | псұ       |              |                 | Ter <u>m</u> s |         | Shipments          |               | Approv | e          |
|                      |                      |          |                   |                     |           |              |                 |                |         |                    |               |        |            |
| <u> </u>             |                      |          |                   |                     |           |              |                 |                |         |                    |               |        |            |

#### 👹 Oracle Applications - ADS Vision LM0005 Eile Edit View Folder Tools Inquire Actions Window Help 🛤 📎 🛇 I 冬 🎘 🖓 🧳 🍿 I 🔀 🗊 🎁 🖉 🛒 🖉 🌑 0 🕵 [ ? Purchase Orders (Vision Operations) - 3609 Created 09-NOV-2003 Type Standard Purchas PO, Rev 3609 0 Site NEW YORK Supplier Flextronics Inc Contact Ship-To M1- Seattle Bill-To V1- New York City Currency USD Buyer A feeders Description ☑ Submit for Approval P-Card Forward Forward From Forviore Num Туре Goo 1 Document has been submitted for Approval. To Note determine the next approver or the action Goo 2 taken please navigate to the Action History 3 Goo window from the Summary form. □ Print □F<u>a</u>x FAX (<u>o</u>k E-Mail E-Mail O EDI • OIXML Item Moth <u>C</u>atalog.. ΟK Cancel

In Approve Document screen click on OK Button.

Click OK and check the status of the PO.

Status of the PO is now showing approved. We can Receive Inventory against this Purchase Order.

| ations - ADS Vision | LMOO                 | 05                 |            |              |                 |                    |          |          |       |
|---------------------|----------------------|--------------------|------------|--------------|-----------------|--------------------|----------|----------|-------|
| Folder Tools Inq    | ·                    |                    |            |              |                 |                    |          |          |       |
| 冬 🎘 🍪 🍰             | 1 🌍                  | × 🗊 🛱 🖻            | ء ا 🙀 ا    | 6 🗊 🌑        | Ø 🕸 I ?         |                    |          |          |       |
| State No.           | ovianto              | r - Purchasing, Vi | nion Onora | tione /110A) |                 |                    |          | .≝×≚     |       |
| _                   | _                    |                    |            |              |                 |                    |          |          |       |
|                     |                      | ns Document        |            |              |                 |                    |          |          | ⊀ র X |
| PO, R               |                      | i09                |            |              | Standard Purch  |                    | 09-NOV   |          |       |
| Suppl               | lier <b>F</b>        | lextronics Inc     | ĩ –        | Site         | NEW YORK        | Contact            |          |          |       |
| Ship-               | Ship-To M1- Seattle  |                    | 1          | Bill-To      | V1- New York Ci | ity Currency       | USD      |          |       |
| Buy                 | Buyer Stock, Ms. Pat |                    | 1          | Status       | Approved        | Total              | 20,000.0 | 00       | []    |
| Descripti           | Description          |                    |            |              |                 |                    |          |          |       |
| P-Ca                | ard 🗌                |                    |            |              |                 |                    |          |          |       |
| Items               | P                    | rice Reference     | Poference  | e Document   | Agreement       |                    |          |          |       |
|                     |                      |                    | recipience | - Docament   | s More          | Agreement          |          |          |       |
| Num                 | Түре                 | ltem               |            | Rev          | Category        | Description        | UOM      | Quant [] |       |
|                     | Goods                | Mother             | Board      |              | MISC.MISC       | Mother Board       | Each     |          |       |
| 2                   | Goods                | Floppy             | Drive      |              | MISC.MISC       | Floppy Drive       | Each     | 10       |       |
| 3                   | Goods                | Compa              | ct Disc Dr | ive          | MISC.MISC       | Compact Disc Drive | Each     | 10       |       |
|                     |                      |                    |            |              |                 | ]                  |          |          |       |
|                     |                      |                    |            |              |                 | ]                  |          |          | 9     |
|                     |                      |                    |            |              |                 |                    |          |          |       |
|                     | 4                    |                    | ·          |              |                 |                    |          | D        |       |
| ltem [              | Mothe                | r Board            | Mother     | Board        |                 |                    |          |          |       |
| Catalog             | a                    | Curre              | 20 V       |              | Terms           | Shipments          |          | Approve  |       |
| Qatalo              | 9                    |                    | ю <u>т</u> |              |                 | Onibruents         |          | Obbiole  |       |

Similarly we will use Auto-create option to create automatic approval for PR 1757.

Navigation Path. Purchasing Responsibility Auto-create Form

| 👹 Oracle Applications - ADS V                                                                               | ision LM0005                                                                                                    |                             |
|----------------------------------------------------------------------------------------------------|----------------------------------------------------------------------------------------------------|-----------------------------|
| Eile Edit View Folder Tools                                                                                 |                                                                                                    |                             |
| (🛤 🗞 🔕   🖉 🎄 🚳 (                                                                                            | 🍰 🖗 i 🗶 🗊 🎁 💋 🤿 i 🦽 🖾 🍏 🖉 🦃 🦉 🎼 ?                                                                                                    |                             |
| Find Requisition Lines (Visio                                                                               | n Operations) ()))))))))))))))))))))))))))))))))))                                                                                                    |                             |
| Approved<br>Requisition<br>Emergency PO Number<br>Supplier Sourcing<br>Supplier<br>Document Type<br>Ship-To | Yes       Buyer         1757       Requestor         Preparer       Preparer         Supplier List       Document         Global       Negotiation Number         VMI Only       Minimum Amount         Show External Locations       Currency | ⊥ ×<br>ary<br>ents<br>mmary |
| Item Status                                                                                                 | Item, Rev                                                                                                    | on - MRP                    |

Click on Find Button

It opens Auto-create Documents form. Choose the two Items and click on Automatic button.

| Bracle Applications - ADS Vision LM0005                                                   |                                         |                   |                  |       |               |        |
|-------------------------------------------------------------------------------------------|-----------------------------------------|-------------------|------------------|-------|---------------|--------|
| Eile Edit View Folder Tools Window Help                                                   |                                         |                   |                  |       |               |        |
| ( 🛤 🖏 🕼 🦓 🕹 🍓 🖗 i 🖉 i 🖗 i                                                                 | 🛒 ⊿ 🖾 🌒                                 | Ø 🍫 I             | ?                |       |               |        |
| Find Requisition Lines (Vision Operations)                                                |                                         |                   | 말 제 :            | ×     | <u>_</u>      |        |
| Approved Yes -                                                                            | Bu                                      | yer               |                  |       | -             |        |
| Requisition 1757                                                                          | Reques                                  | tor               |                  |       |               |        |
| Emergency PO Number                                                                       | Pren                                    | rer               |                  |       |               |        |
| AutoCreate Documents (Vision Operations) (3/3/                                            | 000000000000000000000000000000000000000 | ******            | *************    |       | 9999 <u>–</u> | ⊼ ×    |
|                                                                                           |                                         |                   |                  | luou  | 0             | _      |
| Requisition Line Item                                                                     |                                         | tegory<br>SC.MISC | Item Description | Each  | Quantity      | y<br>A |
| ✓         1757         2         Printer           ✓         1757         1         Mouse |                                         | SC.MISC           | Mouse            | Each  |               | _      |
|                                                                                           |                                         | SC.MISC           | Mouse            | Each  | 10            | - 3    |
|                                                                                           |                                         |                   |                  |       |               | - 11   |
|                                                                                           |                                         |                   |                  |       |               |        |
|                                                                                           |                                         |                   |                  |       | <u>ا</u>      |        |
|                                                                                           |                                         |                   |                  |       |               |        |
| Action Create                                                                             |                                         |                   |                  |       |               |        |
| Document Type Standard PO                                                                 |                                         |                   | Manual           | Autom | atic          |        |
| Grouping Default                                                                          |                                         |                   |                  |       |               |        |
| тре                                                                                       |                                         |                   |                  |       |               |        |
|                                                                                           |                                         |                   |                  |       |               |        |
|                                                                                           | 0                                       |                   | <b>Find</b>      |       |               |        |
|                                                                                           | <u>C</u> lear                           |                   | Find             | / J   |               |        |
|                                                                                           |                                         |                   | _                |       |               |        |
|                                                                                           |                                         |                   |                  | Open  |               | )      |

| It opens the New Documents Button. Click on Create Button |
|-----------------------------------------------------------|
|-----------------------------------------------------------|

| 🏨 Find Re | equisiti | on Lines (Vision O      | perations)   |                                                                    |                            |                                | 조기>                                                             |              |  |  |
|-----------|----------|-------------------------|--------------|--------------------------------------------------------------------|----------------------------|--------------------------------|-----------------------------------------------------------------|--------------|--|--|
| Em        | raenc    | · · · –                 | 'es<br>757   | <b>•</b>                                                           | I                          | Buyer<br>Requestor<br>Preparer |                                                                 | <u> </u>     |  |  |
|           | Aut      | oCreate Document        | ts (Vision ( | Operations)                                                        |                            | T TEMATEL                      |                                                                 | <br>         |  |  |
|           | đ        | Requisition             | Line         | ltem                                                               | Re                         | v Category                     | Item Description                                                | UOM Quantity |  |  |
|           |          | 1757                    | 2            | Printer                                                            |                            | MISC MISC                      | Printer                                                         | Fach 10      |  |  |
| Item      |          | Actio                   | – Cur        | lobal Agreement<br>Document<br>Release<br>Supplier<br><b>rency</b> | HP Incor                   | porated                        | RFQ Type<br>Release Date<br>Supplier Site<br>Supplier List Name | HOUSTON      |  |  |
|           |          | Document Typ<br>Groupin |              | Source<br>Requisition<br>Currency<br>Rate Date                     | Default<br>USD<br>09-NOV-2 | 003                            | Line<br>Rate Type<br>Rate                                       |              |  |  |
|           |          |                         |              |                                                                    |                            |                                | Create                                                          | Cancel       |  |  |

This has created a new PO 3610.Click Ok to view the PO.

| 🛃 Oracle | Applic    | ations - ADS Visio   | n LM0005      |           |       |                 |                    |              |          |              |
|----------|-----------|----------------------|---------------|-----------|-------|-----------------|--------------------|--------------|----------|--------------|
| Window   |           |                      |               |           |       |                 |                    |              |          |              |
| Find R   | equisiti  | ion Lines (Vision Oj | perations)    |           |       |                 | ⊻ ⊼ X              |              |          |              |
|          |           | Approved Y           | es            | -         |       | Buyer           |                    |              | -        | $\times$     |
|          |           | Requisition 17       |               |           | Re    | questor         |                    |              |          |              |
| Em       | ergenc    | v PO Numher          |               |           |       | renarer         |                    |              |          |              |
|          | Aut and a | oCreate Document     | s (Vision Ope | erations) |       |                 |                    |              | <u> </u> | $\pi \times$ |
|          | 2         |                      |               |           |       |                 |                    |              |          | _            |
|          |           | Requisition          | Line          | ltem      | Rev   | Category        | Item Description   | UOM          | Quantit  | У            |
|          |           | 1757                 | 2             | Printer   |       | MISC.MISC       | Printer            | Each         | 10       | A            |
|          |           | 1757                 | 1             | Mouse     |       | MISC.MISC       | Mouse              | Each         | 10       |              |
|          |           |                      |               |           |       | <u> </u>        |                    |              |          |              |
|          |           |                      |               |           |       |                 |                    |              |          |              |
| Item     |           |                      |               |           |       |                 |                    |              |          |              |
| i com    |           | •                    |               |           |       |                 |                    |              | ÷        | 3            |
|          |           |                      |               |           | Note  |                 | 20000000000 ×      |              |          |              |
|          |           | Action               | Create        |           | Au    | tocreate compli | eted successfully. |              |          |              |
|          |           | Document Type        | e Standar     | d PO      | Au    | tocreated 2 req | uisition lines     | Autom        | atic     |              |
|          |           | Grouping             | ) Default     |           | ont   | to document 36  | 10.                |              |          |              |
| '        | (         | LII                  | ie i Jbe      |           | _     |                 |                    |              |          |              |
|          |           |                      |               |           |       |                 |                    |              |          |              |
|          |           |                      |               |           | Clear |                 | Find               |              |          |              |
|          |           |                      |               |           | Diear |                 | - ind              |              |          |              |
|          |           |                      |               |           |       |                 |                    |              |          |              |
|          |           |                      |               |           |       |                 |                    | <u>O</u> pen |          |              |
|          |           | (                    |               |           |       |                 |                    |              |          |              |

The PO 3610 is created with a status of Incomplete.

We need to perform the above steps as we did for Previous Purchase order.

Change the Match Approval level to 2 Way in Shipments  $\rightarrow$  More Tab and in Receiving controls change the Receipt Routing to Direct Delivery before Approving the Receipt.

| 👹 Oracl | e Applications    | ADS Vi  | ision LM0005                     |              |          |                  |                     |               |          |
|---------|-------------------|---------|----------------------------------|--------------|----------|------------------|---------------------|---------------|----------|
|         |                   |         | Inquire Actions                  |              |          |                  |                     |               |          |
| ( 📫 🗞   | 🤉 🕸 T 🍣 🎭         | ۵.      | 崎 隊 I 🎉 🗊                        | ) 🎁 🎽        | 🙀 🛛 🎿    | 🗊 🌒 🖉 🚳 I        | ?                   |               |          |
| Find I  | Requisition Lines | (Visior | n Operations)                    |              |          |                  | 11 J                | א ד <b>ב</b>  |          |
|         |                   | Desired | Contana Aliaia                   |              | 0040 11  |                  |                     |               | <u> </u> |
|         |                   | r       | ase Orders (Visio<br><b>3610</b> | 0 Operations |          | Standard Purcha  |                     | 09-NOV-2003   | E AI X   |
| Er      |                   |         | JOTO<br>HP Incorporate           |              |          | HOUSTON          | Contact             | 03-110 0-2003 |          |
|         | Joop              |         | M1- Seattle                      | 1            |          | V1- New York Cit |                     | USD           |          |
|         |                   | ·       | Stock, Ms. Pat                   | -            |          | Incomplete       | y Currency<br>Total | 10,000.00     |          |
|         | Descrip           | - F     | SIUCK, MS. Pat                   |              | Status   | Incomplete       | Tutar               | 10,000.00     | []       |
|         |                   | Card [  |                                  |              |          |                  | J                   |               |          |
|         | P-1               | Saru (  |                                  |              |          |                  |                     |               |          |
|         | ltems             |         | Price Reference                  | Reference    | Document | s More           | Agreement           |               |          |
|         |                   |         |                                  |              |          |                  |                     |               |          |
| Item    | Num               | Туре    | ltem                             |              | Rev      | Category         | Description         | UOM Quant []  |          |
|         |                   | Good    | ds Printe                        | -            |          | MISC.MISC        | Printer             | Each 10       | <b>-</b> |
|         | 2                 | Good    | <mark>ds M</mark> ouse           |              |          | MISC.MISC        | Mouse               | Each 10       |          |
|         |                   |         | ][                               |              |          |                  |                     |               | 8        |
|         |                   |         |                                  |              |          |                  |                     |               |          |
|         |                   |         | ][                               |              |          |                  |                     |               | J        |
|         |                   | P.1     |                                  |              |          |                  |                     |               |          |
|         |                   |         |                                  | i.           |          |                  |                     | D             |          |
|         | ltem              | Mous    | se                               | Mouse        |          |                  |                     |               | ]        |
|         |                   |         |                                  |              |          | <b>-</b>         |                     |               |          |
|         | ( <u>C</u> atal   | og      | Curr                             | ency         |          | Ter <u>m</u> s   | Shipments           | Approve       |          |
|         | L                 |         |                                  |              |          |                  |                     |               |          |
|         |                   |         |                                  |              |          |                  |                     |               |          |

Click on Approve button after doing the above steps.

View the status of the PO after Approval.

| 😤 Oracl         | e Application                                  | s - ADS V        | ision LM0/ | 005             |                 |                    |                       |                        |                      |         |  |  |
|-----------------|------------------------------------------------|------------------|------------|-----------------|-----------------|--------------------|-----------------------|------------------------|----------------------|---------|--|--|
| <u>Eile E</u> d | it <u>V</u> iew Fold                           | er <u>T</u> ools | s Inquire  | Actions \       | <u>//</u> indow | Help               |                       |                        |                      |         |  |  |
| (科 🍾            | 🤊 🛇 🛛 🖉                                        | ۵ 🏟              | ا 💜 🍪      | * 🗊             | 10 🖻            | 🖉 🧱 🛯 🎜            | 🛱 🌒 🖉 🏟               | F <b>?</b>             |                      |         |  |  |
| Find f          | Find Requisition Lines (Vision Operations) 프코지 |                  |            |                 |                 |                    |                       |                        |                      |         |  |  |
|                 | Will Luto Croot                                | o to Dural       | haaa Ordar | o Alicion (     | Decretic        | ano) 2610 1        |                       |                        |                      |         |  |  |
|                 |                                                | PO, Rev          | 3610       | S (VISION )     |                 | ліз)- зато<br>Туре | Standard Purch        | as Created             | 09-NOV-2003          | 아이는 제 시 |  |  |
| Er              |                                                | Supplier         | HP Incor   | norated         |                 | Site               | HOUSTON               | Contact                | 00-110 1-2000        | _       |  |  |
|                 |                                                | Ship-To          | M1- Seat   | •               | í               | Bill-To            | V1- New York C        |                        | USD                  |         |  |  |
|                 |                                                | Buyer            | Stock, M   |                 | í               | Status             | Approved              | Total                  | 10,000.00            |         |  |  |
|                 | Des                                            | cription         |            |                 | )               |                    |                       | 7                      |                      |         |  |  |
|                 |                                                | P-Card           |            |                 |                 |                    |                       | _                      |                      |         |  |  |
|                 |                                                |                  |            |                 |                 |                    |                       |                        |                      |         |  |  |
|                 | ltem                                           | s                | Price Refi | erence          | Referen         | ice Documen        | ts More               | Agreement              |                      |         |  |  |
|                 |                                                | -                |            |                 |                 | _                  |                       | <b>B</b>               |                      |         |  |  |
| lterr           | Nur                                            | n Typ            |            | Item<br>Printer |                 | Rev                | Category<br>MISC.MISC | Description<br>Printer | UOM Quant<br>Each 10 |         |  |  |
|                 | 2                                              | God              |            | Mouse           |                 |                    | MISC.MISC             | Mouse                  | Each 10              |         |  |  |
|                 |                                                |                  | 743        | mouse           |                 |                    |                       | mouse                  |                      |         |  |  |
|                 |                                                | $\dashv$         |            | [               |                 |                    |                       |                        |                      |         |  |  |
|                 |                                                |                  |            | [               |                 |                    |                       |                        |                      |         |  |  |
|                 |                                                |                  |            |                 |                 | ][                 | л                     | I                      |                      |         |  |  |
|                 |                                                |                  |            | onononon.       |                 |                    |                       |                        | Þ                    |         |  |  |
|                 | lte                                            | em Prir          | nter       |                 | Printe          | er                 |                       |                        |                      |         |  |  |
|                 |                                                |                  |            |                 |                 |                    |                       |                        |                      |         |  |  |
| ` <u> </u>      | ( <u>c</u>                                     | atalog           |            | Curren          | сұ              |                    | Ter <u>m</u> s        | Shipments              | Approv               | e       |  |  |
|                 |                                                |                  |            |                 |                 |                    |                       |                        |                      |         |  |  |
|                 |                                                | l                |            |                 |                 |                    |                       |                        |                      |         |  |  |

We will create PO without PR for Monitor and approve it for 10 Units.

| 😤 Oracle Applications - ADS Vision LMO | )05              |                     |                |             |                                         |              |
|----------------------------------------|------------------|---------------------|----------------|-------------|-----------------------------------------|--------------|
| Eile Edit View Folder Tools Inquire    | Actions <u>V</u> | ⊻indow <u>H</u> elp | )              |             |                                         |              |
| ( 🛤 🗞 🔇 । 🏈 🎄 🍓 🌾 ।                    | <b>X</b> 🗇       | id 🎽 🛒              | 🎿 🗊 🌒          | ) 🥔 📪 [  ?  |                                         |              |
| Purchase Orders (Vision Operations) -  | New]             |                     |                |             | 000000000000000000000000000000000000000 |              |
| PO, Rev 3611                           | 0                | Type 🔤              | Standard Purc  | has Cre     | eated 09-NOV-200                        | 3 <u> </u>   |
| Supplier HP Incorporated               | l Site           |                     | HOUSTON        | Cor         | ntact                                   |              |
| Ship-To M1- Seattle                    |                  | Bill-To             | V1- New York ( | City Curr   | ency USD                                |              |
| Buyer Stock, Ms. Pat                   |                  | Status [            | Incomplete     |             | Total <b>5,000.00</b>                   | [10]         |
| Description PO for Monitor             |                  | _                   |                |             |                                         |              |
| P-Card                                 |                  |                     |                |             |                                         |              |
| Items Price Reference                  | Reference        | e Documents         | More           | Agreeme     | int                                     |              |
|                                        |                  |                     |                |             |                                         |              |
| Num Description                        | UOM Q            | uantity F           | Price          | Promised    | Need-By                                 | []           |
| Monitor                                |                  |                     |                | 09-NOV-2003 | 09-NOV-2003                             |              |
|                                        |                  |                     |                |             |                                         |              |
|                                        |                  |                     | ĺ              |             |                                         |              |
|                                        |                  |                     | Î              |             |                                         |              |
|                                        |                  |                     |                |             |                                         |              |
|                                        |                  | /                   |                |             |                                         |              |
|                                        |                  |                     |                |             |                                         |              |
| Item Monitor                           | Monitor          | r                   |                |             |                                         |              |
|                                        |                  |                     |                |             |                                         |              |
| Curren                                 | ncy              | 1                   | Fer <u>m</u> s | Shipments   | Арр                                     | rove         |
|                                        |                  |                     |                |             |                                         |              |
|                                        |                  |                     |                |             |                                         |              |
|                                        |                  |                     |                |             |                                         | <u>O</u> pen |

Click on Approve Button in the same lines.

Check the PO 3611 created is Approved status.

| Oracle Application  | s - ADS Vision LM00         | 005     |                   |                |                 |        |                                         |                                        |
|---------------------|-----------------------------|---------|-------------------|----------------|-----------------|--------|-----------------------------------------|----------------------------------------|
| ile Edit View Fold  | ler <u>T</u> ools Inquire . | Actions | Window <u>H</u> e | elp            |                 |        |                                         |                                        |
| 🚅 🏷 🚳 í 冷           | ا 💜 🕹 🐌 🤹                   | ≫ [     | ) 🖞 🚧 🕯           | 👮 l 🧀 🕼 🌘      | ) Ø 🕸 I ?       |        |                                         |                                        |
| 🚆 Purchase Orders ( | Vision Operations) - :      | 3611 🔅  |                   |                |                 |        | 000000000000000000000000000000000000000 |                                        |
| PO, Rev             | 3611                        | 0       | Туре              | Standard Pure  | c <b>has</b> Cr | reated | 09-NOV-2003                             |                                        |
| Supplier            | HP Incorporated             | ]       | Site              | HOUSTON        | Co              | ontact |                                         |                                        |
| Ship-To             | M1- Seattle                 | ]       | Bill-To           | V1- New York   | City Cur        | rency  | USD                                     |                                        |
| Buyer               | Stock, Ms. Pat              |         | Status            | Approved       |                 | Total  | 5,000.00                                | [10]                                   |
| Description         | PO for Monitor              |         |                   |                |                 |        |                                         |                                        |
| P-Card              |                             |         |                   |                |                 |        |                                         |                                        |
| ltems               | Price Reference             | Refere  | nce Documen       | ts More        | Agreem          | ent    |                                         |                                        |
|                     |                             |         |                   |                |                 |        |                                         |                                        |
| Num De              | scription                   | UOM     | Quantitγ          | Price          | Promised        | Nee    | ed-By                                   | r 1                                    |
| <b>1</b> Ma         | nitor                       |         |                   | 500            | 09-NOV-2003     | 1-90   | 10V-2003                                |                                        |
|                     |                             |         |                   |                |                 |        |                                         |                                        |
|                     |                             |         |                   |                |                 |        |                                         |                                        |
|                     |                             |         |                   |                |                 |        |                                         |                                        |
|                     |                             |         |                   |                |                 |        |                                         |                                        |
|                     |                             |         |                   |                |                 |        |                                         |                                        |
|                     |                             |         |                   | 9              |                 |        | D                                       |                                        |
| ltem Mo             | nitor                       | Moni    | tor               |                |                 |        |                                         |                                        |
| Catalan             |                             |         |                   | т              | Chinananta      |        | 0                                       |                                        |
| Catalog             | Currer                      | ю¥      |                   | Ter <u>m</u> s | Shipments       | 5      | Approve                                 | ······································ |
|                     |                             |         |                   |                |                 |        |                                         |                                        |
|                     |                             |         |                   |                |                 |        |                                         | Open                                   |
|                     |                             |         |                   |                |                 |        |                                         | <b>The</b>                             |

#### **15. Enter Receipts (Inventory Receipt)**

Next we need to Receive Inventory against PO 3609

Navigation Path. Purchasing responsibility Receiving  $\rightarrow$  Receipts

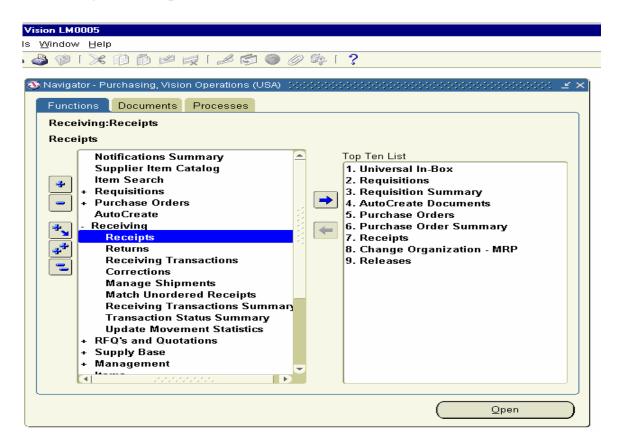

Click on the Receipts Form and enter the PO Number 3609 and click on find Button

| 👹 Oracle Applications - ADS Vision LM0005                         |
|-------------------------------------------------------------------|
| Eile Edit View Folder Tools Window Help                           |
| (≓ ๖ ๖ ! <                                                        |
| ceceipts (M1) 프 지 X                                               |
| Find Expected Receipts (M1) : 00000000000000000000000000000000000 |
| Supplier and Internal Customer                                    |
| Source Type All                                                   |
| Purchase Order 3609 ··· Release                                   |
| Line Shipment                                                     |
| Requisition Line Shipment                                         |
| Supplier Supplier Supplier Ste                                    |
|                                                                   |
| Receiving Location                                                |
| Item Date Ranges Shipments Destination                            |
|                                                                   |
| Item, Rev     Item Category                                       |
| Description                                                       |
| Supplier Item                                                     |
|                                                                   |
| Unordered Clear Find                                              |
| Qpen                                                              |
|                                                                   |

Receipt Header Form Opens. Enter Comments Filed PO 3609 and close the window.

| 😹 Oracle Applications - ADS V | ision Ll       | M0005                      |           |           |           |              |                      |              |
|-------------------------------|----------------|----------------------------|-----------|-----------|-----------|--------------|----------------------|--------------|
| Eile Edit View Folder Tools   | Windo          | ow <u>H</u> elp            |           |           |           |              |                      |              |
| ( 🛤 🗞 🚳 i 🎸 🛼 🚳 -             | 🗳 🌾            | 🕽 l 🔀 🗊 🛍 🛤 🛤              | 🤿 i 🎿     | s 🌒       | 🤊 🕼 i 🕇   | ?            |                      |              |
| Receipts (M1)                 |                |                            |           |           |           |              | <u></u>              | ( <b>)</b> X |
| Lines De                      | etails         | Currency                   | Order Ir  | formation | Outside S | Services     | Shipment Information | _ <u></u> ×  |
|                               | Destination    |                            |           |           |           |              |                      |              |
| Ouentity UOM                  | т.             | una Itam                   |           |           |           |              | Location [ ]         |              |
|                               | na ana ana ang |                            |           | ******    |           |              | NNNNNNNN 2 81        | <u>~</u>     |
|                               | ۲              | New Receipt                |           |           | O Add To  | Receipt      |                      |              |
| Reci                          |                |                            |           | Rec       |           | -<br>09-NOV- |                      |              |
| Shipm                         | ient           |                            |           | Ship      | ped Date  |              |                      |              |
| Packing S                     | Slip 🗌         | Waybill/Airbill            |           |           |           |              |                      |              |
| Freight Car                   | rrier          | Bill of Lading             |           |           |           |              |                      |              |
| Contain                       | iers           | Received By Stock, Ms. Pat |           |           |           |              |                      |              |
| Supp                          | lier F         | lextronics Inc             |           |           |           |              |                      |              |
| Comme                         | ents P         | O 3609 Receipt             |           |           |           |              |                      | 1 🗌 📗        |
|                               |                |                            |           |           |           |              |                      |              |
| Item Description              | Mothe          | er Board                   |           | 1         | Hazan     | d            |                      |              |
| Destination                   | F1-Sea         | attle-Stock, Ms. Pat-Rl    | M Stores- | 1         | UN Numbe  | er 📃         |                      |              |
| Header Receiver Note          |                |                            |           | 1         | Routing   | g Direc      | t Delivery           |              |
| Shipment Receiver Note        |                |                            |           | ]         |           |              |                      |              |
|                               |                | Lot - Serial               | Cascade   |           | Expr      | ~~~          | Header               |              |
|                               |                | Lot - genal                | Gascade   | ;         | ⊏⊻pr      | 692          | neager               |              |
|                               |                |                            |           |           |           |              | Ope                  | n            |
|                               |                |                            |           |           |           |              |                      |              |

Receipts screen opens up. Select all the three Items on the Left-hand side check Box and Save the record.

| 8                    | Dracle                 | e Applicatio       | ns - ADS \        | ision LM00/      | 05           |           |                         |       |                 |                               |                        |             |              |  |
|----------------------|------------------------|--------------------|-------------------|------------------|--------------|-----------|-------------------------|-------|-----------------|-------------------------------|------------------------|-------------|--------------|--|
| Eile                 | e Edit                 | t <u>V</u> iew Fol | der <u>T</u> ools | s <u>W</u> indow | Help         |           |                         |       |                 |                               |                        |             |              |  |
|                      | 1 🏷                    | 🔊 í 🌽              | 🏟 🚳               | 🎒 🔞 [            | X 🗊 🞁        | 🕍 🖹       | 🚽   🧀 🕼 🌘               | ) Ø   | Sp   ?          |                               |                        |             |              |  |
| ogacus<br>Ay Jandara | Receij                 | pts (M1) 😳         | 0-0-0-0-0-0-0     | 000000000        | 000000000000 | -0-0-0-0- |                         | 00000 | -0-0-0-0-0-0-0- | 0-0-0-0-0-0                   |                        |             | ਲ ਤ ਸ ×ੇ     |  |
|                      | Lines Details Currency |                    |                   |                  |              | γ         | y Order Information Out |       |                 | Outside Services Shipment Inf |                        |             |              |  |
|                      |                        |                    |                   |                  |              | -         |                         |       |                 |                               |                        |             |              |  |
|                      |                        | Quantity           | UOM               | Destii<br>Type   | nation       | ltem      |                         | Re    | v Descri        | ntion                         | I.                     | Location [1 |              |  |
|                      |                        | 10                 | Each              | Inven            | itory        | 1         | er Board                |       |                 | r Board                       | I F                    | 1-Seattle   | He l         |  |
|                      |                        | 10                 | Each              | Inven            | itory        | Flop      | oy Drive                |       | Floppy          | y Drive                       | F                      | 1-Seattle   |              |  |
|                      |                        | 10                 | Each              | Inven            | itory        | Com       | pact Disc Drive         |       | Comp            | act Disc                      | <mark>: Dri</mark> r F | 1-Seattle   |              |  |
|                      |                        |                    |                   |                  |              |           |                         |       |                 |                               |                        |             |              |  |
|                      |                        |                    |                   |                  |              |           |                         |       |                 |                               |                        |             |              |  |
|                      |                        |                    |                   |                  |              |           |                         |       |                 |                               |                        |             |              |  |
|                      |                        |                    |                   |                  |              |           |                         |       |                 |                               |                        |             |              |  |
|                      |                        | * -                |                   | [4]              |              |           |                         |       |                 |                               |                        | E           |              |  |
|                      |                        |                    |                   |                  |              |           |                         |       |                 |                               |                        |             |              |  |
|                      |                        | Ord                | der Type          | Standard         |              |           |                         |       | Order           | 3609                          |                        |             |              |  |
|                      |                        | :                  | Supplier          | Flextronic       | :s Inc       |           |                         |       | Due Date        | 09-NO                         | V-2003                 | •           |              |  |
|                      |                        | Item De:           | scription         | Compact          | Disc Drive   |           | ]                       |       | Hazard          |                               |                        |             |              |  |
|                      |                        | De                 | stination         | F1-Seattle       | e-Stock, Ms. | Pat-RI    | A Stores-               | U     | N Number        |                               |                        |             |              |  |
|                      | He                     | eader Recei        | ver Note          |                  |              |           |                         |       | Routing         | Direct                        | Delive                 | егу         |              |  |
|                      | Ship                   | ment Recei         | ver Note          |                  |              |           |                         |       |                 |                               |                        |             |              |  |
|                      |                        |                    |                   | Lot -            | Serial       |           | <u>C</u> ascade         |       | Expres          | s                             |                        | Header      |              |  |
| -                    | ۹                      |                    |                   |                  |              |           |                         |       |                 |                               |                        |             | <u>O</u> pen |  |

Click on the Header Button to note down the Receipt Number

| 👺 Oracle Applications - ADS Vision LM0005                |                                                        |
|----------------------------------------------------------|--------------------------------------------------------|
| Eile Edit View Folder Tools Window Help                  |                                                        |
| ( 🛤 🗞 🚯 l 🔌 🦓 🍇 🍓 🌾 l 🔀 👘 🛤 🛒 l                          | 🧀 🗐 🌒 🖉 🎼   <b>?</b>                                   |
| Receipts (M1)                                            | ▲ オメ                                                   |
| Lines Details Currency O                                 | rder Information Outside Services Shipment Information |
| Destination                                              |                                                        |
| Receipt Header (M1) 000000000000000000000000000000000000 |                                                        |
|                                                          |                                                        |
| New Receipt                                              | Add To Receipt                                         |
| Receipt 5149                                             | Receipt Date 09-NOV-2003                               |
| Shipment                                                 | Shipped Date                                           |
| Packing Slip                                             | Waybill/Airbill                                        |
| Freight Carrier                                          | Bill of Lading                                         |
| Containers                                               | Received By Stock, Ms. Pat                             |
| Supplier Flextronics Inc                                 |                                                        |
| Comments PO 3609 Receipt                                 |                                                        |
|                                                          |                                                        |
| Item Description Compact Disc Drive                      | Hazard                                                 |
| Destination F1-Seattle-Stock, Ms. Pat-RM S               | tores- UN Number                                       |
| Header Receiver Note                                     | Routing Direct Delivery                                |
| Shipment Receiver Note                                   |                                                        |
|                                                          |                                                        |
| Lot - Serial Ca                                          | ascade Express Header                                  |
| ` <u></u>                                                | Qpen                                                   |
|                                                          | Open                                                   |

Similarly Receive the Inventory against PO 3610 and PO 3611. Receipt 6150 and 5151 created. You can view the details of Inventory receipts in the Following Screen Shot.

Log into Inventory Responsibility On- Hand availability  $\rightarrow$  On-hand Quantity

| OS Vision LM0005                                |                                                   |
|-------------------------------------------------|---------------------------------------------------|
| ools Window Help                                |                                                   |
| 8 4 VIX 10 10 10 10 10 10 10 10 0 10 10 10 10 1 |                                                   |
|                                                 | ove Orders<br>ganization - MRP<br>ous Transaction |
|                                                 | <u>Open</u>                                       |

Click on the Form and choose M1- Seattle Manufacturing Inventory and choose Sub inventory as RM Stores. Click on the Find Button at the bottom.

| S Vision LM0005                                                                                                    |     |
|----------------------------------------------------------------------------------------------------|-----|
| ools Window Help                                                                                                    |     |
| 🛍 🍐 🖗 i 🔀 👘 🏥 💋 i 🌽 🖾 🏟 🧶 🌾 i 🤶                                                                                                    |     |
|                                                                                                    |     |
| Navigator - Inventory, Vision Operations (USA)                                                                                                    | ≚ × |
| 🚟 Query Material - Scooless Scooless S |     |
| Organization M1 Seattle Manufacturing                                                                                                    |     |
| Subinventory RM Stores                                                                                                    |     |
| Locator                                                                                                    |     |
| View By Location                                                                                                    | RP  |
|                                                                                                    | n i |
| Item Lot Serial LPN Project Consigned/VMI                                                                                                    |     |
| ltem                                                                                                    |     |
| Item / Revision                                                                                                    |     |
| Description                                                                                                    |     |
| Cost Group                                                                                                    |     |
| Status                                                                                                    |     |
|                                                                                                    |     |
|                                                                                                    |     |
| (Qlear) Find                                                                                                    |     |
|                                                                                                    |     |
|                                                                                                    | en  |

Material Workbench Form opens up and you can view the stock of Floppy Drive, Compact Disc Drive, Mother Board, Printer, Monitor and Mouse showing on-hand stock as 10 units.

|                    | 1.049.104 | 10 00 | i 😹 i 🎜 🖾 | 9 g/ aş i | 4            |     |     |         |          |     |
|--------------------|-----------|-------|-----------|-----------|--------------|-----|-----|---------|----------|-----|
| Raterial Workbench |           |       |           |           |              |     |     |         |          |     |
| View By Location   | •         | •     |           |           |              |     |     |         |          |     |
| Ciganizations      |           | Org   | Sub       | Locator   | Item         | Rev | UOM | On Hand | Unpacked | Pac |
| Personal Shortcuts |           | M1    | RM Stores |           | Compact Disc |     | Ea  | 10      | 10       | 0   |
| Public Shortcuts   | 1         | M1    | RM Stores |           | Floppy Drive |     | Ea  | 10      | 10       | 0   |
|                    |           | M1    | RM Stores |           | Lock         |     | Ea  | 14      | 14       | 0   |
|                    |           | M1    | RM Stores |           | Monitor      |     | Ea  | 10      | 10       | 0   |
|                    |           | M1    | RM Stores |           | Mother Board |     | Ea  | 10      | 10       | 0   |
|                    |           | M1    | RM Stores |           | Mouse        |     | Ea  | 10      | 10       | 0   |
|                    |           | M1    | RM Stores |           | Printer      |     | Ea  | 10      | 10       | 0   |
|                    |           | M1    | RM Stores |           | Straw Paper  |     | Ea  | 7       | 7        | 0   |
|                    |           | M1    | RM Stores |           | Teak wood    |     | Ea  | 7       | 7        | 0   |
|                    |           |       |           |           |              |     |     |         |          |     |
|                    |           |       |           |           |              |     |     |         |          |     |
|                    |           |       |           |           |              |     |     |         |          |     |
|                    |           |       |           |           |              |     |     |         |          |     |
|                    |           | 4     |           |           |              |     |     |         |          | 1   |

#### **16. Auto-create Supplier Invoice**

Next we have to run Pay on Receipt Program to create self Billing Invoices for Receipts 5150 and 5151

Navigation Path Purchasing Responsibility Requests

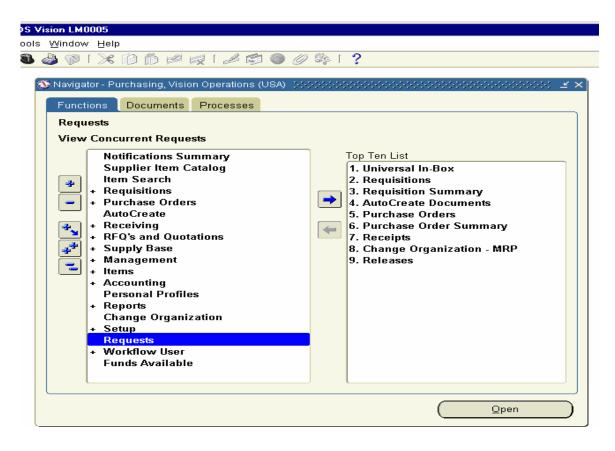

Click on the Requests Window

Choose the Pay on Receipts Autoinvoice Program

Enter the Receipt Number 5150

| 8  | lrac | le Applications | - ADS Vision LM000 | 15                |         |        |           |       |           |
|----|------|-----------------|--------------------|-------------------|---------|--------|-----------|-------|-----------|
|    |      |                 | er Taols Window B  |                   |         |        |           |       |           |
| 1  | 4 9  | 0010            | ên 🍓 🍓 🖗 🗋         | ※ 🗊 🗊 🖉 😡 🛙       | 1 🔊 🌒 🖉 | ◎◆「抽」  | ?         |       |           |
|    |      | Submit Reques   | 51                 |                   |         |        |           | X     |           |
| 19 | 6    | Run this Req    | luest              |                   |         |        |           |       |           |
|    |      |                 |                    |                   |         |        | Capy      |       |           |
| ١. |      |                 | Name Pay On Re     | ceipt Autoinvoice |         |        |           |       |           |
| 18 |      | Para            | meters             |                   |         |        |           |       |           |
| H  |      | Lar             | guege American     | English           |         |        | Languages |       |           |
| H  | IL   |                 | Paramotora Middadd |                   |         |        | Languages |       | 2000000 x |
| H  | ſ    | At these Tir    |                    |                   |         |        |           |       | ~ ~~~~~   |
| H  |      | Run             | Transaction Source | 2                 |         |        |           |       | A.        |
| IН | ΙL   |                 | Commit Interval    | 1                 |         |        |           |       |           |
| IΝ | ſ    | - Upon Comp     | Receipt Number     | r <u>5150</u>     | _       |        |           |       |           |
| Ιĭ |      |                 | Aging Period       |                   |         |        |           |       |           |
| Ιĭ |      |                 |                    | •                 |         |        |           |       | Þ         |
| ľ  |      |                 |                    |                   |         |        | QK Qancel | Clear | (Help)    |
| 1  | 15   |                 |                    |                   |         |        |           |       |           |
| 10 |      | Help (日)        |                    |                   |         | Submit | Dencel    |       |           |
|    |      |                 |                    |                   |         |        |           |       |           |
| -  | _    |                 |                    |                   |         |        |           |       |           |
|    |      |                 |                    |                   |         |        |           |       |           |
|    |      |                 |                    |                   |         |        | Oper      |       |           |
|    |      |                 |                    |                   |         |        |           |       |           |

Click Ok and Submit the Request. View the Request 1770748 to check the status.

| 80                                                                                                    | Iracl            | e Applica         | tions - ADS            | Vision LM0005 | i           |         |                                         |                 |         |          |              |     |    |
|----------------------------------------------------------------------------------------------------|------------------|-------------------|------------------------|---------------|-------------|---------|-----------------------------------------|-----------------|---------|----------|--------------|-----|----|
| Eile                                                                                                    | ⊑di              | it ⊻iew           | Folder <u>T</u> oo     | Is Window H   | elp         |         |                                         |                 |         |          |              |     |    |
|                                                                                                    | 18               | 0                 | 🔊 🏝 🕷                  | 🛛 🖉 🗳         | ۵ 🕅 🕯       | 🕍 🛒 [ , | 1 🛱 🕘 🥔 🎼 I                             | ÷               | ?       |          |              |     |    |
| and the second second s | onu<br>Million S | oete<br>lubmit Re |                        |               |             |         |                                         |                 |         |          | ×            | 1 × | з× |
|                                                                                                    |                  | Run this          | Request                |               |             |         |                                         |                 |         | Сору     |              |     |    |
|                                                                                                    |                  |                   | Name                   | Pay On Rec    | eipt Autol  | nvoice  |                                         |                 |         |          |              |     |    |
|                                                                                                    |                  | F                 | <sup>o</sup> arameters | :1:5150:0     |             |         |                                         |                 |         |          |              |     | _  |
|                                                                                                    |                  |                   | Language               | American E    | nglish      |         |                                         |                 | L       | anguages |              |     |    |
| Į                                                                                                    |                  | At these          | Times                  |               |             |         |                                         |                 |         |          |              |     |    |
| IЦ                                                                                                    |                  | F                 | Run the Job            | As Soon as    | Possible    |         | Decision 000000000                      | 0-0-0-0-0-0-0-0 | - 1444- | hedule   |              |     |    |
|                                                                                                    |                  |                   | mpletion.              | L             |             |         | Request submitted<br>(Request ID = 1770 |                 |         |          |              |     |    |
|                                                                                                    |                  |                   |                        | ⊠Save all Ou  | utput Files |         | Submit another req                      | uest?           |         |          |              |     |    |
| lU                                                                                                    |                  |                   | Notify                 |               |             |         | (Yes)                                   |                 | No)     | tions    |              |     |    |
| ſ                                                                                                    |                  |                   | Print to               | noprint       |             |         | (                                       |                 |         |          |              |     |    |
|                                                                                                    |                  | Help              | (B)                    |               |             |         | Subm                                    | it              |         | Cancel   |              | D   |    |
| -                                                                                                    |                  |                   |                        |               |             |         |                                         |                 |         |          |              |     |    |
|                                                                                                    |                  |                   |                        |               |             |         |                                         |                 |         |          | <u>O</u> pen |     |    |

View the Invoice Report and Note Down the Invoice number ERS – 09-Nov-03

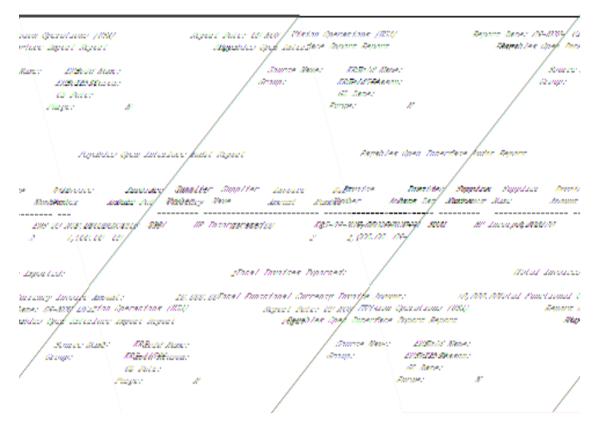

Similarly run the Pay on Receipt Auto-invoice for Receipt 5151 also

### **<u>17. Create, View Invoices and Make Payments in Payables</u>**

View the Invoice created in AP Responsibility

Log into Payables Responsibility Invoices  $\rightarrow$  Invoices. Query for Supplier 5091

You can view the Invoice Created for Receipts 5150 and 5151.

| ations | - ADS Vision L                | .M0005           |                    |              |               |                                       |              |                       |
|--------|-------------------------------|------------------|--------------------|--------------|---------------|---------------------------------------|--------------|-----------------------|
| Fold   | er <u>T</u> ools <u>W</u> inc | low <u>H</u> elp |                    |              |               |                                       |              |                       |
| 2      | ) 🕹 🕲 چ                       | <b>)</b> [ 🔀 👔   | n 🖉 🛃 ( ,          | <i>A</i> 🔄 🍯 | ) 🥔 🍫 i 👸     | 1 ?                                   |              |                       |
| ~      |                               | - 00 m           |                    |              |               | •                                     |              |                       |
|        | 🚳 Nav                         | igator - Payabl  | es, Vision Operati | ions (USA)   |               |                                       |              | $\simeq$ $\times$     |
| -      |                               |                  | . Y                |              |               |                                       |              |                       |
| 44     | Hinvoices (Visio              | on Operations:   | USD) (AAAAAAA      | *******      |               | ***********                           |              | 0000000000 ≚ ⊼ ×      |
|        |                               |                  |                    |              |               | Batch Con                             | trol Total   |                       |
|        |                               |                  |                    |              |               | Act                                   | tual Total   |                       |
|        | 2                             |                  |                    |              |               |                                       |              |                       |
|        | Туре                          | Supplier         | Supplier Num       | Site         | Invoice Date  | Invoice Num                           | Invoice Curr | Invoice Amount        |
|        | Standard                      | HP Incorpo       | 5091               | HOUSTO       | 09-NOV-2003   | ERS-09-NOV-                           | USD          | 10,000.(              |
|        | Standard                      | HP Incorpo       | 5091               | HOUSTO       | 09-NOV-2003   | ERS-09-NOV-                           | USD          | 5,000.0               |
|        |                               |                  |                    |              |               | i i i i i i i i i i i i i i i i i i i |              |                       |
|        |                               |                  |                    |              | [             | -i <b></b> i                          |              | - Ki i                |
|        |                               |                  |                    |              | L             | -                                     |              |                       |
|        |                               |                  |                    |              | I             |                                       | L            | - <u>_</u>            |
|        |                               |                  |                    |              | L             |                                       |              |                       |
|        |                               |                  |                    |              |               |                                       |              |                       |
|        | – Amount Pa                   | id               |                    |              | _             |                                       |              |                       |
|        | USD                           |                  | 0.00               | Holds        | 0             |                                       | ion Total    | 10,000.00             |
|        |                               |                  |                    |              | ver Validated | Ad                                    | counted No   |                       |
|        | L                             |                  | App                | proval Not   | Required      |                                       | Desc Re      | eceipt Invoice automa |
|        |                               |                  |                    |              | í             |                                       |              |                       |
|        | Actions                       | . 1              | Holds              | Eay          | rments )      | ( <u>M</u> atch                       | ) Pur        | chase Order 🔹         |
|        |                               |                  |                    | ,            | (             |                                       |              | ]                     |
|        | Sc                            | heduled Payr     | nents              |              | Overview      |                                       | Dist         | ributions             |
|        |                               |                  |                    |              |               |                                       |              |                       |

Next we have to create an Invoice for the PO 3609 and Match it with an Invoice.

Navigation Path Payables responsibility Invoices → Invoices

| le /                 | ۱pp | licatio | ns - A | DS Vision L                | .M000        | 5        |     |        |       |               |     |          |             |                |                          |
|----------------------|-----|---------|--------|----------------------------|--------------|----------|-----|--------|-------|---------------|-----|----------|-------------|----------------|--------------------------|
| lit                  | ⊻ie | w Foļ   | der    | <u>F</u> ools <u>W</u> ind | iow E        | lelp     |     |        |       |               |     |          |             |                |                          |
| 0                    | 3   | 1 🍳     | 魯      | ) 👶 🖉                      | <b>)</b> [ ] | * 🗊      | Ď   | 12 F   | 1     | 🧀 🗐 🌒 🍘       | Ø 🕵 |          | ?           |                |                          |
|                      |     |         |        | _                          |              |          |     |        |       |               |     |          |             |                |                          |
| <b>9981</b><br>210-0 | ١n  | /oices  | (Visio | n Operation                | s: USI       | D) (XXX  |     |        | -0-0- |               |     |          |             | 000            | 99999999999 ≚ <b>⊼</b> × |
|                      |     |         |        |                            |              |          |     |        |       |               |     | Batch Co | ntrol Total |                |                          |
|                      |     |         |        |                            |              |          |     |        |       |               |     | A        | ctual Total |                |                          |
|                      | đ   | J       |        |                            |              |          |     |        |       |               |     |          |             |                |                          |
|                      |     | Туре    |        | Supplier                   |              | pplier N | um  | Site   |       | Invoice Date  | Inv | oice Num | Invoice Cu  | ırr            | Invoice Amount           |
|                      |     | Stand   | ard    | Flextronic                 | s 509        | 90       |     | NEW    | YOF   | 09-NOV-2003   | 23  | 45       | USD         |                | 20,000.( 📤               |
|                      |     |         |        |                            |              |          |     |        |       |               |     |          |             |                |                          |
|                      |     |         |        |                            |              |          |     |        |       |               |     |          |             |                |                          |
|                      |     |         | _      |                            |              |          |     |        |       |               |     |          |             |                |                          |
|                      |     |         | _      |                            |              |          |     |        |       |               |     |          |             |                |                          |
|                      |     |         |        |                            |              |          |     |        |       |               |     |          |             |                |                          |
|                      |     | •       |        | 986                        |              |          |     |        |       |               |     |          |             |                | D                        |
|                      | – A | mour    | t Pai  | d                          |              |          |     |        | _     | _             |     |          |             |                |                          |
|                      |     | USD     |        |                            |              | 0.00     |     | Holds  |       | 0             |     | -        | ition Total |                | 0.00                     |
|                      |     |         |        |                            |              |          |     | tatus  |       | ver Validated |     | A        |             | No             |                          |
|                      |     |         |        |                            |              |          | App | oroval | Not   | Required      |     | J        | Desc        |                |                          |
|                      | _   |         |        |                            |              |          |     |        |       |               |     |          |             |                |                          |
|                      | _   | Acti    | ons    | 1                          | ŀ            | lolds    |     |        | Вай   | rments        |     | Match    |             | urcł           | hase Order 🔻             |
|                      | _   |         |        |                            |              |          |     |        |       |               |     |          |             |                |                          |
|                      | _   |         | Sc     | heduled Pa                 | yment        | ts       |     |        |       | Overview      |     |          | ₫           | istri <u>k</u> | outions                  |
| L                    |     |         |        |                            |              |          |     |        |       |               |     |          |             | _              |                          |
|                      |     |         |        |                            |              |          |     |        |       |               |     |          |             |                | <u>O</u> pen             |

Click on Match Button. Find Purchase Orders for Matching Window pops up. Enter the PO number 3609 and click on Find

| 👹 Oracle Applications - ADS Vision LM0005                  |                                          |        |
|------------------------------------------------------------|------------------------------------------|--------|
| Eile Edit View Folder Tools Window Help                    |                                          |        |
| ( 🛤 🗞 🕼 🛠 I 🏟 🕹 🎄 🏷 I 🖉 🖗 🛛                                | 2 🙀 [ 🧀 🗐 🥔 🌾 [ 🤉                        |        |
| 🗱 Find Purchase Orders for Matching (Vision Operations: US | SD) 000000000000000000000000000000000000 |        |
| Matching                                                   | ¥ 7                                      | 1 × 1  |
| Type Item 🗆 🗠 🗠                                            | rice Correction Invoice Num              |        |
|                                                            | ]                                        |        |
| - Supplier                                                 |                                          |        |
| Name Flextronics Inc                                       | Number 5090                              |        |
| Site NEW YORK                                              | Tax Registration                         |        |
|                                                            |                                          |        |
| Purchase Order                                             |                                          |        |
| Num <b>3609 ···</b> Release                                | Line Shipment                            |        |
|                                                            | ]                                        |        |
|                                                            | Y                                        | •      |
| Ship To Delive                                             | er To Project                            |        |
| ltem Categ                                                 | gory Item Desc                           |        |
|                                                            | 0.0                                      | 0      |
|                                                            | Find Clear Cancel                        |        |
|                                                            |                                          |        |
|                                                            |                                          |        |
| Actions 1 Holds                                            | Payments Match Purchase Order            |        |
|                                                            |                                          |        |
| Scheduled Payments                                         | Overview Distributions                   |        |
|                                                            |                                          |        |
|                                                            | <u>O</u> pen                             | $\neg$ |
|                                                            |                                          |        |

Match to Purchase Orders Window Pops up. Enable the Match check Box on the Left hand corner.

|       | Invaice Ama                                                    |            |                                     |                  |                |                |             |
|-------|----------------------------------------------------------------|------------|-------------------------------------|------------------|----------------|----------------|-------------|
|       |                                                                |            | 20,000.00                           |                  | Distribution 1 | Total 20,0     | 00.00 × 7 × |
| fatch | Oty Invoiced                                                   | Unit Price | Match Amount                        | Allocate         | PO Number      | Release        | Lit         |
| 2     | 10                                                             | 1000       | 10,000.00                           |                  | 3609           |                | TEA         |
| 2     | 10                                                             | 250        | 2,500.00                            |                  | 3609           |                | 2           |
| 2     | 10                                                             | 750        | 7,500.00                            |                  | 3609           |                | 3           |
|       | (a)                                                            |            |                                     |                  |                |                |             |
| Shipn | uont Quantity                                                  | ch         | Purchase Order<br>Payment Terr      | ma <b>Immedi</b> |                | Tex            |             |
| -     |                                                                |            | Payment Ten<br>Freight Ten          | ms Due<br>ble No |                |                |             |
| -     | UOM Ea<br>Ordered 10<br>Billed 0<br>Received 10<br>Accepted N0 |            | Payment Ten<br>Freight Ten<br>Taxai | ms Due<br>ble No |                | Tax<br>Freight | 2ncel       |

Click on Distributions Button to view the Distributions.

| е Аррії | ications - | ADS Vision LH0005        |                             |             |                  |              |               |          |
|---------|------------|--------------------------|-----------------------------|-------------|------------------|--------------|---------------|----------|
| Деч     | w Fajder   | Tools Window Help        |                             |             |                  |              |               |          |
| 3       | î 冷 🕴      | 5 🕹 🍐 隊 i 🔀              | 10 🖄 🖉 🙀 i 🥒 1              | S 🕘 🖉       | 🎭 i 🚝 i 🤶        |              |               |          |
|         |            |                          |                             |             |                  |              |               | _        |
| e lovi  | oices (Vis | ion Operations: USD)     |                             |             |                  |              | 2 C           | म 🗙      |
| E       | Di strib   | utions (Vision Operation | s: USD) - 2345, Flextronics | Inc 300000  |                  |              |               | (27)     |
|         |            |                          |                             |             |                  |              |               |          |
| œ.      |            |                          |                             |             | Invi             | oice Total   | 20,0          | 00.00    |
|         |            |                          |                             |             | Distribu         | tion Total   | 20,0          | 00.00    |
|         | 2          |                          |                             |             |                  |              |               |          |
|         | Num        | Тура                     | Amount                      | Tax Code    | Recovery Rate    | Recoverable  | GL Date       | Д        |
|         | 0          | Item                     | 10,000.00                   |             |                  |              | 09-NOV-2003   | A<br>0 A |
|         | 2          | Item                     | 2,500.00                    |             |                  |              | 09-NOV-2003   | 0        |
|         | 3          | Item                     | 7,500.00                    |             |                  |              | 09-NOV-2003   | 0 -:     |
| Ц       |            |                          |                             |             |                  |              |               |          |
|         |            |                          |                             |             |                  |              |               |          |
|         |            |                          |                             |             |                  |              |               | - F -    |
| [1      | 4          | 2000                     |                             |             |                  |              |               | Þ        |
|         | Stab       | us Never Validated       | Accounted                   | No          |                  | PO Number    | 2020          | _        |
|         | 2140       | never validated          |                             |             |                  |              |               |          |
|         |            | Account Desc             | ription Operations-Bala     | ance Sheet/ | Accounts Payable | Clearing-No  | Sub Account-N | o Pro    |
|         | -          |                          | $\neg$ $-$                  | <b>a</b> 1  |                  |              |               |          |
|         |            | Allocate                 | $ \_ \_$                    | Beverse 1   |                  |              | alculate Tex  |          |
|         |            | Vie                      | w BO                        |             |                  | View Receipt |               |          |
|         |            |                          |                             |             |                  |              |               | _        |
|         |            |                          |                             |             |                  |              | Open          |          |

Click on Actions Button to Validate the Invoice.

Invoice Actions Screen Opens up. Enable the validate check box and click OK

| e Applications - ADS V | ision LM0005                                          |               |
|------------------------|-------------------------------------------------------|---------------|
| it Yiew Folder Tools   |                                                       |               |
| 0 🖓 🎘 🚳                | 🎍 🖗 i 🗶 🛍 р 🖉 🛤 🕼 🎾 🏟 🥔 🏈 🎼 i 🞇 i 🤶                   |               |
|                        |                                                       |               |
| Invoices (Vision Op    |                                                       | × ת צ         |
|                        | moice Actions (2000)000000000000000000000000000000000 |               |
|                        |                                                       |               |
|                        |                                                       |               |
| Type Sup               |                                                       | nvoice Amount |
| Standard Flex          | 4 · ·                                                 | 20,000.(      |
|                        | □ Apply/Unapply Prepayment                            |               |
|                        | □ Pay in Full                                         |               |
|                        | Create Accounting                                     |               |
|                        |                                                       |               |
|                        | Hold Name                                             |               |
|                        | Release Holds Release Name                            | D             |
| – Amount Paid —        | Release Reason                                        |               |
| USD                    | Print Notice                                          | 20,000.00     |
| 030                    | Printer                                               |               |
|                        | Sender Name                                           |               |
|                        | Sender Title                                          |               |
| Actions 1              |                                                       | ase Order 🛛 🔻 |
|                        | QK Cancel                                             |               |
| Schedu                 |                                                       | utions        |
|                        | 3                                                     |               |
| ·                      |                                                       | Open          |
|                        |                                                       |               |

Check the Status of the Invoice Now. It will have status as validated.

| cle              | Appl     | icatio | ns - A | DS Vision LM                             | 0005       |     |          |              |           |               |              |                    |
|------------------|----------|--------|--------|------------------------------------------|------------|-----|----------|--------------|-----------|---------------|--------------|--------------------|
| dit              | ⊻iev     | v Foļ  | der    | <u>T</u> ools <u>W</u> indo <sup>,</sup> |            |     |          |              |           |               |              |                    |
| 6                | 3        | 🖉      | 魯      | 🖗 🕹 🕷                                    | 1 🔀 🗊      | Ď   | 19 🛒     | í 🧀 🖏 🌒 🏼    | 🤊 🛸 I 👸   | § [ ?         | 2            |                    |
|                  |          |        |        | (                                        |            |     |          |              |           |               |              |                    |
| 9 <b>8</b><br>44 | 🚆 Inv    | oices  | (Visio | on Operations:                           | USD) (KR   |     |          | ***********  |           |               | 00000000     | eeeeeeeeeeee _     |
|                  |          |        |        |                                          |            |     |          |              | Bate      |               | ntrol Total  |                    |
|                  | _        |        |        |                                          |            |     |          |              |           | Act           | tual Total   |                    |
|                  | Z        |        |        |                                          |            |     |          |              |           |               |              |                    |
|                  |          | Туре   |        | Supplier                                 | Supplier N | Jum | Site     | Invoice Date | Invoice I | Num           | Invoice Cu   | Irr Invoice Amount |
|                  |          | Stand  | ard    | Flextronics                              | 5090       | ]   | NEW YO   | 09-NOV-2003  | 2345      |               | USD          | 20,000.( 📤         |
|                  |          |        |        |                                          |            |     |          |              |           |               |              |                    |
|                  |          |        |        |                                          |            |     |          |              |           |               |              |                    |
|                  |          |        |        |                                          |            |     |          |              |           |               |              |                    |
|                  |          |        |        |                                          |            |     |          |              |           |               |              |                    |
|                  |          |        |        |                                          |            |     |          |              |           |               |              |                    |
|                  |          | 4      |        | 000                                      |            |     |          |              |           |               |              | D                  |
|                  |          |        |        |                                          |            |     |          |              |           |               |              |                    |
|                  |          | mour   | tPa    | 10                                       | 0.00       | ł   | Holds 🗌  | 0            | D         | istribut      | tion Total 🛛 | 20,000.00          |
|                  | l        | USD    |        |                                          | 0.00       | S   | Status 🔽 | alidated     |           | A             | ccounted     | No                 |
|                  |          |        |        |                                          |            | Ар  | proval N | ot Required  |           |               | Desc         |                    |
|                  | <u> </u> |        |        |                                          |            |     |          |              |           |               |              |                    |
|                  |          | Acti   | ons    | 1                                        | Holds      |     | P:       | ayments      | <u> </u>  | <u>/</u> atch | ) P          | Purchase Order 🔹   |
|                  | _        |        |        |                                          |            |     |          | )            |           |               |              |                    |
|                  |          | _      | Se     | heduled Payr                             | ments      |     |          | Overview     |           |               | D            | listributions      |
|                  |          |        | 00     |                                          |            |     |          | C. ICTUCH    |           |               |              |                    |
| -                |          |        |        |                                          |            |     |          |              |           |               | (            | Open               |
|                  |          |        |        |                                          |            |     |          |              |           |               |              | ⊇pon               |

Click on Actions Button again.

Enable Create Accounting Check Box and Click Ok.

| cle /                | Applications - i | ADS Vi | sion LM0005                         |                        |               |
|----------------------|------------------|--------|-------------------------------------|------------------------|---------------|
| dit                  | ⊻iew Folder      | Tools  | Window Help                         |                        |               |
| 6                    | 🛯 í 冷 🎭          | ی 🚳    | 🎍 🖗 i 🔀 🗊 🎁 💋 🤘 / 🖉 🌒 🏉             | ) 🚳 [ 🎇 [ 🤶            |               |
|                      |                  | -      |                                     |                        |               |
| <b>9981</b><br>4 Jun | Invoices (Visi   | on Ope | rations: USD)                       |                        | ¥ ⊼ X         |
|                      |                  |        | nvoice Actions                      | ********************** |               |
|                      |                  |        |                                     |                        |               |
|                      | Z                |        | □ ⊻alidate                          |                        |               |
|                      | Туре             | Supp   | □ Validate <u>R</u> elated Invoices |                        | nvoice Amount |
|                      | Standard         | Flex   | Cancel Invoices                     |                        | 20,000.(      |
|                      |                  |        | □ Apply/Unapply Prepayment…         |                        |               |
|                      |                  |        | □ Eay in Full                       |                        |               |
|                      |                  |        | Create Accounting                   |                        |               |
|                      |                  |        |                                     |                        |               |
|                      |                  |        | Hold Name                           |                        |               |
|                      | •                |        | Release Holds Release Name          |                        | Ð             |
|                      | – Amount Pa      |        | Release Reason                      |                        |               |
|                      | USD              |        | Print Notice                        |                        | 20,000.00     |
|                      | USD              |        | Printer                             |                        |               |
|                      |                  |        | Sender Name                         |                        |               |
|                      |                  |        | Sender Title                        |                        |               |
|                      | Actions          | . 1    |                                     |                        | ase Order 🛛 👻 |
|                      |                  |        |                                     | ncel )                 |               |
|                      | S                | chedul |                                     |                        | utions        |
|                      |                  |        | ·                                   |                        |               |
| ` <u> </u>           |                  |        |                                     |                        | Open          |
|                      |                  |        |                                     |                        |               |

Click on Tools Menu and view Accounting to view the accounting entries Created.

| cle Applications - ADS Vision LM0005                            |                             |  |  |  |  |  |  |  |
|-----------------------------------------------------------------|-----------------------------|--|--|--|--|--|--|--|
| idit <u>V</u> iew Folder <mark>Tools</mark> Window <u>H</u> elp |                             |  |  |  |  |  |  |  |
| を 🚳 । 🖉 👷 View EFT Details 🛛 🖉 🙀 । 🎜 👘 🌑 🖉 🐝 । 🎇 । 🤉            | 2                           |  |  |  |  |  |  |  |
| View Accounting                                                 | -                           |  |  |  |  |  |  |  |
| View and Update Tax Summary                                     | $\times$ $\propto$ $\times$ |  |  |  |  |  |  |  |
| Match to invoice                                                |                             |  |  |  |  |  |  |  |
| Match to Receipt                                                | tual Total                  |  |  |  |  |  |  |  |
|                                                                 |                             |  |  |  |  |  |  |  |
| View Currency Details                                           |                             |  |  |  |  |  |  |  |
| Type Suppror Varia Site Invoice Date Invoice Num                | Invoice Curr Invoice Amount |  |  |  |  |  |  |  |
| Standard Flextronics 5090 NEW YOF 09-NOV-2003 2345              | USD 20,000.( 📤              |  |  |  |  |  |  |  |
|                                                                 |                             |  |  |  |  |  |  |  |
|                                                                 |                             |  |  |  |  |  |  |  |
|                                                                 |                             |  |  |  |  |  |  |  |
|                                                                 |                             |  |  |  |  |  |  |  |
|                                                                 |                             |  |  |  |  |  |  |  |
|                                                                 |                             |  |  |  |  |  |  |  |
|                                                                 |                             |  |  |  |  |  |  |  |
| - Amount Paid                                                   |                             |  |  |  |  |  |  |  |
| USD 0.00                                                        | tion Total 20,000.00        |  |  |  |  |  |  |  |
| Status Validated A                                              | ccounted Yes                |  |  |  |  |  |  |  |
| Approval Not Required                                           | Desc                        |  |  |  |  |  |  |  |
|                                                                 |                             |  |  |  |  |  |  |  |
| Actions 1 Holds Payments Match                                  | Purchase Order 🔹            |  |  |  |  |  |  |  |
|                                                                 |                             |  |  |  |  |  |  |  |
| Scheduled Payments Overview                                     | Distributions               |  |  |  |  |  |  |  |
|                                                                 |                             |  |  |  |  |  |  |  |
|                                                                 | ( <u>O</u> pen              |  |  |  |  |  |  |  |
|                                                                 | Obeu                        |  |  |  |  |  |  |  |

## Output of the Accounting Entries

| le Application | is - ADS Visi      | on LM0005          |                                   |                     |                     |                      |  |  |  |  |
|----------------|--------------------|--------------------|-----------------------------------|---------------------|---------------------|----------------------|--|--|--|--|
| dit ⊻iew Folo  | ier <u>Tools V</u> | ⊻indow <u>H</u> el | p                                 |                     |                     |                      |  |  |  |  |
| 📎 I 🖉          | 🎄 🚳 🤹              | 🔀 ا 🌍 🕻            | 🛍 🛍 📈 🛛 🖉 🌑                       | 🥖 🍫 [               |                     |                      |  |  |  |  |
|                | _                  |                    |                                   |                     |                     |                      |  |  |  |  |
| View Invoice A | Accounting (V      | <br>Vision Operati | ions:USD) - 2345 - 2000/000000000 |                     |                     | ्र<br>स्टब्स्ट्रीयों |  |  |  |  |
|                | iocodining (i      | ioron operati      |                                   |                     |                     |                      |  |  |  |  |
| <b>3</b>       |                    |                    |                                   |                     |                     |                      |  |  |  |  |
| Event Num      | Line Num           | Line Type          | Account                           | Debit (USD)         | Credit (USD)        | Invoice Di:          |  |  |  |  |
| 1              | 1                  |                    | 01-000-2220-0000-000              | 10,000.00           |                     |                      |  |  |  |  |
| 1              | <u></u>            |                    | 01-000-2220-0000-000              | ( <u> </u>          |                     |                      |  |  |  |  |
|                | 2                  |                    |                                   | 2,500.00            |                     | 2                    |  |  |  |  |
| 1              | 3                  |                    | 01-000-2220-0000-000              | 7,500.00            |                     | 3                    |  |  |  |  |
| 1              | 4                  | Liability          | 01-000-2210-0000-000              |                     | 20,000.00           |                      |  |  |  |  |
|                |                    |                    |                                   |                     |                     |                      |  |  |  |  |
|                |                    |                    |                                   |                     |                     |                      |  |  |  |  |
|                |                    |                    |                                   |                     |                     |                      |  |  |  |  |
|                | ][]                | ][]                | ][                                | ][]                 |                     |                      |  |  |  |  |
|                |                    |                    |                                   |                     |                     |                      |  |  |  |  |
|                |                    |                    |                                   | 20,000.00           | 20,000.00           |                      |  |  |  |  |
|                | 11                 |                    | 000                               |                     |                     | D                    |  |  |  |  |
|                | Account            | Desc Ope           | rations-Balance Sheet-Account     | ts Payable Clearing | J-No Sub Account-I  | lo Product           |  |  |  |  |
|                | PO Nu              | ımber <b>3609</b>  | •                                 |                     | Event Type Invoi    | ce                   |  |  |  |  |
|                | PO Release         | Num                |                                   | Acco                | ounting Date 09-NC  | DV-2003              |  |  |  |  |
|                | Receipt Num        |                    |                                   |                     |                     |                      |  |  |  |  |
|                |                    |                    |                                   |                     |                     |                      |  |  |  |  |
| Alt            | ernate Acco        | unting             | Alternate Currer                  | псу                 | T A <u>c</u> counts |                      |  |  |  |  |
|                |                    |                    |                                   |                     |                     | Open                 |  |  |  |  |
|                |                    |                    |                                   |                     |                     |                      |  |  |  |  |

Close the window and Click on Actions Button from the Invoice Screen to make Payment for the Invoice.

| le A     | pplications | - ADS Vi  | sion LM0005                                               |                                               |
|----------|-------------|-----------|-----------------------------------------------------------|-----------------------------------------------|
| dit )    |             |           | Window Help                                               |                                               |
| 6        | S [ 🦉 :     | ، 🙆 🏟     | 🌢 🖗 I 🔀 🛍 🛍 🛃 I 🖉 🦃 🥔 🌾 I 🎇 I ?                           |                                               |
| _        |             |           |                                                           |                                               |
| A feeder | Invoices (V | ision Ope | rations: USD)                                             | × ת צ                                         |
|          |             |           | ## Invoice Actions (2000000000000000000000000000000000000 | ۱ <u>ــــــــــــــــــــــــــــــــــــ</u> |
|          |             |           |                                                           |                                               |
|          | 2           |           |                                                           |                                               |
|          | Туре        | Supp      |                                                           | nvoice Amount                                 |
|          | Standa      | rd Flex   | Cancel Invoices                                           | 20,000.(                                      |
|          |             |           | □ Apply/Unapply Prepayment                                |                                               |
|          |             |           | In Eagling Full                                           |                                               |
|          | _           |           | Create Accounting                                         |                                               |
|          |             |           |                                                           |                                               |
|          |             |           | Hold Name                                                 | <b></b>                                       |
|          |             |           | Release Holds Release Name                                | D                                             |
|          | - Amount    | Daid —    | Release Reason                                            |                                               |
| [        | USD         |           | Print Notice                                              | 20,000.00                                     |
|          | 030         |           | Printer                                                   |                                               |
|          |             |           | Sender Name                                               |                                               |
|          |             |           | Sender Title                                              |                                               |
| (        | Action      | is 1      |                                                           | ase Order 🔹                                   |
|          |             |           | OK Cancel                                                 |                                               |
|          |             | Schedul   |                                                           | utions                                        |
|          |             |           | <u> </u>                                                  |                                               |
| _        |             |           |                                                           | Open                                          |
|          |             |           |                                                           |                                               |

In Invoice Actions Button enable Pay in full check Box and click Ok.

Payments Window opens up. Choose the Type as Quick and choose the Bank account and Document Type and save the Record.

Payment Document Generated for this record.

| cle /         | Applie              | catior                                                                                                    | is - ADS        | Vision LM0005                  |                      |                                    |                     |                                       |              |
|---------------|---------------------|----------------------------------------------------------------------------------------------------|-----------------|--------------------------------|----------------------|------------------------------------|---------------------|---------------------------------------|--------------|
| dit           | ⊻iew                | Foļo                                                                                                    | ier <u>T</u> oo | ls <u>W</u> indow <u>H</u> elp |                      |                                    |                     |                                       |              |
| 6             | <u></u>             | 2                                                                                                    | ا چ             | i 😹 i 🌍 🗳 (                    | ، ا 🛒 🖄 🝈 🜔          | 🖌 🗐 🕘 🥔 🍫                          | i 🎬 i ?             |                                       |              |
|               |                     |                                                                                                    |                 |                                |                      |                                    |                     |                                       |              |
| 0000<br>44 Au | <mark>#</mark> Invo | ices (                                                                                                    | Vision O        | perations: USD)                |                      |                                    |                     |                                       | ्रज्ञ 🗙      |
|               |                     |                                                                                                    |                 |                                |                      |                                    | Batch Control Total |                                       |              |
|               |                     | osacu: 🕞 -                                                                                                    | vmonte          | Alicion Onerstions:            | USD) - Pay in Full   |                                    | Actual Total        |                                       | ਼ ਨਾ ਕੁਝ ਦੇ  |
|               | 2                   | a posterio de la constante de la constante de | iyinenis        | (vision operations.            | COD) - Lay III - Con | ·•`•`•`•`•`•`•`•`•`•`•`•`•`•`•`•`• |                     | , , , , , , , , , , , , , , , , , , , |              |
|               | Т                   | 2                                                                                                    | 1               |                                |                      |                                    |                     |                                       |              |
|               |                     | _                                                                                                    | )<br>Түре       | Bank Account                   | Document             | Document Num                       | Paγment Date        | Payment Amount                        | Curr [       |
|               |                     |                                                                                                    | Quick           | BofA                           | Check EURO           | 95003                              | 09-NOV-2003         | 20,000.00                             |              |
|               |                     |                                                                                                    |                 |                                |                      |                                    |                     |                                       |              |
|               |                     | Π                                                                                                    |                 |                                |                      |                                    |                     |                                       |              |
|               |                     | Π                                                                                                    |                 |                                |                      |                                    |                     |                                       |              |
|               | Ц                   | Π                                                                                                    |                 |                                |                      |                                    |                     |                                       |              |
|               |                     | Π                                                                                                    |                 |                                |                      |                                    |                     |                                       |              |
|               | - Ar                |                                                                                                    | •               | 10000                          |                      | 7                                  |                     | ,                                     | $\mathbf{D}$ |
|               | Γ                   |                                                                                                    |                 |                                |                      |                                    | Accounter           | d No                                  |              |
|               |                     |                                                                                                    |                 |                                | -1                   |                                    | <b>F</b> _1(h, l)   | - 1. Januar 1                         |              |
|               |                     |                                                                                                    |                 | 8                              | ctions 1             |                                    | Enter/Adjus         | st invoices                           |              |
|               |                     |                                                                                                    |                 | Paym                           | ent Overview         |                                    | View I <u>n</u>     | voices                                |              |
|               | Ч                   |                                                                                                    |                 |                                |                      |                                    |                     |                                       |              |
|               |                     |                                                                                                    | Schor           | luled Payments                 |                      | Overview                           |                     | )istributions                         |              |
|               |                     |                                                                                                    | ognee           | died i aymento                 |                      | Ovelview                           |                     | 21311104110113                        |              |
| <u> </u>      |                     |                                                                                                    |                 |                                |                      |                                    |                     | Open                                  |              |
|               |                     |                                                                                                    |                 |                                |                      |                                    |                     | -p                                    |              |
|               |                     |                                                                                                    |                 |                                |                      |                                    |                     |                                       |              |
| 4040          | )0: Tr              | ansad                                                                                                    | tion con        | nplete: 1 records ap           | plied and saved.     |                                    |                     |                                       |              |
| d: 1.         |                     |                                                                                                    | 1 1             |                                |                      | <08C>                              |                     |                                       |              |

Close the Screen and Query for the Invoice again to View the Payment details in Invoice Header Screen.

View the Details of the Payments in Invoice Header screen.

| cle               | Арр        | lica    | tions -       | AD   | S Vision LM        | 000   | 5     |        |                  |      |             |        |               |             |            |              |
|-------------------|------------|---------|---------------|------|--------------------|-------|-------|--------|------------------|------|-------------|--------|---------------|-------------|------------|--------------|
|                   |            |         | older         |      | ools <u>W</u> indo |       |       |        |                  |      |             |        |               |             |            |              |
| 6                 | 3          | [ 4     | <b>&gt;</b> 4 |      | 💜 🈓 🙆              | 12    | * 🗊   | 1 🞁    | 12 F             | 🧋 [  | 🧀 🧊 🌒 🏼     | 0      | s i 🎇 i 🕯     | ?           |            |              |
| _                 | _          |         |               |      | (                  |       |       |        |                  |      |             |        |               |             |            |              |
| 9 <b>9</b><br>9,4 | 🚆 In       | voic    | es (Vis       | sion | Operations:        | USE   | ) 20  | -0-0-0 | -0-0-0-          | 2000 |             | :-:-:- |               |             | <u>~</u> ~ |              |
|                   |            |         |               |      |                    |       |       |        |                  |      |             |        | Batch Co      |             |            |              |
|                   |            |         |               |      |                    |       |       |        |                  |      |             |        | Ac            | tual Total: |            |              |
|                   | ß          | · · · · |               |      |                    |       |       |        |                  |      |             |        |               | 1           |            |              |
|                   |            |         |               |      |                    |       |       |        | Invoice Amount   |      |             |        |               |             |            |              |
|                   |            | Sta     | ndar          | d    | Flextronics        | 509   | 0     |        | NEW              | YOF  | 09-NOV-2003 |        | 2345          | USD         |            | 20,000.( 📤   |
|                   | Ц          |         |               | ļĻ   |                    |       |       |        |                  |      |             | _      |               |             |            |              |
|                   | Ц          |         |               | Ļ    |                    |       |       |        |                  |      |             | _      |               |             |            |              |
|                   | Ц          |         |               | Ļ    |                    |       |       |        |                  | _    |             | _      |               |             |            |              |
|                   | Ц          |         |               | Ļ    |                    |       |       |        |                  |      |             | _ L    |               |             |            |              |
|                   | Ш          |         |               |      |                    |       |       |        |                  |      |             |        |               |             |            |              |
|                   |            | •       |               | 111  |                    |       |       |        |                  |      |             |        |               |             |            |              |
|                   | <b>-</b> I | ۱ma     | unt P         | aid  | I                  |       |       |        |                  | _    | -           |        | D:            |             |            | 20,000,00    |
|                   |            | US      | D             |      | 2                  | ),000 | J.00  |        | Holds            |      | 0           |        | _             | tion Total  | <u> </u>   | 20,000.00    |
|                   |            |         |               |      |                    |       |       |        | Status<br>proval |      | idated      |        | _ ^           |             | Yes        |              |
|                   | L          |         |               |      |                    |       |       | - ~h   | provar           | Not  | Required    |        |               | Desc        |            |              |
|                   | _          |         |               |      |                    |       |       |        |                  |      |             | 6      | k da ta b     |             | •          |              |
|                   |            | A       | ctions        | · ′  |                    | F     | lolds |        |                  | Pay  | ments       |        | <u>M</u> atch |             | Jurc       | hase Order 🔻 |
|                   | _          |         |               |      |                    |       |       |        |                  |      |             |        |               |             |            |              |
|                   |            |         | 5             | Sgh  | eduled Payr        | nent  | s     |        |                  |      | Overview    |        |               | [           | Įistri     | butions      |
| L                 |            |         |               |      |                    |       |       |        |                  |      |             |        |               |             |            | 0            |
|                   |            |         |               |      |                    |       |       |        |                  |      |             |        |               |             |            | Open         |

Click on the Overview Button to view the complete details of Invoice and Payments.

| Oracle Applications - A |                                                                                                    |                |            |                   |             |       |
|-------------------------|----------------------------------------------------------------------------------------------------|----------------|------------|-------------------|-------------|-------|
| ile Edit View Folder    |                                                                                                    | 97 <i>1</i> 41 | A (0)      | S. 199 1 <b>0</b> |             |       |
|                         | ا 🗊 🗶 ا 🌾 🕹 🖉                                                                                                    |                |            |                   |             |       |
|                         | Operations: USD) (2000)                                                                                                    |                |            |                   |             |       |
| Supplier                |                                                                                                    |                | J          | Site              | NEW YORK    | ≚ ⊼ X |
| Supplier Num            | 5090                                                                                                    | _              |            | Taxpayer ID       |             |       |
| Invoice Num             | 2345                                                                                                    | Туре           | Standard   | Date              | 09-NOV-2003 |       |
| Batch Name              |                                                                                                    | Currency       | USD        | Amount            | 20,000.00   |       |
| Voucher                 |                                                                                                    |                |            | Unpaid Amount     | 0.00        |       |
| PO Number               | 3609                                                                                                    | Release        |            | Unapplied Amount  |             | 00.(  |
| Receipt Num             |                                                                                                    |                |            | Settlement Date   |             |       |
| - Invoice Status        |                                                                                                    |                | Descriptio | in [              |             |       |
| Paid                    | Yes                                                                                                    | Active         | Hold       | Reason            |             |       |
| Accounted               | Yes                                                                                                    |                |            |                   | A           |       |
| Status                  | Validated                                                                                                    |                |            |                   |             |       |
| Approval                | Not Required                                                                                                    |                |            |                   |             | Þ     |
| — Scheduled Payn        | nents                                                                                                    |                |            | -Actual Paymer    | nts         |       |
| -                       | nount Remaining                                                                                                    | Due Date       | Held       | Paid By           | Paid On     | 00.00 |
| USD 20,0                |                                                                                                    | 09-NOV-2003    |            | 95003 - Check     | 09-NOV-2003 |       |
|                         |                                                                                                    |                |            |                   |             |       |
|                         |                                                                                                    |                |            |                   |             |       |
|                         |                                                                                                    |                |            | L                 |             | -     |
| Payment Overview        | View Receipt                                                                                                    | View PO        |            | Supplier          | Invoices    |       |
| 2,11011-0101104         | The second second secon | 11011 20       |            |                   |             |       |
|                         |                                                                                                    |                |            |                   |             |       |
| L                       |                                                                                                    |                |            |                   | Open        |       |
|                         | L                                                                                                    |                |            |                   | =====       |       |

We need to Account for the Check Payment what have been made.

Navigation Path Accounts Payables Payments  $\rightarrow$  Entry  $\rightarrow$  Payments

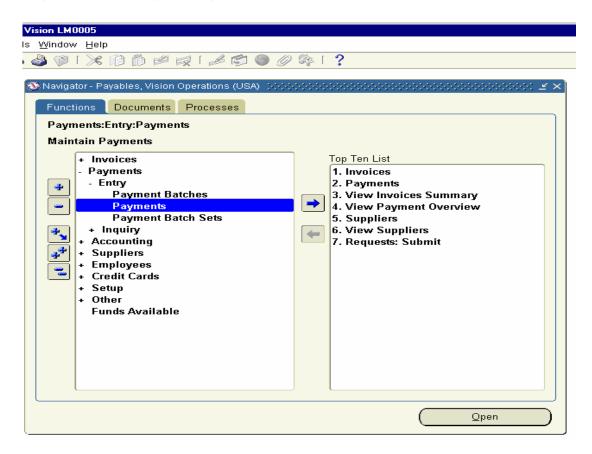

# Click on the Payment form and Query for the Document Number 95003

| ations - | ADS Vis                                         | tion LM0005         |                   |            |        |                 |                |        |  |  |  |
|----------|-------------------------------------------------|---------------------|-------------------|------------|--------|-----------------|----------------|--------|--|--|--|
| Folder   | Tools                                           | Window Help         |                   |            |        |                 |                |        |  |  |  |
| <b>(</b> | i 🚳 🤞                                           | 🎒 🖋 I 💸 🗊           | Ď 烤 🤿 í 🦽         | s 🌒 🏉 🗐    | 🏟   👸  | í <b>?</b>      |                |        |  |  |  |
|          | 🚯 Navigator - Payables, Vision Operations (USA) |                     |                   |            |        |                 |                |        |  |  |  |
|          | Functions Documents Processes                   |                     |                   |            |        |                 |                |        |  |  |  |
|          |                                                 |                     |                   |            |        |                 |                |        |  |  |  |
|          |                                                 | Payments:Entry      | y:Payments        |            |        |                 |                |        |  |  |  |
| and P    | ayments                                         | (Vision Operations: | USD) (ACCORDENCE) |            | 000000 | *************** |                |        |  |  |  |
|          | 1                                               |                     |                   |            |        |                 |                | ✓      |  |  |  |
|          | ј<br>Туре                                       | Bank Account        | Document          | Document N | Jum    | Payment Date    | Payment Amount | Curr [ |  |  |  |
|          | Quic                                            |                     | Check EURO        | 95003      | 10111  | 09-NOV-2003     | 20,000.00      |        |  |  |  |
|          |                                                 |                     |                   |            |        |                 |                |        |  |  |  |
|          |                                                 |                     |                   |            |        |                 |                |        |  |  |  |
|          |                                                 |                     |                   |            |        |                 |                |        |  |  |  |
|          |                                                 |                     |                   |            |        |                 |                |        |  |  |  |
|          |                                                 |                     |                   |            |        |                 |                | UU     |  |  |  |
|          | •                                               | 10000               |                   |            |        |                 | <b></b>        |        |  |  |  |
|          |                                                 |                     |                   |            |        | Accounted       | No             |        |  |  |  |
|          |                                                 | A                   | ctions 1          |            |        | Enter/Adjus     | t  nvoices     |        |  |  |  |
|          | _                                               | D                   | ant Oraniaru      |            | \ 6 h  |                 |                |        |  |  |  |
|          | Payment Qverview View Invoices                  |                     |                   |            |        |                 |                |        |  |  |  |
| <u> </u> | Į                                               |                     |                   |            |        |                 |                |        |  |  |  |
|          |                                                 |                     |                   |            |        |                 | Open           |        |  |  |  |
|          |                                                 |                     |                   |            |        |                 | -r**           |        |  |  |  |

Click on Actions Button and Enable the Create Accounting Check Box and Click Ok Button.

| ations                                                                                                    | ADS Vi   | sion LM0005         |                             |                   |                     |
|----------------------------------------------------------------------------------------------------|----------|---------------------|-----------------------------|-------------------|---------------------|
| Folder                                                                                                    | _        | Window <u>H</u> elp |                             |                   |                     |
| <b>(</b>                                                                                                    | è 🚳 🧉    | 🎒 💥 I 💐 👘           | 10 🖉 🛃 1 🖉 🕥 🖉              | 🎼 i 😤 i 🤶         |                     |
|                                                                                                    | _        |                     |                             |                   |                     |
|                                                                                                    | 0        | Navigator - Payab   | les Vision Operations (USA) |                   | × ≥                 |
|                                                                                                    |          | Functions D         |                             |                   | •                   |
|                                                                                                    |          | Payments:Ent        | □ Eormat Program            |                   |                     |
|                                                                                                    |          | Tayments.Ent        |                             |                   |                     |
| and the second second s | ayments  | (Vision Operations  | Print Now     Printer       |                   | × ⊼ ×               |
|                                                                                                    |          |                     | Create Accounting           |                   |                     |
|                                                                                                    | ţ,       |                     |                             |                   |                     |
|                                                                                                    | Туре     | Bank Account        | □ Print Remittance Advice   |                   | yment Amount Curr [ |
|                                                                                                    | Quick    | BofA                | Program                     |                   | 20,000.00 USD       |
|                                                                                                    | Ì        |                     | 🗆 Reissue                   |                   |                     |
|                                                                                                    | Î        |                     | Payment Date                |                   |                     |
|                                                                                                    | †        |                     | Payment Rate                |                   |                     |
|                                                                                                    | †        |                     | New Check Num               |                   |                     |
|                                                                                                    | <u> </u> |                     | Voucher Num                 |                   |                     |
|                                                                                                    |          |                     | Voucher Num                 |                   |                     |
|                                                                                                    |          |                     | 🗆 Initiate Stop             |                   |                     |
|                                                                                                    |          |                     | Date                        |                   |                     |
|                                                                                                    |          | 4                   | □Void                       |                   | oices               |
|                                                                                                    |          |                     | Date                        |                   |                     |
|                                                                                                    |          | Pay                 |                             |                   | s                   |
|                                                                                                    |          |                     | GL Date                     |                   |                     |
|                                                                                                    |          |                     | Invoice Action              | None •            |                     |
|                                                                                                    |          |                     |                             | ( <u>C</u> ancel) | Open                |
|                                                                                                    |          |                     | <u> </u>                    |                   |                     |
|                                                                                                    | ·        | (                   |                             |                   |                     |

Click on Tools Menu to view the Accounting Entries created for the Payment

| ons - ADS        | Vision LM0005                 |                      |              |                   |                |               |       |  |  |  |  |
|------------------|-------------------------------|----------------------|--------------|-------------------|----------------|---------------|-------|--|--|--|--|
| older <u>Too</u> | ls Window Help                |                      |              |                   |                |               |       |  |  |  |  |
|                  | View Currency Details         |                      |              |                   |                |               |       |  |  |  |  |
|                  | 🚳 Navigator - Payable         | s, Vision Operations | s (USA)      |                   | <u> </u>       | ×             |       |  |  |  |  |
|                  | Functions Documents Processes |                      |              |                   |                |               |       |  |  |  |  |
|                  | Payments:Entry:Payments       |                      |              |                   |                |               |       |  |  |  |  |
| 🗯 Payme          | nts (Vision Operations: I     | JSD) (***********    |              |                   |                | 0000 <u>×</u> | ান ×ী |  |  |  |  |
| _                |                               |                      |              |                   |                |               |       |  |  |  |  |
| Z                |                               | 7                    |              |                   |                |               | _     |  |  |  |  |
| Туре             |                               | Document             | Document Num | Payment Date      | Payment Amount | Curr          |       |  |  |  |  |
| Qui              | BofA                          | Check EURO           | 95003        | 09-NOV-2003       | 20,000.00      | USD           |       |  |  |  |  |
|                  |                               |                      |              |                   |                |               |       |  |  |  |  |
|                  |                               | ][                   |              |                   |                |               |       |  |  |  |  |
|                  |                               | ]                    |              |                   |                |               |       |  |  |  |  |
|                  |                               | ]                    |              |                   |                |               |       |  |  |  |  |
|                  |                               |                      |              |                   |                |               |       |  |  |  |  |
|                  | 0000                          |                      |              |                   |                |               |       |  |  |  |  |
|                  |                               |                      |              | Accounted         | Yes            |               |       |  |  |  |  |
|                  | Ac                            | tions 1              |              | Enter/Adjus       | t Invoices     |               | )     |  |  |  |  |
|                  | Payme                         | ent Qverview         |              | View I <u>n</u> v | roices         |               | )     |  |  |  |  |
|                  |                               |                      |              |                   |                |               |       |  |  |  |  |
|                  |                               |                      |              |                   |                |               |       |  |  |  |  |
|                  |                               |                      |              |                   | <u>O</u> pen   |               |       |  |  |  |  |

The View Accounting Screen Displays the Accounting Entries Generated for the Payment we have made for Invoice 2345.

| lications - ADS       | Vision LM000              | 5             |                                                 |                                       |                                         |             |     |
|-----------------------|---------------------------|---------------|-------------------------------------------------|---------------------------------------|-----------------------------------------|-------------|-----|
| w Folder <u>Too</u> l | s <u>W</u> indow <u>⊢</u> | lelp          |                                                 |                                       |                                         |             |     |
| I 🖉 🕸 🚳               | 🍓 🖗 I 🕽                   | * 🗊 Ď         | 🖉 🛒 ⊿ 😭 🌒 🧷 🍫                                   | 1 ?                                   |                                         |             |     |
|                       |                           |               |                                                 |                                       |                                         |             |     |
|                       | 🚳 Navigator               | - Payables, V | 'ision Operations (USA)                         |                                       |                                         | $\simeq$ ×  |     |
| www.Payme             | nt Accounting (           |               | ations:USD) - 95003 (00000000000000             |                                       |                                         | জন্ম শালাস  | × Ì |
| Append VICOV F Gyrrie | nt Accounting (           | (vision open  | alons.cob) - 55665_ , , , , , , , , , , , , , , | · · · · · · · · · · · · · · · · · · · | · • • • • • • • • • • • • • • • • • • • | ***** = 217 |     |
|                       |                           |               |                                                 |                                       |                                         |             |     |
| Event Num             | Line Num                  | Line Type     | Account                                         | Debit (USD)                           | Credit (USD)                            | Applied to  |     |
| h                     | 1                         | Liability     | 01-000-2210-0000-000                            | 20,000.00                             |                                         | 2345        | Γ   |
| 1                     | 2                         | Cash Clea     | 01-000-1110-0000-000                            |                                       | 20,000.00                               |             |     |
| Ĭ                     |                           |               |                                                 |                                       |                                         |             |     |
| Ĩ                     |                           |               |                                                 |                                       |                                         |             |     |
| Ī                     |                           |               |                                                 |                                       |                                         | 1           |     |
| Ī                     |                           |               |                                                 |                                       |                                         |             |     |
| Ū                     |                           |               |                                                 |                                       |                                         |             |     |
| Ū                     |                           |               |                                                 |                                       |                                         | J           | Ţ   |
|                       |                           |               |                                                 |                                       |                                         |             |     |
|                       |                           |               |                                                 | 20,000.00                             | 20,000.00                               |             |     |
| •                     |                           |               | 0000                                            |                                       |                                         | D           |     |
|                       | Account                   | Desc Ope      | rations-Balance Sheet-Account                   | s Payable-No Sub /                    | Account-No Produc                       | rt          |     |
|                       | Invoice Nu                | mber 2345     |                                                 |                                       | Event Type Paym                         | nent        |     |
|                       | Statement                 | Num           |                                                 | Acco                                  | ounting Date 09-NC                      | )V-2003     |     |
|                       | Statement                 | Line          |                                                 |                                       | Transferred to                          | GL No       |     |
| A                     | ternate Acco              | untina        | Alternate Curren                                | CV                                    | T Accounts                              |             |     |
|                       |                           |               |                                                 |                                       |                                         |             |     |

### **<u>18. Payments Reconciliation</u>**

Next, we need to Log into Cash Management Responsibility and Reconcile the Payments

We need to enter the Bank Statement First in the system and call the Payment advice to reconcile with Bank Statement.

Navigation Path Cash Management Responsibility Bank Reconciliation → Bank Statements.

| Vision LM0005                                        |                                                              |
|------------------------------------------------------|--------------------------------------------------------------|
| ls <u>W</u> indow <u>H</u> elp                       |                                                              |
| 🌢 🖗 i 🗶 🗊 🗂 🖉 😹 i 🖉 🌒 🖉                              | \$ [ <b>?</b>                                                |
|                                                      | · ·                                                          |
| 🕸 Navigator - Cash Management, Vision Operations (US | SA) interference interference interference is $\mathbf{z}$ × |
| Functions Documents                                  |                                                              |
| Bank Reconciliation:Bank Statements                  |                                                              |
| Dank Reconcination.Dank Statements                   |                                                              |
|                                                      |                                                              |
| - Bank Reconciliation<br>Bank Statements             | Top Ten List                                                 |
| Bank Statement Interface                             | 1. Define Templates<br>2. Maintain Forecasts                 |
| + Manual Clearing                                    | 3. Enter/Reconcile Bank Statements                           |
| + Cash Forecasting                                   | 4. View Available Transactions                               |
| + View                                               | 5. Maintain/View Interface                                   |
| + Setup<br>+ Other                                   | 6. Clear Transactions                                        |
|                                                      |                                                              |
|                                                      |                                                              |
|                                                      |                                                              |
|                                                      |                                                              |
|                                                      |                                                              |
|                                                      |                                                              |
|                                                      |                                                              |
|                                                      |                                                              |
|                                                      |                                                              |
|                                                      |                                                              |
|                                                      |                                                              |
|                                                      | Open                                                         |
|                                                      |                                                              |

Click on the Bank Statements and Click on the new Button

| 👹 Or   | racle Application | s - ADS Vision LM                | 0005                                    |             |             |              |           |              |
|--------|-------------------|----------------------------------|-----------------------------------------|-------------|-------------|--------------|-----------|--------------|
| Eile   | Edit View Fold    | ler <u>T</u> ools <u>W</u> indov | w <u>H</u> elp                          |             |             |              |           |              |
| (科     | 🏷 🕓 🛛 🖉           | 🕸 🚳 🧶                            | 1 🔀 🗊 🞁 🖻                               | # 🙀         | i 🧀 🧊 🌘     | ) 🧷 🗛 [ ?    |           |              |
| and Re | econcile Bank Sta | atements (Vision O               | perations: USD)                         |             |             |              |           | ¥ ת צ        |
| ß      |                   |                                  |                                         |             |             |              |           | l ≚ ×        |
|        | Account Num       | Statement Num                    | Statement Date                          | Curr        | Check Digit | Account Name | Bank Name | Bank Branch  |
|        |                   |                                  |                                         |             |             |              |           |              |
|        | Find Ban          | k Statements 👾                   | 000000000000000000000000000000000000000 |             |             |              |           | अं≚ज×े       |
|        |                   |                                  |                                         |             |             |              |           |              |
|        |                   | Account Number                   |                                         |             |             | E            | )ate      |              |
|        | Sta               | atement Number                   |                                         |             |             | Curre        | ncy       |              |
|        | Do                | ocument Number                   |                                         |             |             | Check Di     | gits 🗌    |              |
|        |                   | GL Date                          |                                         |             |             |              |           |              |
|        |                   | Complete                         |                                         |             | -           |              |           |              |
|        |                   |                                  |                                         |             |             |              |           |              |
|        |                   |                                  |                                         | <u>C</u> le | ar          | New          | Fin       | d )          |
|        |                   |                                  | _                                       |             |             |              |           |              |
|        | •                 |                                  |                                         |             |             |              |           |              |
|        |                   |                                  |                                         |             |             |              |           |              |
|        |                   |                                  |                                         |             | Requery     | 1            | lew       | Review       |
|        |                   |                                  |                                         |             |             |              |           |              |
| È      |                   |                                  |                                         |             |             |              |           |              |
|        |                   |                                  |                                         |             |             |              |           |              |
|        |                   |                                  |                                         |             |             |              |           |              |
|        |                   |                                  |                                         |             |             |              |           | ]            |
|        |                   |                                  |                                         |             |             |              |           | <u>O</u> pen |
|        |                   | L                                |                                         |             |             |              |           |              |

These Opens the Bank Statements Form and enter the Bank Account for which you want to enter the Bank Statement. Enter in Control Totals  $\rightarrow$  Payments field 20000 and click on Lines Button.

| 80   | acle Applications - ADS Vision | n LM0005              |         |        |                   |                |          |
|------|--------------------------------|-----------------------|---------|--------|-------------------|----------------|----------|
| Eile | Edit View Folder Tools Wi      | ndow <u>H</u> elp     |         |        |                   |                |          |
| ( 🚅  | 🏷 🚳 🤌 🤌 I 🖉                    | 🎽 🍈 🕼 🗶 I 🏈           | 🙀 🖌 🎿   |        | 🅘 🖉 🛸 l ?         |                |          |
| R    | econcile Bank Statements (Visi | on Operations: USD)   |         |        |                   |                | ≝ त्र ×  |
| Ē    | Bank Statement (Vision Ope     | erations: USD) (2000) |         |        |                   |                |          |
|      |                                |                       |         |        |                   |                |          |
|      | Account Number                 | 10271-17621-619       |         |        | Account Name      | BofA           |          |
|      | Bank Name                      | Bank of America       |         |        | Bank Branch       | New York       |          |
|      | Date                           | 10-NOV-2003           |         |        | Currency          | USD            |          |
|      | Document Number                |                       |         |        | Statement Number  | 10-NOV-2003    |          |
|      | GL Date                        | 10-NOV-2003           |         |        | Check Digits      |                |          |
|      | Control Totals                 |                       |         | _      | – Line Totals ––– |                |          |
| Ļ    |                                | Amount                | t Lines |        |                   | Amou           | nt Lines |
|      | Opening                        | 2,260,576,563.55      | 5       |        | Opening           | 2,260,576,563. | 55       |
| Ļ    | Receipts                       |                       |         |        | Receipts          |                |          |
| L    | Payments                       | 20000                 |         |        | Payments [        |                |          |
|      | Closing                        | 2,260,576,563.55      | 5       |        | Closing 🗌         | 2,260,576,563. | 55       |
|      | Cash Flow                      |                       |         |        | [                 |                |          |
|      | Interest Calculated            |                       |         |        |                   |                |          |
|      |                                |                       |         |        |                   |                |          |
|      |                                | Complete              | [ 🗌 ]   |        | Unreconciled      |                |          |
|      |                                |                       |         |        |                   |                |          |
|      | Errgrs                         | Reversals             | Reco    | ncilea | i Ava             | ilable         | Lines )  |
|      |                                |                       |         |        |                   |                |          |
|      |                                |                       |         |        |                   |                |          |
|      |                                |                       |         |        |                   |                | Open     |
|      |                                |                       |         |        |                   |                |          |

Click on the New Button and Enter the Lines for a Bank statement and enter 20000 in the amount column and save the record.

| <u>6</u> 0 | racle A | hppli | catio | ns -  | ADS \  | /ision U        | 00005    |            |         |            |                  |             |          |           |             |       |
|------------|---------|-------|-------|-------|--------|-----------------|----------|------------|---------|------------|------------------|-------------|----------|-----------|-------------|-------|
| -          |         | -     |       |       | -      | s <u>W</u> inda | _        |            |         |            |                  |             |          |           |             |       |
| 64         | No. (   | 3     | 1 😂   | 18    | : 🚳    | ی 🚯             | 11 >6    | 10 D       | 12 19   | <b>d</b> I | 1 🔊 🕘 🖉          | Sp.1 ?      |          |           |             |       |
|            | teconol | le Bi | anks  | tater | nents  | (Vision I       | Operati  | ons: USD)  |         |            |                  |             |          | -         | 2 71 X      |       |
| 1          | Bar     | nk S  | taten | nenti | Visior | n Operat        | ions: US | 3D)        |         |            |                  |             |          |           | X X         |       |
|            |         |       |       | lank  | Staten | nent Lin        | es (Visi | an Operati | ons: US | (D) - 1    | 10-NOV-2003 (55) | **********  | 00000    |           | 000000000   | র স × |
|            |         |       |       |       |        |                 |          |            |         |            |                  |             |          |           |             | 2     |
|            |         |       |       |       | ,A     | count           | 1027     | 1-17621-6  | 19      |            |                  |             |          | Date      | e 10-NOV-20 | 113   |
|            |         |       | _     |       |        |                 |          |            |         |            |                  |             |          |           |             |       |
|            |         |       | 1     | 4mai  | unts   | Exch            | ange     | Referen    | ce D    | escri      | iption           |             |          |           |             |       |
|            |         |       |       |       |        |                 |          |            |         |            |                  |             |          |           |             |       |
|            | -0      | ont   |       | L     | ine Ni | umber           |          | Code       |         |            | Transaction      |             |          |           | Amount      |       |
|            |         |       |       |       | Ty     | n e             |          |            | Numb    | aer .      | Date             | Value Date  |          | Amount    | Reconciled  | n I   |
|            |         |       |       | 1     | P      | ayment          | 1        | -          |         |            | 10-NOV-2003      | 10-NOV-2003 |          | 20,000.00 |             | DAL   |
|            |         |       |       |       |        |                 |          | -          |         |            |                  |             | 1        |           |             |       |
|            |         |       |       |       |        |                 |          | -          |         |            |                  |             |          |           |             |       |
|            |         |       |       |       |        |                 |          | -          |         |            |                  |             |          |           |             |       |
|            |         |       |       |       |        |                 |          | -          |         |            |                  |             |          |           |             |       |
|            |         |       |       |       |        |                 |          | -          |         |            |                  |             |          |           |             |       |
|            |         | _     |       |       |        |                 |          | -          |         |            |                  |             |          |           |             |       |
|            |         |       |       |       |        |                 |          | -          |         |            |                  |             |          |           |             |       |
|            | 1       |       |       |       |        |                 |          | -          |         |            |                  | [           |          |           |             |       |
|            |         |       |       |       |        |                 |          | -          |         |            |                  |             |          |           |             |       |
|            |         |       | -     |       |        |                 |          |            |         |            |                  |             |          |           |             |       |
|            |         |       | (     |       | Mark   |                 |          | ⊊reate     |         |            | Engra            | 6           | econcile | ed 🛛      | Available   |       |
|            |         |       |       | _     |        |                 | _        |            |         |            |                  |             |          |           |             |       |

Close the Window.

Next we need to call the Payment advice 95003 and reconcile with the Bank Statements.

Navigation Path Cash Management Responsibility Bank Reconciliation  $\rightarrow$  Manual Clearing  $\rightarrow$  Clear Transactions

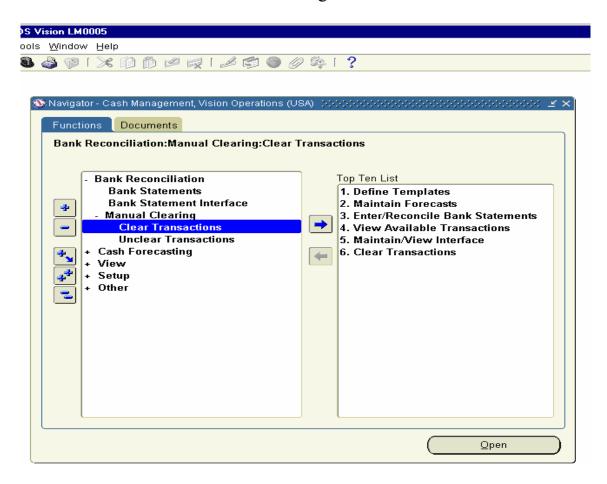

Open the Form and Find Transactions Window, by default the Radio Button Details will be enabled and all the check Box (Receipts, Payments & Miscellaneous) will be enabled. Uncheck the Receipts and Miscellaneous Check box and choose the Bank Account Number from the LOV. Click on Find Button.

| Sools Window Help   Sools Window Help   Sools Window I Help   Sools Window I Help <td< th=""></td<>                                                                                                    |
|----------------------------------------------------------------------------------------------------|
| Navigator - Cash Management, Vision Operations (USA)     See See See See See See See See See                                                                                                    |
| Navigator - Cash Management, Vision Operations (USA)  Find Transactions (DDDDDDDDDDDDDDDDDDDDDDDDDDDDDDDDDDDD                                                                                                    |
| Eind Transactions (ACADED CONSTRUCTION CONSTRUCTION CONSTRUCTURA CONSTRUCTURA |
| Eind Transactions ()))))))))     E    Z    Z    Z                                                                                                    |
| Detail     Open Interface                                                                                                    |
|                                                                                                    |
|                                                                                                    |
|                                                                                                    |
| ✓ Payment                                                                                                    |
| □ Miscellaneous                                                                                                    |
|                                                                                                    |
|                                                                                                    |
|                                                                                                    |
| Bank Transaction Agent Receipt Journal Ordering                                                                                                    |
| Account Number 10271-17621-619                                                                                                    |
| Account Name BofA                                                                                                    |
| Bank Name Bank of America                                                                                                    |
| Branch Name New York                                                                                                    |
| Currency Code USD                                                                                                    |
|                                                                                                    |
|                                                                                                    |
|                                                                                                    |
|                                                                                                    |
| Clear Find and Mark Find                                                                                                    |
|                                                                                                    |
|                                                                                                    |

Clear Transaction Form opens and you will find number of transactions, which are not cleared. In the Number field Query for the Payment advice 95003.Enable the Check box on the left-hand side and click the Clear Transaction.

|        | ision LM0                               |          |            |                 |                |                   |          |        |               |             |       |
|--------|-----------------------------------------|----------|------------|-----------------|----------------|-------------------|----------|--------|---------------|-------------|-------|
|        | Vindow                                  |          | es         |                 |                | 2                 |          |        |               |             |       |
| : 3    | i 🖗 蒙                                   |          | 10 🖻 🕅     |                 | <b>)</b> () 32 | 5                 |          |        |               |             |       |
|        |                                         |          |            |                 |                |                   |          |        |               |             |       |
| 0      |                                         |          |            | Vision Operatio | ns (USA)       |                   |          |        | <u>2</u>      | < ×         |       |
| 🚾 Clea |                                         | ⊤        |            | s: USD) - 10271 | -17621-619     | 000000000000      | -0-0-0-0 |        |               | 000000000   | ≚ ज × |
|        |                                         |          |            |                 |                |                   |          |        |               |             |       |
|        |                                         |          | BofA       |                 |                | Bank N            |          |        | of America    |             |       |
|        |                                         |          | 10271-1762 | 21-619          |                | Branch N          | ame      | New Y  | ork           |             |       |
|        | Curre                                   | ncy Code | USD        |                 |                |                   |          |        |               |             |       |
| -      |                                         |          |            |                 | _              |                   |          |        |               |             |       |
| Iran   | saction (                               | Exchange | e Referer  | nce Date:       | S              |                   |          |        |               |             |       |
|        | Түре                                    |          | — Origi    |                 | Account C      |                   |          |        | -             |             |       |
|        | .,,,,,,,,,,,,,,,,,,,,,,,,,,,,,,,,,,,,,, | Number   | Curren     | cy<br>Amount    | Amount         | Amount<br>Cleared |          | ed     | Value<br>Date | GL Date     |       |
|        | Payme                                   | 95003    | USD        | 20,000.00       | 20,000.00      |                   |          | V-2003 | 10-NOV-2003   |             | 3 🔺   |
|        |                                         |          |            |                 |                |                   |          |        |               |             |       |
|        |                                         |          |            |                 |                |                   |          |        |               |             |       |
|        |                                         |          |            |                 |                |                   |          |        |               |             |       |
|        |                                         |          |            |                 |                |                   |          |        |               |             |       |
|        |                                         |          |            |                 |                |                   |          |        |               |             | ]년    |
|        |                                         |          |            |                 |                |                   |          |        |               |             |       |
|        | Total Cou                               | unt      | 1          | Total Amou      | nt Cleared     | 20,000            | 0.00     | Sta    | atus Negotia  | ble         |       |
|        |                                         |          |            |                 | - (            | ,                 |          |        |               |             |       |
|        |                                         |          |            |                 |                |                   |          |        |               |             |       |
|        |                                         |          |            |                 |                | Defa              | ault D   | ates   | Clear         | Transaction |       |
|        |                                         |          |            |                 |                | Defa              | ault D   | ates   | <u>C</u> lear | Transaction |       |

After clicking Clear Transactions You will find there are No Transactions in the screen. This indicates the Transaction is cleared and reconciled.

|         | sion LM0005         |               |                   |            |                   |                       |                  |                                          |                 |
|---------|---------------------|---------------|-------------------|------------|-------------------|-----------------------|------------------|------------------------------------------|-----------------|
| -       | Window <u>H</u> elp |               |                   |            |                   |                       |                  |                                          |                 |
| ः 🚳 🤞   | 🎒 💥 I 💐 👔           | ) 🞁 🕍 🖻       | 👷 i 🧀 😭 🌒         | ) 🧷 🕵 [    | ?                 |                       |                  |                                          |                 |
|         |                     |               |                   |            |                   |                       |                  |                                          |                 |
| 1000    | Naviantes Acat      |               |                   | - 41043    |                   |                       |                  | (                                        |                 |
|         | Navigator - Cash    |               |                   |            |                   |                       |                  | _ <u>≚ ×</u>                             |                 |
| 🕮 Clear | r Transactions (Vis | sion Operatio | ns: USD) - 10271- | 17621-619  | ***********       | 0000                  |                  | -0-0-0-0-0-0-0-0-0-0-0-0-0-0-0-0-0-0-0-0 | 도 判 X           |
|         |                     |               |                   |            |                   |                       |                  |                                          |                 |
|         | Account Name        |               |                   |            | Bank N            |                       | Bank of Americ   | a                                        |                 |
|         | Account Numbe       |               | 521-619           |            | Branch N          | ame                   | New York         |                                          |                 |
|         | Currency Code       | USD           |                   |            |                   |                       |                  |                                          |                 |
| -       |                     |               | _                 | _          |                   |                       |                  |                                          |                 |
| Iransa  | action Exchar       | ige Refere    | ence Dates        |            |                   |                       |                  |                                          |                 |
|         | Туре                |               | ginal ——— —       | Account Cu |                   |                       |                  |                                          |                 |
|         | Number              | Currei        | ncy<br>Amount     | Amount     | Amount<br>Cleared |                       | ∘d Value<br>Date | GL Date                                  |                 |
|         | Number              |               | Aniodin           | Aniouni    | Clealed           | Date                  | Date             | GL Date                                  |                 |
|         |                     |               |                   |            | i                 |                       |                  |                                          | $\exists      $ |
|         |                     | $\neg \vdash$ |                   |            |                   |                       |                  |                                          | = $ $ $ $       |
|         |                     |               |                   |            |                   |                       |                  |                                          | 12              |
|         |                     |               |                   | l          | l                 |                       |                  | [                                        | - 8             |
|         |                     |               |                   |            |                   |                       |                  |                                          |                 |
|         |                     |               |                   |            |                   |                       |                  |                                          |                 |
|         |                     |               |                   |            |                   |                       |                  |                                          |                 |
|         |                     |               |                   |            |                   |                       |                  |                                          |                 |
|         | otal Count          |               | Total Amoun       | t Cleared  |                   | .00                   | Status           |                                          |                 |
|         | otal Count          |               | Total Amoun       | t Cleared  |                   | .00                   | Status           |                                          |                 |
|         | otal Count          |               | Total Amoun       | t Cleared  |                   | <b>.00</b><br>ault Da |                  | Clear Transaction                        |                 |
|         | otal Count          |               | Total Amoun       | t Cleared  |                   |                       |                  | clear Transaction                        |                 |

## **19. Create, Release, Complete, Close Discrete Job for CPU Subassembly**

Next we need to create a Discrete Job for the CPU Subassembly to build inventory for the CPU Sub assembly.

Navigation Path. Manufacturing and Distribution Manager. WIP  $\rightarrow$  Discrete  $\rightarrow$  Discrete Job

| Navigator - Manufacturing and Distribution Manage         Functions       Documents       Processes         WIP:Discrete:Discrete Jobs       Discrete Jobs         Discrete Jobs       * Material Planning         * Material Planning       * Supply Chain Planning         * Supply Chain Planning       * Supplier Scheduling         * EDI       * WIP         Notifications Summary       * Material Transactions         * Move Transactions       > Discrete         Discrete Jobs       Discrete Jobs         Discrete Jobs       Discrete Jobs         Discrete Jobs       Discrete Jobs         Discrete Jobs       Discrete Jobs         Purge Discrete Jobs       Purge Discrete Jobs | <ul> <li>Top Ten List</li> <li>Purchase Order Summary</li> <li>Receiptis</li> <li>Receiving Transactions</li> <li>Change Organization - MRP</li> <li>Enter Forecast Sets</li> <li>View Material Transactions</li> </ul> |
|----------------------------------------------------------------------------------------------------|----------------------------------------------------------------------------------------------------|
|----------------------------------------------------------------------------------------------------|----------------------------------------------------------------------------------------------------|

Click on the Discrete Job form and enter the following details.

Choose the Inventory Org as M1- Seattle Manufacturing Responsibility and click on the New Button.

| pplications - ADS Vision LM0005                       |                    |
|-------------------------------------------------------|--------------------|
| /iew Folder Tools Window Help                         |                    |
|                                                       |                    |
| א 🖄 👘 🖓 🖇 🍓 🌑 א א איז א איז א א א א א א א א א א א א א | 💐 i 🧀 🌑 🥔 🎭 i 🤶    |
|                                                       |                    |
| 🕮 Discrete Jobs Summary (M1)                          | × π ×              |
| Find Discrete Jobs (M1) (2000)                        | ×⊼×≥               |
|                                                       |                    |
|                                                       | bs                 |
|                                                       |                    |
|                                                       | pe                 |
| Assem                                                 |                    |
| Schedule Gro                                          | up                 |
| Build Se                                              | ngs                |
| Cla                                                   | ss                 |
| Start Dat                                             | es                 |
| Completion Dat                                        | es                 |
|                                                       |                    |
| Sales On                                              | Jer                |
| Project Num                                           | per 📃 🗸            |
| Task Num                                              |                    |
| Status                                                |                    |
| Unreleased                                            | Released           |
| Set Complete                                          |                    |
|                                                       |                    |
| Closed                                                |                    |
|                                                       |                    |
|                                                       | Clear New (A) Find |
|                                                       |                    |
| L                                                     |                    |

Discrete Job form Opens, Click on the Assembly field then automatically Discrete Job number is created. Choose CPU Subassembly Item in the Assembly Field. The Type field as Standard, Class Field as Discrete and Status Field as Unreleased defaults from the system. Enter the Start Quantity and Start Date and click on the Routing Tab.

| plications - ADS Vision LM0005                       |                        |                   |               |                      |          |
|------------------------------------------------------|------------------------|-------------------|---------------|----------------------|----------|
| iew Folder <u>T</u> ools <u>W</u> indow <u>H</u> elp |                        |                   |               |                      |          |
| ) i 冬 🎄 🚳 🎸 (X i                                     | 问 Ď 💋 🤘 Í 🧀 🛱          | 🗯 🕘 🖉 🛸 [ ]       | ?             |                      |          |
|                                                      |                        |                   |               |                      |          |
| Discrete Jobs Summary (M1)                           |                        |                   |               |                      | × _ ×    |
| Discrete Jobs (M1) (2000-000)                        |                        |                   |               |                      |          |
| Discrete Jobs (WT) (2003,000)                        |                        |                   |               |                      | < শ্রা×  |
| Job                                                  | 59099                  |                   | Түре          | Standard             | <b>_</b> |
| Assembly                                             | CPU Subassembly        | CPU Subassemb     |               | Stanuaru             |          |
| Class                                                | Discrete               | CFU Subasseini    | UOM           | Ea                   |          |
| Status                                               | Unreleased             |                   | 00101         | ⊑a<br>□ Firm         |          |
| Countities                                           | Unieleased             | Dates             |               |                      | [[]]]    |
|                                                      | 5                      | Dates             | Start         | 10-NOV-2003 00:00:00 |          |
|                                                      |                        |                   |               | 10-NOV-2003 00:00:00 |          |
| MRP Net                                              | 5                      |                   | Completion    |                      |          |
|                                                      |                        |                   |               |                      |          |
| Bill Routing Jo                                      | b History Schedule Gro | up, Project Schei | duling More   |                      |          |
|                                                      |                        |                   |               |                      |          |
| Reference                                            |                        |                   |               |                      |          |
| Alternate                                            |                        |                   |               |                      |          |
| Revision                                             |                        |                   | Revision Date |                      |          |
| Supply Type                                          | Based on Bill          |                   |               |                      |          |
|                                                      |                        |                   |               |                      |          |
|                                                      |                        |                   |               |                      |          |
|                                                      |                        |                   |               |                      |          |
| (Serial Nu                                           | mbers Sales            | Orders            | Operations    | : <u>C</u> ompone    | nts )    |
|                                                      |                        |                   |               |                      |          |
|                                                      |                        |                   |               |                      |          |

Choose the Sub-inventory field as FG Stores in Discrete Job form and save the record.

| plications - ADS Vision LM0005                                |                      |              |               |           |                                       |
|---------------------------------------------------------------|----------------------|--------------|---------------|-----------|---------------------------------------|
| ew Folder Tools Window Help                                   |                      |              |               |           |                                       |
| )   🔌 🎘 🖉 🦓 🖗 I 🔀 👘                                           | 🝈 🕍 🛒 🕯 🛱            | 1 🔘 🏉 🖣      | ⊧[?           |           |                                       |
|                                                               |                      |              |               |           |                                       |
| 🗯 Discrete Jobs Summary (M1)                                  |                      |              |               |           | ≚ त्र ×े                              |
| Strue Discrete Jobs (M1) 000000000000000000000000000000000000 |                      |              |               |           | >>>>>>>>>>>>>>>>>>>>>>>>>>>>>>>>>>>>> |
|                                                               |                      |              |               |           |                                       |
|                                                               | 099                  |              |               | Туре      | Standard -                            |
|                                                               | OU Subassembly       | CPU Subas    | sembly        |           |                                       |
|                                                               | screte               |              |               |           | Ea                                    |
|                                                               | released             |              |               |           | □ Firm [ ]                            |
| QuantitiesStart 5                                             |                      | ר ר          | ates —        | Start     | 10-NOV-2003 00:00:00                  |
| MRP Net 5                                                     |                      |              | C             | mpletion  | 12-NOV-2003 22:00:00                  |
| MRP Net 3                                                     |                      |              | Cur           | mpietion  | 12-140 4-2003 22:00:00                |
| Bill Routing Job H                                            | listory Schedule Gro | un Project : | Scheduling    | More      |                                       |
|                                                               |                      | ap, roject - | Jonessing     |           |                                       |
|                                                               |                      |              |               |           |                                       |
| Reference                                                     |                      |              |               |           |                                       |
| Alternate                                                     |                      | Serializa    | ation Start O |           | 40 1101/ 2002 40 44 00                |
| Revision A                                                    |                      |              | Revisi        | ion Date  | 10-NOV-2003 10:41:00                  |
| Completion Subinventory FG                                    | : Etaraa             |              |               | Locator   |                                       |
| Subinventory FG                                               | Stores               |              |               | Lucator   |                                       |
|                                                               |                      |              |               |           |                                       |
| Serial Numbe                                                  | ers Sales            | Orders       |               | perations | Components                            |
|                                                               |                      |              |               | <b>F</b>  |                                       |
|                                                               |                      |              |               | ,         |                                       |

We need to release the discrete Job to shop floor to get the job executed. Change the status of the Discrete Job from Unreleased to Released and Save the Record.

| plications - ADS Vision LM0005                      |                        |                 |                   |                                        |
|-----------------------------------------------------|------------------------|-----------------|-------------------|----------------------------------------|
| ew Folder <u>T</u> ools <u>W</u> indow <u>H</u> elp |                        |                 |                   |                                        |
| )  🏈 🎘 🚳 🍪 🌾   🔀                                    | 0 ሰ 🚧 🗖 🖉 🖗            | 🖹 🌒 🖉 🛸 I       | ?                 |                                        |
|                                                     |                        |                 |                   |                                        |
| Discrete Jobs Summary (M1)                          |                        |                 |                   | 조 카 >                                  |
| 🕮 Discrete Jobs (M1) - (K-K-K-K-K-                  | ***************        |                 | ***********       | 00000000000000000000000000000000000000 |
|                                                     |                        |                 |                   |                                        |
| Job                                                 | 59099                  |                 | Туре              | Standard 🔹                             |
| Assembly                                            | CPU Subassembly        | CPU Subasser    | nbly              |                                        |
| Class                                               | Discrete               |                 | UOM               | Ea                                     |
| Status                                              | Released               |                 |                   | □ Firm [ ]                             |
| - Quantities                                        |                        |                 |                   |                                        |
| Start                                               |                        |                 | Start             | 10-NOV-2003 00:00:00                   |
| MRP Net                                             | 5                      |                 | Completion        | 12-NOV-2003 22:00:00                   |
|                                                     |                        |                 |                   |                                        |
| Bill Routing Jo                                     | b History Schedule Gro | up, Project Sch | neduling More     |                                        |
|                                                     |                        |                 |                   |                                        |
| Reference                                           |                        |                 |                   |                                        |
| Alternate                                           |                        | Serializatio    | n Start Operation |                                        |
|                                                     | Α                      |                 | Revision Date     | 10-NOV-2003 10:41:00                   |
| Completion                                          |                        |                 |                   |                                        |
| Subinventory                                        | FG Stores              |                 | Locator           |                                        |
|                                                     |                        |                 |                   |                                        |
| Serial Nu                                           | mhers Sales            | orders          | Operations        | Components                             |
|                                                     |                        |                 | Operations        |                                        |
|                                                     |                        |                 |                   |                                        |

We need to complete the Discrete Job to get the Finished Goods entry to be created.

Navigation Path

Manufacturing and Distributions Manager. WIP  $\rightarrow$  Move Transactions  $\rightarrow$  Move Transactions

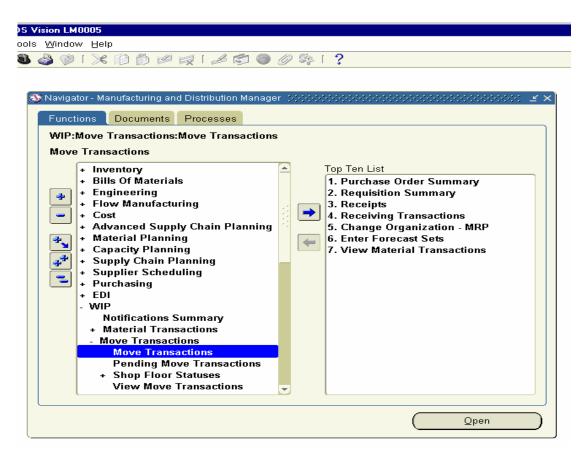

Click on the Form and click on the LOV of Job Field and find Job number 59099. In the Transaction Type, enable the complete button and choose the From Seq to have the value of 10 and step field as 'Queue' and To Sequence to have the value of 20 and the step field as 'To Move'.

Enter Quantity Field under Transaction as 5, which indicates those many CPU subassembly units are completed and save the transaction.

| ations - ADS Vision LM0005                                     |                                           |
|----------------------------------------------------------------|-------------------------------------------|
| Folder Tools Window Help                                       |                                           |
| 冬 🐎 🚳 🍓 隊 i 🗶 🗊 🎁 💋 🤘 i 🖉                                      | s 📾 🕘 🖉 🎼 🛛 🖓 I 💈                         |
|                                                                |                                           |
|                                                                |                                           |
| Move Transactions (M1) (ACACACACACACACACACACACACACACACACACACAC | × ⊼ ≥ 30000000000000000000000000000000000 |
| Sales Order                                                    | Order Line                                |
|                                                                | Order Line                                |
| Line                                                           |                                           |
| Assembly CPU Subassembly                                       | CPU Subassembly UOM Ea                    |
| Job 59099                                                      | Bill Revision A                           |
| Transaction Type Coperation                                    |                                           |
| ○ Move                                                         | Seq Code Department Step                  |
| © Complete From                                                |                                           |
| O Retyrn To                                                    |                                           |
| - Transaction                                                  | Correct Account                           |
|                                                                | Scrap Account                             |
| Overcompletion<br>UOM Ea                                       | Alias                                     |
| Available 5                                                    | Number                                    |
| Quantity 5                                                     |                                           |
| Date 10-NOV-2003 10:46:53                                      | Reason                                    |
| Duit 10-11072.003 10.10.33                                     | Reference [ [ ]                           |
| □ Manual Resources Ex                                          | ist                                       |
| Statuses                                                       | Resources Save                            |
|                                                                |                                           |
|                                                                | Qpen                                      |
|                                                                |                                           |

The Moment you click the save button, you will find the screen is blank for the record created. This indicates the Job is completed.

| ations - ADS Vision LM0005                       |                                       |
|--------------------------------------------------|---------------------------------------|
| Folder <u>T</u> ools <u>W</u> indow <u>H</u> elp |                                       |
| 🖉 🕸 🍓 🧳 隊 i 🔀 🗊 🗂                                | ) 💋 🛒 🕼 🕘 🖉 🎼 🙎 🛛 ?                   |
|                                                  |                                       |
|                                                  |                                       |
| Move Transactions (M1)                           | 2000000000000000000000000000000000000 |
| Sales Order                                      | Order Line                            |
|                                                  |                                       |
| Line                                             |                                       |
| Assembly                                         | UOM                                   |
| Job                                              | Bill Revision                         |
| — Transaction Type —————                         | Operations                            |
| ● Move                                           | Seq Code Department Step              |
| ⊖⊆omplete                                        | From                                  |
| ⊖Ret <u>u</u> rn                                 |                                       |
| - Transaction                                    | Scrap Account                         |
| Overcompletic                                    | Alias                                 |
| UOM                                              | Number                                |
| Available                                        |                                       |
| Quantity                                         | Reason                                |
| Date                                             | Reference []                          |
| L                                                |                                       |
| 🗆 Manua                                          | I Resources Exist                     |
| (St                                              | atuses Resources Save                 |
| ·                                                | (                                     |
|                                                  |                                       |

Now you can go back to Discrete Job screen and view the status of the Job.

#### Navigation Path Manufacturing and Distribution Manager WIP → Discrete → Discrete Job

| 🚰 Oracle Appli | ications - ADS Vision LM0005                       |                                                                                                    |
|----------------|----------------------------------------------------|----------------------------------------------------------------------------------------------------|
| Elle Edit View | v Folder Taols Window Help                         |                                                                                                    |
| ( 🚅 🗞 🕲 .      | I 🏘 🖏 🍓 🖗 I 🔀 🕅 🗇 🕫 🛒 I 🥒                          | š 🗇 🕘 🖉 🕸 l ?                                                                                                  |
| Discrete .     | Find Discrete Jobs (M1)                            | এল× এল×                                                                                                    |
|                |                                                    |                                                                                                    |
| 6              | Jobs 59099                                         | - 59099                                                                                                    |
| Jab            | Type                                               | v                                                                                                    |
| 5909           | Elscrete Jabs (M1) (delabilitation delabilitation) | energia energia energia energia energia energia energia energia energia energia energia energia energia energi |
|                |                                                    |                                                                                                    |
|                | BEUER doL                                          | Type Standard *                                                                                                |
|                | Assembly CPU Subassembly                           |                                                                                                    |
|                | Class Discrete                                     | UOM Ea                                                                                                    |
|                | Status Complete                                    | □Fim [_]                                                                                                    |
|                | Quantities                                         | Dates                                                                                                    |
|                | Start 5                                            | Start 10-NOV-2003 00:00:00                                                                                     |
|                | MRP Net 5                                          | Completion 12-NOV-2003 22:00:00                                                                                |
|                |                                                    |                                                                                                    |
|                | Bil Routing Job History Schedul                    | a Group, Project Scheduling More                                                                               |
|                |                                                    |                                                                                                    |
|                |                                                    |                                                                                                    |
|                | Reference                                          |                                                                                                    |
| Set            | Alternate                                          |                                                                                                    |
| <u>ا</u>       | Revision A                                         | Revision Date 10-NOV-2003 10:41:00                                                                             |
|                | Supply Type Based on Bill                          |                                                                                                    |
|                |                                                    |                                                                                                    |
|                |                                                    |                                                                                                    |
|                |                                                    |                                                                                                    |
|                | Sepial Numbers :                                   | Sales Orders Operations Components                                                                             |
|                |                                                    |                                                                                                    |

The Discrete Job for CPU subassembly 59099 need to be closed in order to get the Account Distributions for the above Job. Unless we close the Job, the Distribution entries are created only for the Material Consumption, but the Transaction value for the Finished Goods (i.e) CPU subassembly is not created. The Transaction Value for the Discrete Job is created only when we close the Job.

#### Navigation Path

Manufacturing and Distributions Manager WIP → Discrete → Close Discrete Jobs → Close Discrete Job (Forms)

| Vision            | _M0005                                                                                                    |            |                                        |
|-------------------|----------------------------------------------------------------------------------------------------|------------|----------------------------------------|
| ls <u>W</u> in    | dow Help                                                                                                    |            |                                        |
| • 🍣 🤇             | »   X 🛈 👸 🖉 🤘 🖉 🌑                                                                                                    | 0 🕵        | ?                                      |
| Navi<br>Fur<br>Wi | gator - Manufacturing and Distribution Manage<br>actions Documents Processes<br>P:Discrete:Close Discrete Jobs:Close Discrete Jobs (Form)<br>+ Supplier Scheduling<br>+ Purchasing<br>+ EDI<br>- WIP<br>Notifications Summary<br>+ Material Transactions<br>+ Move Transactions<br>+ Resource Transactions | er :////// | >>>>>>>>>>>>>>>>>>>>>>>>>>>>>>>>>>>>>> |
|                   |                                                                                                    |            |                                        |
|                   |                                                                                                    |            |                                        |

To close the Discrete Job, Find window pops up. Enter the job number 59099 and click the find button.

| 🛃 Oracle Applications - ADS | Vision LM0005         |                                       |             |
|-----------------------------|-----------------------|---------------------------------------|-------------|
| Eile Edit View Folder Too   |                       |                                       |             |
| ( 🛤 📎 🔇 I 🖉 🎄 🍇             | ) 🎒 💥 I 🖉 🍪 🖞         | ) 🖉 🙀 i 🎜 🗐 🌒 🖉 🎼 i 🤉                 |             |
| Close Dis                   | Jobs (M1) (AAAAAAAAAA | >>>>>>>>>>>>>>>>>>>>>>>>>>>>>>>>>>>>> | <u> </u>    |
|                             |                       |                                       | ⊥× ×        |
| 2                           | Jobs                  | 59099 - 59099                         |             |
| Job                         | Туре                  |                                       |             |
|                             | Assembly              |                                       | <u>(</u> )  |
|                             | Schedule Group        |                                       |             |
|                             | Build Seqs            |                                       |             |
|                             | Class                 |                                       |             |
|                             | Start Dates           | -                                     |             |
|                             | Completion Dates      | -                                     |             |
|                             | Line                  |                                       |             |
|                             | Sales Order           |                                       |             |
|                             | Project Number        |                                       |             |
|                             | Task Number           |                                       | <b>_</b>    |
|                             |                       | _                                     |             |
| □ Unreleas                  |                       | □ <u>R</u> eleased                    |             |
|                             |                       | On Hold                               |             |
| Seri 🗆 Clos                 | ed                    | <b></b>                               |             |
|                             |                       |                                       |             |
|                             |                       | (Clear Eind                           |             |
|                             | YIC W                 |                                       |             |
|                             |                       |                                       |             |
|                             |                       |                                       | Open        |
|                             | l                     |                                       | <u>=pon</u> |

Close Discrete Job form opens. Click on Tools Menu and click on Close 1 Button

| 📇 Oracle Applications - | ADS Vision LM0005                                       |                          |                            |                              |
|-------------------------|---------------------------------------------------------|--------------------------|----------------------------|------------------------------|
| Elle Edit View Folder   | Taols Window Help                                       |                          |                            |                              |
| ( 科 💊 🕲 I 🧶 🖏           | Close 1 🗈 🛅 🥵                                           | iz i 🎜 🗇 🌒 🖉 🕻           | % 1 ?                      |                              |
| Close Dia Find Dis      | Check Bequests 1                                        |                          | 1XR E                      | 2 A X                        |
|                         | Unclose 1                                               |                          |                            |                              |
| 3                       | View Workflows                                          |                          | 099                        | 12 ×                         |
|                         | Transaction Summary bbs 5909<br>Print Reports 3 000 359 |                          | 005                        |                              |
| Jab                     | Print Reports a (Mt) 354                                | 66666666666666666        |                            | 0000000000000000000000 🗷 🗐 🗙 |
| 5909                    |                                                         |                          | -                          |                              |
|                         | Jab                                                     | 59099                    | Туре                       | Standard -                   |
|                         | Assembly                                                | CPU Subassembly          | CPU Subassembly            |                              |
|                         | Class                                                   | Discrete                 | UOM                        | Ea                           |
|                         | Status                                                  | Complete                 |                            | □ Fim [ ]                    |
|                         | - Quantities                                            |                          | Dates                      |                              |
|                         | Start                                                   | 5                        | Start                      | 10-NOV-2003 00:00:00         |
|                         | MRP Net                                                 |                          | Completion                 |                              |
|                         |                                                         | -                        |                            |                              |
|                         | Oli Outing                                              | Le Mintere Calendade Car | - Derivet Debudsfers Mar   |                              |
|                         |                                                         | lab History Schedule Gra | up, Project Scheduling Mor |                              |
| Call Callstatus         |                                                         |                          |                            |                              |
| Unix                    | Reference                                               |                          |                            |                              |
| Corr                    | Atemate                                                 |                          |                            |                              |
| Seci 🗆 🖉                |                                                         |                          | <b>D</b>                   | 20 NOV 2022 45 14 25         |
|                         | Revision                                                |                          | Revision Date              | 10-NOV-2003 10:41:00         |
|                         | Supply Type                                             | Based on Bill            |                            |                              |
|                         |                                                         |                          |                            |                              |
|                         | -                                                       |                          |                            |                              |
|                         |                                                         |                          |                            |                              |
|                         | (Setial N                                               | umbers Sgles             | Orders Operation           | s Components                 |
|                         |                                                         |                          |                            |                              |

Close Discrete Jobs Request screen opens. Keep the Report type as Summary and click OK. This will generate a Concurrent Request.

| 😤 Oracle Applications - / | ADS Vision LM0005          |                                                                                                    |                 |        |                             |                                           |
|---------------------------|----------------------------|----------------------------------------------------------------------------------------------------|-----------------|--------|-----------------------------|-------------------------------------------|
| Elle Edit View Folder     |                            |                                                                                                    |                 |        |                             |                                           |
| p# 🗞 🕲 i 🥘 🖏              | - 🍓 🍓 🖗 l 🔀 🔟 🝈 🌬          | 12000                                                                                               | Sp.   ?         |        |                             |                                           |
| Close Diane Find Disc     | rete Jobis (M1)            |                                                                                                    |                 | ∠ ⊼ X  | $\mathbb{E}  \mathbb{P}  X$ |                                           |
| 3                         | Jobs 99099                 | - 5                                                                                                 | 9099            |        |                             | (×)                                       |
| Jab                       | 📅 Close Discrete Jobs (M1) |                                                                                                    |                 |        |                             | 3 A X                                     |
| 5909                      |                            | 59099<br>CPU Subassembly                                                                            | CPU Subassembly | Туре   | Standard                    | -                                         |
|                           | Class                      | Discrete                                                                                            |                 | UOM    | Ea<br>Fim                   | []]1                                      |
| Cef Com                   | Bill C Detgil Usin         | ee<br>ng Elenned Start Quantity<br>ng Actual Completion Qua<br>Actual Close Date<br>Submission Date | ,               | ) Canc | 4                           | 03 00:00:00<br>03 22:00:00<br>03 10:41:00 |

# Concurrent Request ID Number is 1772713.

| Cracle Applications - ADS Vision LM0005 |            |                                                                                                    |         |                       |            |                       |
|-----------------------------------------|------------|----------------------------------------------------------------------------------------------------|---------|-----------------------|------------|-----------------------|
| Window                                  |            |                                                                                                    |         |                       |            |                       |
| 📰 Close Dir 📰 Find Discrete Jobs (M1)   |            |                                                                                                    |         |                       | _ 2 7i X   | 2 77 X                |
|                                         |            |                                                                                                    |         |                       |            |                       |
| 3                                       | Jobs 29099 |                                                                                                    | - 5     | 3099                  |            |                       |
| Jab 🚟 Close Discrete                    | Jobs (MI)  |                                                                                                    |         |                       |            | ≤ R X                 |
| 5909                                    |            |                                                                                                    |         |                       |            |                       |
|                                         | Jab        | 59099                                                                                                    |         |                       | Туре       | Standard -            |
|                                         | Assembly   | CPU Subassemi                                                                                                   | bly     | CPU Subassembly       |            |                       |
|                                         | Class      | Discrete                                                                                                    |         |                       | UOM        | Ea                    |
|                                         | Status     | Pending Close                                                                                                   |         |                       |            | □Fim []               |
| - Quantities                            |            |                                                                                                    |         | - Dates -             |            |                       |
|                                         | Start      | 5                                                                                                    |         |                       | Start      | 10-NOV-2003-00-00-00  |
|                                         | MRP Net    | -                                                                                                    |         |                       |            | 12-NOV-2003 22:00:00  |
|                                         | MPP NR     | 3                                                                                                    |         |                       | Compretion | 12-1104-2003 22:00:00 |
|                                         |            |                                                                                                    |         |                       |            |                       |
| 81                                      | Routing Ja | b History Note 50                                                                                               | 00000   | sociococococo i       | ng More    | ·                     |
| Image: Status-                          |            |                                                                                                    |         | in a marine           |            |                       |
| Unrak                                   | Reference  | 1772                                                                                                    |         | mitted. (Request ID = |            |                       |
| Comp                                    | Alternate  |                                                                                                    | ,       | _                     |            |                       |
| Set C                                   | Revision   | ٨                                                                                                    |         | ( <u>ek</u> )         | isian Data | 10-NOV-2003 10:41:00  |
|                                         |            | Based on DIII                                                                                                   |         |                       |            | 10101000100100        |
|                                         | added the  | Descu on Diff                                                                                                   |         |                       |            |                       |
|                                         |            |                                                                                                    |         |                       |            |                       |
|                                         |            |                                                                                                    |         |                       |            |                       |
|                                         | Seriel Nu  | at the second second second second second second second second second second second second second second second | Field   | outure 1              | Ogerations | Comments              |
|                                         | Senal Nu   | musis                                                                                                    | Digital | e Orders              | Operations | ⊆omponents            |
|                                         |            |                                                                                                    |         |                       |            |                       |

View the Concurrent Request 1772713. It is completed Normal. Click on View Output to view the Report.

| 📇 Ora            | cle Appl | ications - A | DS Vision LM0005    |      |            |                   |              |                      |      |         |
|------------------|----------|--------------|---------------------|------|------------|-------------------|--------------|----------------------|------|---------|
|                  |          |              | ]aols ∭indaw Help   |      |            |                   |              |                      |      |         |
| ( # <sup>•</sup> | ۵ 🤞      | 1 🖉 🖏        | 🚳 🍓 🖗 l 🔀 🌐         | 0    | 12 kg   ,  | e 🔊 🌒 .           | Ø 🕸 I 🏰 I    | ?                    |      |         |
| E Clo            | se Di 🚃  | Find Discr   | rete Johis (M1)     |      |            |                   |              | INX INX              |      |         |
|                  |          | 📻 Find Re    | quests              |      |            |                   |              | 2 7 X                | ×    |         |
| 3                |          |              |                     |      |            |                   |              |                      |      |         |
|                  | Jab      |              |                     |      |            |                   |              |                      |      | ্র স X  |
|                  | 5905 (   | E            | getresh Date        |      | Find Req   | uesta             |              | Bubmit a New Request |      |         |
| ΙЦ               | 4        | Request      | ID                  |      | Parent     |                   |              |                      |      | -       |
| ΙЦ               |          |              | Name                |      | F          | <sup>o</sup> hase | Status       | Perameters           |      |         |
| ΙЦ               | ] [      | 1772715      | WIP Move Transactio | n M  |            | nactive           | No Manager   | (None)               |      |         |
| IЦ               |          | 1772743      | Close Discrete Jobs |      | C          | Completed         | Normal       | 207,                 | 1,   | L []]   |
| IЦ               | <u> </u> | 1772712      | WIP Move Transactio | n M  | C          | Completed         | Normal       | (None)               |      | -       |
| ΙЦ               | Щ (      | 1772711      | WIP Move Transactio | n M  | C          | Completed         | Normal       | (None)               |      | 00      |
| IН               |          | 1772710      | WIP Move Transactio | n M  | C          | Completed         | Normal       | (None)               |      | 0       |
| IН               |          | 1772709      | WIP Move Transactio | n M  | C          | Completed         | Normal       | (None)               |      |         |
| ΙU               | ] [      | 1772708      | WIP Move Transactio | n M  | C          | Completed         | Normal       | (None)               |      |         |
| L '              |          | 1772706      | WIP Move Transactio | n M  | C          | Completed         | Normal       | (None)               |      |         |
|                  | - 1 (    | 1772703      | WIP Move Transactio | n M  | C          | Completed         | Normal       | (None)               |      |         |
|                  | [        | 1772702      | WIP Move Transactio | n M  | C          | Completed         | Normal       | (None)               |      |         |
|                  | Set (    | H            | igid Request        |      | View Det;  | gila              |              | View Output          |      | 00      |
|                  |          |              | incel Request       |      | Diaggos    | tion              |              | View Log             |      |         |
|                  | 1        | . <u>S</u>   | arear is a disease  |      | nuitina    | and a             |              | Alex raft            |      |         |
|                  |          |              |                     |      |            |                   |              |                      |      |         |
|                  |          |              |                     | Seri | al Numbers | 5                 | Sgles Orders | Operations           | ⊆omp | panents |
|                  |          |              |                     |      |            |                   |              |                      |      |         |

# The output of the file will be as follows.

| Lithens Cale Manualanes ar ange<br>Saik Manuar Magnar C<br>1997 - Saiki<br>1997 - Saiki     | agnus anso: 20 y correr<br>nave: annos funcing to the<br>function age and<br>farm age and | ar Seaara<br>V                                                                                                    | renara nare: - m-g<br>tane: tetecnofe<br>tanes<br>tanes                          |
|---------------------------------------------------------------------------------------------|-------------------------------------------------------------------------------------------|----------------------------------------------------------------------------------------------------|----------------------------------------------------------------------------------|
| Section Adv Activities - Closed                                                             |                                                                                           | ral "Sab Bestanner – Maned<br>7 Sabannet in                                                                                                    |                                                                                  |
| - Standard Sacrete - Saturdardard<br>Sacrete (abrildarder Carpstonard Ress<br>Sate Carrycy) | ni olani Aprimor iografiane: - alex<br>ingenetica: - 50100000000: - 5010000               | renne Stan<br>nd Robertone Reinfaction<br>Satisticationient Computernation<br>Reine Climan                                                                                                    | rita konzeljeva stanovat 1898.220. v v<br>Konzeljev i saret i - 2018.22029 v v - |
| novi inglicilacia<br>no toclacia<br>i norricada acquisticorrectiveri                        | Elemental<br>Parsanco<br>1922: ver Anna <u>Sciever</u>                                    | - Lingto Lono I<br>- Alexando - Taglatikation (1944)<br>- <u>Alexando - Taglatikation (194</u> 4)                                                                                                    | Richard<br>Martinan<br>tarantika terresi - dara mantika Peresi                   |
| (Magnetial Constraints)<br>2. cyclogoniurus – 2. cuci, cu<br>(congestar Processing cu       | -2007-1420-2000-2001<br>20-521.0-2020-2020<br>-521.0-2020-2020<br>120-2020-2020           | /2020.20.2013 Sold Constan<br>2. April 2020 Sold Constant<br>2. April 2020 Sold Constant<br>2. April 2020 Sold Constant<br>2020 Sold Constant<br>2020 Sold Consta | a 320 3320 0000 000 - 1                                                          |
| cae naunecenciae aca                                                                        | v v. v. vi 10, 2/0, 00 )                                                                  |                                                                                                    | a.aa a.aa se, ife                                                                |

We can view the Material Distributions for this Job now.

## Navigation Path.

Manufacturing and Distributions Manager Inventory  $\rightarrow$  Transactions  $\rightarrow$  Receiving  $\rightarrow$  Material Transactions

| ions Documents Processes tory:Transactions:Material Transactio Material Transactions  - Inventory - Transactions + Receiving Subinventory Transfer Inter-organization Transfer Miscellaneous Transaction Movement Statistics Purge Material Transactions Transaction Summaries Material Distributions Pending Transactions Transaction Open Interface Borrow Payback Transactions Planning Transfer View Label Requests Consigned Transactions + Move Orders | ns | + | Top Ten List<br>1. Purchase Order Summary<br>2. Requisition Summary<br>3. Receipts<br>4. Receiving Transactions<br>5. Change Organization - MRP<br>6. Enter Forecast Sets<br>7. View Material Transactions |  |
|----------------------------------------------------------------------------------------------------|----|---|----------------------------------------------------------------------------------------------------|--|
| + On-hand, Availability                                                                                                    |    |   |                                                                                                    |  |

Click on the Form and Enter the Item Detail and click the Find Button.

| 👹 Oracle Applications - ADS Vision LM0005 |                                             |
|-------------------------------------------|---------------------------------------------|
| Eile Edit View Folder Tools Window Help   |                                             |
| ( 🛤 🗞 🔕 I 🧳 🎄 🚳 🏈 I 🗶 🗊                   | 🗎 🛍 🛤 i 🥔 🜍 🥔 🎼 i ?                         |
| Material Transactions (M1)                | × π×                                        |
| 2                                         |                                             |
| Find Material Transactions (M1) (1000)    |                                             |
|                                           |                                             |
| Transaction Dates                         | 10-NOV-2003 00:00:00 - 10-NOV-2003 23:59:59 |
| Item                                      | CPU Subassembly                             |
| Description                               | CPU Subassembly                             |
| Revision                                  |                                             |
| Category Set                              | Category                                    |
| Subinventory                              | Locator                                     |
| Lot                                       | Serial                                      |
| Supplier Lot                              |                                             |
|                                           |                                             |
| Source Type                               |                                             |
| Source                                    |                                             |
| Action                                    |                                             |
| Transaction Type                          | Cost Group Transfer                         |
| Transaction Quantities                    |                                             |
| Transferred to Projects                   | Costed V                                    |
|                                           |                                             |
| L                                         | ( <u>Q</u> lear) (Find                      |
|                                           |                                             |
|                                           | Qpen                                        |
|                                           |                                             |

Material Transactions Window Opens and Primary Quantity field shows the Quantity available. Click on Distributions window to view the accounting Entries generated for the CPU subassembly.

| Applications - ADS Vision LMC | 005          |                   |         |               |                   |                      |
|-------------------------------|--------------|-------------------|---------|---------------|-------------------|----------------------|
| : View Folder Tools Window    |              |                   |         |               |                   |                      |
| 🛛 🔊 🖗 🚳 🍪 🕅                   | × 🗅 🎁        | 💋 🖂 I 💭 📢         | ) 🧷 🕵   | Г ?           |                   |                      |
| 🗯 Material Transactions (M1)  |              |                   |         |               |                   | अलल्ला <b>≚</b> न ×े |
| Location                      | Intransit    | Reason, Reference | Transac | tion ID T     | ransaction Type   |                      |
| ltem                          | Subinventory | Locator           |         | Revision      | Transfer Subinve  | ntory                |
| CPU Subassembly               | FG Stores    |                   |         |               |                   | <u> </u>             |
|                               | <u> </u>     |                   |         |               |                   |                      |
|                               |              | [                 | l       |               | [                 |                      |
|                               |              |                   |         |               |                   |                      |
|                               |              |                   |         |               |                   |                      |
|                               | <u> </u>     |                   |         |               |                   |                      |
|                               | <u> </u>     | [                 | l       |               | [                 |                      |
|                               |              |                   |         |               |                   |                      |
|                               |              |                   |         |               |                   |                      |
| Item Description              | U Subassemb  | ly                |         | Date          | 10-NOV-2003 10:46 | :53                  |
| Primary UOM Ea                |              |                   | Prim    | hary Quantity | 5                 |                      |
|                               |              |                   | Distrib | utions        | Lgt / Ser         | al                   |
|                               |              |                   |         |               | Oper              |                      |

Material Transaction Distributions window Opens and you can view the accounting distribution entries. Click on Type Tab to view the Accounting Type

| a <mark>cle Applications - ADS Vi</mark><br>Edit View Folder <u>T</u> ools                     |                                                                                                    |                                                 |                                                                                                    |                                                                                                    |  |
|------------------------------------------------------------------------------------------------|----------------------------------------------------------------------------------------------------|-------------------------------------------------|----------------------------------------------------------------------------------------------------|----------------------------------------------------------------------------------------------------|--|
|                                                                                                |                                                                                                    | 🛃 i 🎿 🗐 🌒                                       | 0 🛸 [ ?                                                                                                    |                                                                                                    |  |
| (                                                                                              | tributions (M1) - 11319347 🔅                                                                                                    |                                                 |                                                                                                    | × × 20000000000000000000000000000000000                                                                                                  |  |
| Transaction<br>Date<br>10.NOV-2003<br>10.NOV-2003<br>10.NOV-2003<br>10.NOV-2003<br>10.NOV-2003 | Account<br>01-000-1410-0000-000<br>01-000-1430-0000-000<br>01-000-1440-0000-000<br>01-000-1430-0000-000<br>01-000-1430-0000-000<br>01-000-1440-0000-000 | 3,250.00<br>3,000.00<br>-10,000.00<br>-3,250.00 | Revis Item CPU Subassembl CPU Subassembl CPU Subassembl CPU Subassembl CPU Subassembl CPU Subassembl CPU Subassembl | ion<br>Transaction<br>Type<br>WIP Assy Completio<br>WIP Assy Completio<br>WIP Assy Completio<br>WIP Assy Completio<br>WIP Assy Completio |  |
| Item<br>Description<br>Revision<br>Account                                                     | CPU Subassembly                                                                                                    |                                                 |                                                                                                    | UOM Ea<br>Quantity 5.000000000000<br>Unit Cost 2,000.00000<br>Value 10,000.00                                                            |  |

The Type Tab shows the Accounting Type of Transactions.

## Inv Valuation Dr WIP Valuation Cr

| Account Lo          | cation Type Cu          | urrency Comments |             |          |                                         |
|---------------------|-------------------------|------------------|-------------|----------|-----------------------------------------|
|                     |                         |                  |             |          |                                         |
| Transaction         | Accounting              | Transaction      | Transaction |          | Primar                                  |
| Date<br>10-NOV-2003 | Type                    | Source Type      | Source      | UON      | 1 Quantit<br>5.000000000                |
|                     |                         | Job or Schedule  | 59099       | Ea       |                                         |
| 10-NOV-2003         |                         | Job or Schedule  | 59099       | Ea       | 5.000000000                             |
| 10-NOV-2003         | Inv valuation           | Job or Schedule  | 59099       | Ea       | 5.000000000                             |
| 10-NOV-2003         | WIP valuation           | Job or Schedule  | 59099       | Ea       | -5.00000000                             |
| 10-NOV-2003         | WIP valuation           | Job or Schedule  | 59099       | Ea       | -5.000000000                            |
| 10-NOV-2003         | WIP valuation           | Job or Schedule  | 59099       | Ea       | 5.00000000                              |
|                     |                         |                  |             |          | 1                                       |
| Ĭ                   |                         |                  |             |          | í — — — — — — — — — — — — — — — — — — — |
|                     |                         |                  |             |          | · []                                    |
| u                   |                         |                  |             |          | Л                                       |
|                     | Item CPU Subassemb      | ly               |             | UOM [    | Ea                                      |
| Desc                | ription CPU Subassemb   | ly               |             | Quantity | 5.00000000000                           |
| Re                  | vision                  |                  | U           | nit Cost | 2.000.00                                |
| Ar                  | count 01-000-1410-0000- |                  |             | Value    | 10,00                                   |
| 7.6                 |                         |                  |             | value (  | 10,00                                   |

We can also view the Material Consumption accounting entries for the Manufacture of CPU subassembly.

Navigation Path Manufacturing and Distributions Manager Inventory → Transactions → Receiving → Material Distributions.

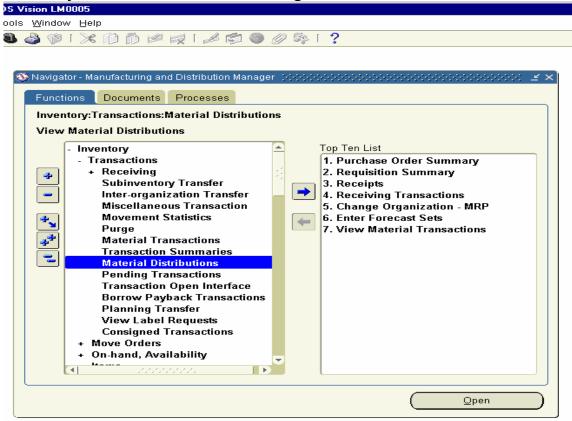

Click on the Form and Enter in the Sub inventory field as RM Stores and click on Find Button.

| 👹 Oracle Applications - ADS Vision LM0005                                     |
|-------------------------------------------------------------------------------|
| Eile Edit View Folder Tools Window Help                                       |
| ( 🛤 🗞 🕲 I 🖉 🍇 🍓 🏈 I 🗶 🗊 🛍 📈 I 🦽 📾 🎯 🥔 🎼 I ?                                   |
| 👷 Material Transaction Distributions (M1)                                     |
|                                                                               |
| Find Material Transaction Distributions (000000000000000000000000000000000000 |
|                                                                               |
| Transaction Dates 10-NOV-2003 - 10-NOV-2003                                   |
|                                                                               |
| Account                                                                       |
| Item Revision                                                                 |
| Category Set Category                                                         |
|                                                                               |
| Transaction Type                                                              |
| Source Type Source                                                            |
|                                                                               |
| Accounting Type GL Batch                                                      |
| Subinventory RM Stores Locator                                                |
|                                                                               |
| (Clear) (Find                                                                 |
|                                                                               |
| Account Value                                                                 |
|                                                                               |
| + On-hand, Availability                                                       |
|                                                                               |
|                                                                               |
| <u>O</u> pen                                                                  |
|                                                                               |

| Edit View         | etions - ADS Vision LMI<br>Folder Tools Window | Help                                    |             |                  |              |                  |
|-------------------|------------------------------------------------|-----------------------------------------|-------------|------------------|--------------|------------------|
| 🏷 🛈 I             | 🧳 🖏 🍓 🖗                                        | >0000000                                | 5 🗊 Ø Ø 🎭   | 12               |              |                  |
|                   |                                                |                                         |             |                  |              |                  |
| The second second |                                                | ur - MissourDurkurinun soud Dürsteilund | ian Manasar |                  |              | —, 2X            |
| Find No.          | 📅 Material Transaction D                       | istributions (M1) 000000000             |             |                  |              | 000000000000 🗹   |
|                   | Account Locati                                 | on Type Currency                        | Comments    |                  |              |                  |
|                   |                                                | an appe contently                       |             |                  |              |                  |
|                   | Transaction                                    |                                         | Transaction | Revis            | ion<br>Trans | action           |
|                   | Date                                           | Account                                 | Value       | Item             | Туре         |                  |
|                   | 10-NOV-2003                                    | 01-000-1410-0000-000                    | 3,750.00    | Compact Disc Dri | WIP          | component issu ^ |
|                   | 10-NOV-2003                                    | 01-000-1410-0000-000                    | -3,750.00   | Compact Disc Dri | WIP          | component issu   |
|                   | 10-NOV-2003                                    | 01-000-1410-0000-000                    | 1,250.00    | Floppy Drive     | WIP          | component issu   |
|                   | 10-NOV-2003                                    | 01-000-1410-0000-000                    | -1,250.00   | Floppy Drive     | WIP          | component issu   |
|                   | 10-NOV-2003                                    | 01-000-1410-0000-000                    | 5,000.00    | Mother Board     | WIP          | component issu   |
|                   | 10-NOV-2003                                    | 01-000-1410-0000-000                    | -5,000.00   | Mother Board     | WIP          | component issu   |
|                   |                                                |                                         |             |                  |              |                  |
|                   |                                                |                                         |             |                  |              |                  |
|                   |                                                |                                         |             |                  |              |                  |
|                   | to                                             | m Compact Disc Drive                    |             |                  | UOM          | Fa               |
| _                 | Descriptio                                     |                                         |             |                  |              | 5.000000000000   |
|                   | Revisi                                         |                                         |             | L                | Jnit Cast    | 750.00000        |
|                   |                                                | nt 01-000-1410-0000-000                 |             | _                | Value        | 3,750.00         |
|                   |                                                |                                         |             |                  |              |                  |
|                   |                                                |                                         |             |                  |              |                  |
|                   |                                                |                                         |             |                  | 0            | ja en            |

This will show the Material Transaction Distributions value for 10000

Click on the Type Tab.

The Type Tab shows the Accounting Type of Transaction

## WIP Valuation Dr Inventory Valuation Cr

| Oracle Applications - A   |                            |                  |                 |              |                           |
|---------------------------|----------------------------|------------------|-----------------|--------------|---------------------------|
| ile Edit ⊻iew Folder ]    |                            |                  |                 |              |                           |
| 🛤 🏷 🚳 🛛 🤌 🎰               | ا 🗊 🗶 ا 🌾 🕹 🚳              | 🝈 🕍 🛒 🖌 🖾        | 1 🌑 🖉 🎼 [ 🥐     |              |                           |
| #Material Transaction Dis | stributions (M1) (AAAAAAAA |                  |                 | 0-0-0-0-0-0- | 0000000000 ≝ ⊼ ×Ì         |
|                           |                            |                  |                 |              | X                         |
| Account Locatio           | n Type Currer              | ncy Comments     |                 |              |                           |
|                           |                            |                  |                 |              |                           |
| Transaction               | Accounting                 | Transaction      | Transaction     |              | Primary                   |
| Date<br>10-NOV-2003       | Type<br>WIP valuation      | Source Type      | Source<br>59099 | UON<br>Ea    | A Quantity<br>5.000000000 |
|                           |                            |                  |                 | _;           |                           |
| 10-NOV-2003               | Inv valuation              | Job or Schedule  | 59099           | Ea           | -5.000000000              |
| 10-NOV-2003               | WIP valuation              | Job or Schedule  | 59099           | Ea           | 5.000000000               |
| 10-NOV-2003               | Inv valuation              | Job or Schedule  | 59099           | Ea           | -5.000000000              |
| 10-NOV-2003               | WIP valuation              | Job or Schedule  | 59099           | Ea           | 5.000000000               |
| 10-NOV-2003               | Inv valuation              | Job or Schedule  | 59099           | Ea           | -5.000000000              |
| <u> </u>                  |                            |                  |                 |              |                           |
|                           |                            | ][               |                 |              |                           |
|                           |                            | ][               |                 |              |                           |
| lten                      | Compact Disc Drive         |                  |                 | UOM          | Ea                        |
|                           | · ·                        |                  |                 |              |                           |
| Description               | <u> </u>                   |                  |                 |              | 5.00000000000             |
| Revisio                   |                            |                  | Unr             | t Cost       | 750.00000                 |
| Accoun                    | t 01-000-1410-0000-000     |                  |                 | Value        | 3,750.00                  |
|                           | . On her                   | nd Quailability  |                 |              |                           |
|                           | 14                         | nd, Availability |                 |              |                           |
|                           |                            |                  |                 |              |                           |
|                           |                            |                  |                 |              |                           |
|                           |                            |                  |                 |              | <u>O</u> pen              |

We can also view the Resource Transactions for the CPU subassembly

Navigation Path.

Manufacturing and Distributions Manager WIP  $\rightarrow$  Resource Transactions  $\rightarrow$  View Resource Transactions.

| Signal LM0005         Signal LM0005         Signal LM0005 <td< th=""></td<> |
|----------------------------------------------------------------------------------------------------|
| <ul> <li>View Resource Transactions</li> <li>Purchasing</li> <li>EDI</li> <li>WIP</li> <li>Notifications Summary</li> <li>Material Transactions</li> <li>Move Transactions</li> <li>Resource Transactions</li> <li>Resource Transactions</li> <li>Resource Transactions</li> <li>Pending Resource Transactions</li> <li>Piscrete</li> <li>Repetitive</li> <li>Job/Schedule Details</li> <li>Report</li> <li>Business Intelligence</li> <li>Setup</li> <li>Other</li> <li>Manufacturing Scheduling</li> <li>Quality</li> <li>Automatication</li> </ul>                                                                                                    |
| <u>pen</u>                                                                                                    |

Click on the View Resource Transactions form and enter the Job Number and click on Find Button

| 👹 Oracle Applications - ADS Vision LM0005                                                                                                  |                                                 |
|----------------------------------------------------------------------------------------------------|-------------------------------------------------|
| Eile Edit View Folder Tools Window Help                                                                                                    |                                                 |
| (🛤 🗞 🔇 🖗 🔅 🕲 🖉 🕅                                                                                                    | 10 10 14 12 12 10 0 0 4 1 ?                     |
| Wiew Resource Transactions (M1)                                                                                                    | ראב אין איז איז איז איז איז איז איז איז איז איז |
| Job or Find Resource Transactions (M1) Transaction Dates Job/Schedule Line Assembly Department Resource Employee Number Activity PO Number | 59099                                           |
|                                                                                                    | Distributions                                   |
|                                                                                                    | <u>Open</u>                                     |

This will show the individual details of Resource Cost and Overhead cost for the Job 59099. We need to click Distributions Line one by one Line to get the value of 6250.

| ons-ADS Vision LM0005<br>older Tools Window Help<br>7 🚓 🍓 🗳 🌾 I 🔀 🕻                                                 |                                                  | 🗐 🌒 🖉 🎼 I <b>?</b>                                                                                                    |                  |                                                                             |   |
|----------------------------------------------------------------------------------------------------|--------------------------------------------------|----------------------------------------------------------------------------------------------------|------------------|-----------------------------------------------------------------------------|---|
| w Resource Transactions (M1)<br>or Schedule Header Opera                                                            |                                                  | obscools of the second of the second of the |                  | Project                                                                     | : |
| Transaction<br>Date<br>10-NOV-2003 10:46:53<br>10-NOV-2003 10:46:53<br>10-NOV-2003 10:46:53<br>10-NOV-2003 10:46:53 | Job/Schedule<br>59099<br>59099<br>59099<br>59099 | Assembly<br>CPU Subassembly<br>CPU Subassembly<br>CPU Subassembly<br>CPU Subassembly                                                                                                    | Line             | Transactioi<br>ID [<br>19747203 ]<br>19747202 ]<br>19747201 ]<br>19747200 ] |   |
|                                                                                                    | )<br>VV-2003 10:46:53<br>Subassembly             | Job/Flow Sched                                                                                                    | ule <b>59099</b> | Distributions                                                               |   |
| <br>                                                                                                    |                                                  |                                                                                                    |                  | <u>O</u> pen                                                                |   |

Click on Tools Menu View Accounting to view the Accounting entries generated.

WIP Valuation Dr Overhead Absorption Cr.

| ) 💋 🤿 İ 📈 🦪 🎯              | 🥖 🏘 [ ?                    |                                                                                                    |                                      |                                                                                                    |
|----------------------------|----------------------------|----------------------------------------------------------------------------------------------------|--------------------------------------|----------------------------------------------------------------------------------------------------|
|                            |                            |                                                                                                    |                                      |                                                                                                    |
| ns: USD) - WIP Transactior | , 19747203 000000          |                                                                                                    | রের ≚র×                              |                                                                                                    |
|                            |                            |                                                                                                    |                                      | < त्र ×                                                                                                    |
|                            |                            |                                                                                                    |                                      |                                                                                                    |
| Debit (USD)                | Credit (USD)               | Cost Element                                                                                                    | Entered                              |                                                                                                    |
|                            | 2,000.00                   | Overhead                                                                                                    | USD 🔺                                |                                                                                                    |
| 2,000.00                   |                            | Overhead                                                                                                    | USD                                  |                                                                                                    |
|                            |                            |                                                                                                    |                                      |                                                                                                    |
|                            |                            |                                                                                                    |                                      |                                                                                                    |
|                            |                            |                                                                                                    |                                      |                                                                                                    |
|                            |                            |                                                                                                    |                                      |                                                                                                    |
|                            |                            |                                                                                                    |                                      |                                                                                                    |
|                            |                            |                                                                                                    | J                                    |                                                                                                    |
|                            |                            |                                                                                                    |                                      |                                                                                                    |
| 2,000.00                   | 2,000.00                   |                                                                                                    |                                      |                                                                                                    |
|                            |                            |                                                                                                    | D                                    |                                                                                                    |
| Resource Ir                | ndirect                    | UOM E                                                                                                    | а                                    |                                                                                                    |
| Flow Schedule              |                            | Quantity 5                                                                                                    |                                      |                                                                                                    |
| Basis <b>It</b>            | em+                        | Unit Cost 🛛                                                                                                    | 00.00                                |                                                                                                    |
| Manufact-Overhead Abs      | orption-No Sub Ac          | count-No Product                                                                                                    |                                      |                                                                                                    |
| Alternate Curre            | nev                        | T Accounte                                                                                                    |                                      |                                                                                                    |
| Concelhere onlie           |                            | i Agodania                                                                                                    |                                      |                                                                                                    |
|                            |                            |                                                                                                    |                                      | _                                                                                                    |
|                            |                            | Ū                                                                                                    | pen                                  |                                                                                                    |
|                            | ns: USD) - WIP Transaction | Debit (USD)       Credit (USD)         2,000.00       2,000.00         2,000.00       2,000.00         2,000.00       2,000.00         2,000.00       2,000.00         2,000.00       2,000.00         2,000.00       2,000.00         2,000.00       2,000.00         2,000.00       2,000.00         Resource       Indirect         Flow Schedule       Indirect         Basis       Item+ | ns: USD) - WIP Transaction, 19747203 | ns: USD) - WIP Transaction, 19747203<br>Debit (USD) Credit (USD) Cost Element Entered<br>2,000.00 Overhead USD<br>2,000.00 Overhead USD<br>2,000.00 Overhead USD<br>2,000.00 Overhead USD<br>2,000.00 Overhead USD<br>Cost Element Entered<br>USD<br>0 Overhead USD<br>0 Overhead USD<br>0 Overhead<br>0 Overhead USD<br>0 Overhead USD |

### 20. Create, Release, Complete, Close Discrete Job for Dell Computer

Next, We have to create a Discrete Job for Finished Goods Item Dell Computer. The Steps involved are same as CPU Sub assembly.

Navigation Path. Manufacturing and Distributions Manager WIP  $\rightarrow$  Discrete  $\rightarrow$  Discrete Job

Discrete Job 59100 has been created to Produce 3 units of Dell computer with the Status of Unreleased.

| 📇 Ora   | icle Ap  | plications - ADS Vision LM0005   |                        |                   |               |                      |
|---------|----------|----------------------------------|------------------------|-------------------|---------------|----------------------|
|         |          | iew Folder Tools Window Heij     |                        |                   |               |                      |
| ( i=4 * | ک 😼      | )  🎝 🗄 🚳 🎒 🕅 🔀                   | 🕕 🗇 🎜 😥 l 🥔            | 🖾 🕘 🖉 🖗 I         | ?             |                      |
| E Dis   | screte , | 📰 Find Discrete Johns (M1)       |                        |                   |               | SAX SAX              |
|         |          |                                  |                        |                   |               | 1.41                 |
| 3       |          | 📅 Discrete Johns (M1) - 00000000 | *****                  |                   |               | x x 2 2 x x          |
|         | Jab      |                                  |                        |                   |               |                      |
|         | 5910     | dalı                             | 59100                  |                   | Тура          | Standard *           |
|         |          | Assembly                         | Dell Computer          | Dell Computer     |               |                      |
|         |          | Class                            | Discrete               |                   | NON           | Ea                   |
|         |          | Status                           | Unreleased             |                   |               | E Firm               |
|         |          | Quantities                       |                        | Dates             |               |                      |
|         |          | Stat                             | 3                      |                   | Start         | 10-NOV-2003 00:00:00 |
|         |          | MRP Net                          | 3                      |                   | Completion    | 11-NOV-2003 06:00:00 |
|         |          |                                  |                        |                   |               |                      |
|         |          | Bill Routing Ja                  | b History Schedule Gro | up, Project Scher | duling Mark   | 2                    |
|         |          |                                  |                        |                   |               |                      |
|         | 4        |                                  |                        |                   |               |                      |
|         |          | Reference                        |                        |                   |               |                      |
|         |          | Alternate                        |                        |                   |               |                      |
|         | Set      | Revision                         |                        | _                 | Revision Date | 10-NOV-2003 11:59:00 |
|         |          | Supply Type                      | Based on Bill          |                   |               |                      |
|         |          |                                  |                        |                   |               |                      |
|         |          |                                  |                        |                   |               |                      |
|         |          | Serial Nu                        | mhan Dalai             | s Orders          | Operations    | s Components         |
|         |          | C Seja NU                        | 2016                   |                   | Operations    | 2 Components         |
|         |          |                                  |                        |                   |               | Sheu                 |
|         |          | L                                |                        |                   |               |                      |

Release the Discrete Job 59100.

| <mark>8</mark> 01 | acle A   | pplic                                                                                                    | ations - | ADS V    | ision LM       | 0005             |             |          |          |         |       |               |                 |                 |          |
|-------------------|----------|----------------------------------------------------------------------------------------------------|----------|----------|----------------|------------------|-------------|----------|----------|---------|-------|---------------|-----------------|-----------------|----------|
| Eile              | Edit y   | ⊻iew                                                                                                    | Folder   | Tools    | <u>W</u> indov | v Help           | )           |          |          |         |       |               |                 |                 |          |
| ( 🚅               | 8        | <b>S</b> [                                                                                                    | A 43     | : 8      | 💜 🍪            | ۶ ا              | 10 ሰ 🚧      |          | 6 🗊 (    | 0       | Sp. [ | ?             |                 |                 |          |
| Di معمر و         | screte   | . and the second second | Find Dis | crete Jo | bs (M1)        |                  |             |          |          |         |       |               | <u> अ</u> त्र × | (≝ <b>⊼</b> X   |          |
|                   |          |                                                                                                    |          |          |                |                  |             |          |          | _       |       |               |                 |                 | 1        |
| ß                 | ]        | ante (                                                                                                    | Discrete | Jobs (1  | 41) (XXX       |                  | 0000000000  |          |          |         |       |               | 00000000        |                 | ≍ ≝ স ×ী |
| L _               | Job      |                                                                                                    |          |          |                |                  |             |          |          |         |       |               |                 |                 |          |
|                   | 5910     | )                                                                                                    |          |          |                | Job              | 59100       |          |          |         |       | Туре          | Standar         | d               | -        |
|                   |          |                                                                                                    |          |          | Asse           | mbly             | Dell Compu  | iter     | De       | ell Com | puter |               |                 |                 |          |
|                   | <u> </u> |                                                                                                    |          |          | C              | lass             | Discrete    |          |          |         |       | UOM           | Ea              |                 | _        |
|                   | Ļ        |                                                                                                    |          |          | St             | tatus            | Released    |          |          |         |       |               | 🗆 Firm          |                 | []]      |
|                   | Ļ        | ſ                                                                                                    | Quant    | ities –  |                |                  |             | _        |          | ſ       | Dates |               |                 |                 |          |
|                   | <u> </u> |                                                                                                    |          |          |                | Start            | <u> </u>    |          |          |         |       | Star          |                 | 2003 00:00:00   |          |
|                   | <u> </u> |                                                                                                    |          |          | MRF            | <sup>o</sup> Net | 3           |          |          |         |       | Completior    | 11-NOV-3        | 2003 06:00:00   |          |
| +                 |          |                                                                                                    |          | _        |                |                  |             |          |          |         |       |               | _               |                 |          |
|                   |          |                                                                                                    | Bill     |          | Routing        | Jo               | b History S | Schedule | Group, F | Project | Sched | luling Mo     | re              |                 |          |
|                   |          |                                                                                                    |          |          |                |                  |             |          |          |         |       |               |                 |                 |          |
|                   |          |                                                                                                    |          |          | Refer          | ence             |             |          |          |         |       |               |                 |                 |          |
|                   |          |                                                                                                    |          |          | Alte           | rnate            |             |          |          |         |       |               |                 |                 |          |
|                   | Ser      |                                                                                                    |          |          | Rev            | ision            | A           |          |          |         |       | Revision Date | 10-NOV-3        | 2003 11:59:00   |          |
| <u>۱</u>          | 2ei      |                                                                                                    |          |          | Supply         | Туре             | Based on B  | ill      |          |         |       |               |                 |                 |          |
| <u> </u>          |          | -                                                                                                    |          |          |                |                  |             |          |          |         |       |               |                 |                 |          |
|                   |          |                                                                                                    |          |          |                |                  |             |          |          |         |       |               |                 |                 |          |
|                   |          |                                                                                                    |          |          |                |                  |             |          |          |         |       |               |                 |                 |          |
|                   |          |                                                                                                    |          |          | (Sei           | rial Nu          | mbers       | S        | ales Ord | lers    |       | Operation     | IS              | <u>C</u> ompone | nts      |
|                   |          | <u> </u>                                                                                                    |          |          |                |                  |             |          |          |         |       |               |                 | ⊖pen            |          |
|                   |          |                                                                                                    |          |          |                |                  |             |          |          |         |       |               |                 |                 |          |

Complete the Discrete Job 59100. Enter the Details and Save the Transactions.

Navigation Path Manufacturing and Distributions Manager WIP → Move Transactions → Move Transactions

| ations - ADS Vision LM0005 |                             |                   |                                        |
|----------------------------|-----------------------------|-------------------|----------------------------------------|
| Folder Tools Window Help   |                             |                   |                                        |
| 冬 🎄 🍓 🍓 隊 i 🔀 🕅 🎁          | 💋 🛒 l 🎜 🛒                   | 1 🔘 🥖 🕸 [ 😣 [ 🤶 🔘 |                                        |
|                            |                             |                   |                                        |
| 🔊 Navidator - Manufacturi  | ng and Diatribution M       | longer            | × × 1                                  |
| Move Transactions (M1)     |                             |                   | 00000000000000000000000000000000000000 |
|                            |                             |                   |                                        |
| Sales Order                |                             | Order Line        |                                        |
|                            |                             |                   |                                        |
| Line                       |                             |                   |                                        |
| Assembly Dell Co           | mputer D                    | ell Computer      | UOM Ea                                 |
| Job <b>59100</b>           |                             |                   | Bill Revision                          |
| - Transaction Type         | C Operations -              |                   |                                        |
| ○ <u>M</u> ove             |                             | Geq Code [        | Department Step                        |
| ● <u>C</u> omplete         | From 1                      |                   | Assembly Queue                         |
| ⊂Ret <u>u</u> rn           | To 10                       |                   | Assembly To move                       |
| - Transaction              |                             | C Scrap Account   |                                        |
| Overcompletic              | on                          |                   |                                        |
| UOM Ea                     |                             | Alias             |                                        |
| Available 3                |                             | Number            |                                        |
| Quantity 3                 |                             |                   |                                        |
| Date 10-NOV                | 2003 12:03:05               | Reason            |                                        |
|                            |                             | Reference         |                                        |
| 🗆 Manua                    | al Resources E <u>x</u> ist |                   |                                        |
| St                         | atuses                      | Resources         | Save                                   |
|                            | ,                           |                   |                                        |
| l                          |                             |                   |                                        |

We have to Close the Discrete Job 59100 for the Finished Goods Item Dell computer to get the accounting Entries Generated.

Navigation Path.

Manufacturing and Distributions Manager

WIP  $\rightarrow$  Discrete  $\rightarrow$  Close Discrete Job  $\rightarrow$  Close Discrete Job (Forms)

| Gracle Applications - ADS Vision LM0005 |                         |                   |               |                           |
|-----------------------------------------|-------------------------|-------------------|---------------|---------------------------|
| Elle Edit View Folder Tools Window Help |                         |                   |               |                           |
| 🞼 💊 🕲   🖉 👸 Close 1 👔                   | 1) 🖻 😥 i 🎜 🖾 🌘          | 0 10 98 1 ?       |               |                           |
| Close Diam Find Disc Check Bequests 1   |                         |                   |               | AX 27X                    |
| Unclose 1                               |                         |                   |               |                           |
| View Workflows                          |                         | (mann             |               | 12.00                     |
| Transaction Summary abs                 | 59100                   | - 59100           |               |                           |
| Jab Erint Reports                       |                         | ***********       |               | 2000000000000000000 🖻 🖻 🗙 |
| 5910                                    |                         |                   |               |                           |
| Job                                     | 59100                   |                   | Туре          | Standard -                |
| Assembly                                | Dell Computer           | Dell Computer     |               |                           |
| Class                                   | Discrete                |                   | UOM           | Ea                        |
| Status                                  | Complete                |                   |               | □Fim (□)                  |
| - Ouantities                            | Comprete                | - Dates           |               | 1                         |
|                                         | -                       | Dates             | -             |                           |
| Start                                   |                         |                   |               | 10-NOV-2003 00:00:00      |
| MRP Net                                 | 3                       |                   | Completion    | 11-NOV-2003 06:00:00      |
|                                         |                         |                   |               |                           |
| Bill Routing J                          | ab History Schedule Gra | up, Project Scher | duling More   | ,                         |
|                                         |                         |                   |               |                           |
|                                         |                         |                   |               |                           |
| Reference                               |                         |                   |               |                           |
| Atemate                                 |                         |                   |               |                           |
| Seti Revision                           | Δ                       |                   | Revision Data | 10-NOV-2003 11:59:00      |
|                                         | <u> </u>                |                   | Herson Date   | 10107207113730            |
|                                         | Based on Bill           |                   |               |                           |
|                                         |                         |                   |               |                           |
|                                         |                         |                   |               |                           |
|                                         |                         |                   |               |                           |
| (Setial No.                             | mbers Sgles             | Orders            | Operations    | a ⊆omponents              |
|                                         |                         |                   |               |                           |

Click on Tools Menu and click on Close 1 to close the Discrete Job.

| ow<br>ose Dir <b>ee</b> Fi | nd Discrete Johns (M1)     |                  |           |                   | 1             | X N 2 7 X           |      |
|----------------------------|----------------------------|------------------|-----------|-------------------|---------------|---------------------|------|
|                            | J                          | obs <b>59100</b> |           | - 59100           |               | 2.3                 |      |
| Jab                        | 🚟 Close Discrete Jobs (M1) |                  |           |                   |               | I                   | 30   |
| 5910                       |                            |                  |           |                   |               |                     |      |
|                            |                            | Job <b>59100</b> |           |                   | Туре          | Standard            |      |
|                            | Assem                      | bly Dell Co      | mputer    | Dell Compute      | r             |                     |      |
|                            | Cla                        | oss Discrete     | ,         |                   | UOM           | Ea                  |      |
|                            | Sta                        | tus Pending      | g Close   |                   |               | ⊡Fjm                | 1    |
|                            | Quantities                 |                  |           | Dat               | 85            |                     |      |
|                            | S                          | fart 3           |           |                   |               | 10-NOV-2003 00:00:0 | -    |
|                            | MRP                        | Net 3            | Note 3    |                   | eccesse × on  | 11-NOV-2003 06:00:0 |      |
|                            |                            |                  |           | uest submitted. ( | Request ID =  |                     |      |
|                            | Bill Routing               | Jab History      | Sche 177. | 2830)             | lore          |                     |      |
|                            | 1                          |                  |           |                   | QK)           |                     |      |
|                            | Befere                     | nce              |           |                   |               |                     |      |
|                            | Atem                       | ate              |           |                   |               |                     |      |
| Seti                       | Revis                      | ion A            |           |                   | Revision Date | 10-NOV-2003 11:59:0 |      |
|                            |                            | pe Based o       | m Bill    |                   |               |                     |      |
|                            |                            |                  |           |                   |               |                     |      |
|                            |                            |                  |           |                   |               |                     |      |
|                            |                            |                  |           |                   |               |                     |      |
|                            | Serie                      | i Numbers        | Sgla      | s Orders          | Ogerations    | Gompon              | ents |

Closing the Discrete Job generates a Concurrent Request ID.

View the Concurrent Request 1772830. It is Completed Normal. Click on View Output to view the accounting entries generated.

|         | 1 4 5 5 5 4 4 4 4    |        |           |            |                      | ×            |
|---------|----------------------|--------|-----------|------------|----------------------|--------------|
| E       | Jefresh Data         | Find   | Requests  |            | Submit a New Request | ) <u>*</u> * |
| Request | D                    | Parent |           |            |                      | 3.7          |
|         | Name                 |        | Phase     | Status     | Parameters           |              |
| 1772835 | WIP Move Transaction | M      | Inactive  | No Manager | (None)               |              |
| 1772834 | WIP Nove Transaction | M      | Completed | Normal     | (None)               |              |
| 1772831 | WIP Nove Transaction | M      | Completed | Normal     | (None)               | _            |
| 1772830 | Close Discrete Jobs  |        | Completed | Normal     | 207                  | [            |
| 1772826 | WIP Nove Transaction | M      | Completed | Normal     | (None)               |              |
| 1772822 | WIP Nove Transaction | M      | Completed | Normal     | (None)               | :00:00       |
| 1772821 | WIP Nove Transaction | M      | Completed | Normal     | (None)               | :00:00       |
| 1772820 | WIP Nove Transaction | M      | Completed | Normal     | (None)               |              |
| 1772818 | WIP Nove Transaction | M      | Completed | Normal     | (None)               |              |
| 1772815 | WIP Move Transaction | M      | Completed | Normal     | (None)               |              |
| H       | føld Request         | View   | Detgils   |            | View Outgut          | )            |
| De      | ancel Request        | Diag   | gostics   |            | View Log             | 59:00        |
|         |                      |        |           |            |                      |              |

# View the Output file for the Discrete Job Value Report 59100.

| Art. Madam Strengt                                                                                                    | Page: Asses of a link 1                                                                                          | Selve Benne                                                                                                    | Sever Aseroste                         |
|----------------------------------------------------------------------------------------------------|----------------------------------------------------------------------------------------------------|----------------------------------------------------------------------------------------------------|----------------------------------------|
| Ved Versie Region i                                                                                                    | human (                                                                                                    |                                                                                                    | have been                              |
| 6. j. (1997)                                                                                                    | anne her d                                                                                                    |                                                                                                    | Sul                                    |
| diger dade                                                                                                    | 1                                                                                                    | 2.27 C                                                                                                    |                                        |
|                                                                                                    |                                                                                                    |                                                                                                    |                                        |
|                                                                                                    |                                                                                                    |                                                                                                    |                                        |
| Sector det Actual in Char                                                                                                    |                                                                                                    | aderal Mad Bestreamer (Mae                                                                                     | res l'acamentaries:                    |
| sevences services and exec                                                                                                    | sa provincia degale de de                                                                                        |                                                                                                    |                                        |
| 10477 Sector Comparison                                                                                                    | radiana s services                                                                                               | Redd Character                                                                                                 | more a sugar                           |
| r Reserveder                                                                                                    | 00000000000000000000000000000000000000                                                                           | (annana 3                                                                                                    | nerth bern bern three with Del State   |
| - Judgerere: J                                                                                                    | alation and a contract of the second contract of the second contract of the second contract of the second contra | nierod Starmana – Sandra                                                                                       |                                        |
| A REAL PROPERTY OF A REAL PROPERTY OF A REAL PROPER | (Meislengiller Deserterin: Disco                                                                                 | and contracted and and                                                                                         | - Carro Constituto - A- 2000000        |
|                                                                                                    | na an an an an an an an an an an an an a                                                                         |                                                                                                    | manter man / /20/2011                  |
| 20012 2 220                                                                                                    | and and a company                                                                                                | 100 C 100                                                                                                    |                                        |
| 14.0                                                                                                    | he ne vere summer                                                                                                | De                                                                                                    | ho-to-ante summero                     |
|                                                                                                    | a se suce canaday                                                                                                |                                                                                                    |                                        |
| nen dragic ieres /                                                                                                    | L'Anna a' ai                                                                                                    | Same Level                                                                                                    | <b>E</b> /200                          |
| we basaaca                                                                                                    | Par Lance of                                                                                                    | Cartances                                                                                                    | Declar                                 |
|                                                                                                    | WERDING ADDIMARY                                                                                                 |                                                                                                    | Manual Mathematic According to Service |
|                                                                                                    | 11. 300, 00 - 01-000-1410 <del>40300-000</del>                                                                   |                                                                                                    |                                        |
|                                                                                                    | 20, 200, 00<br>Maag 20 17/-227-1437-2007-227                                                                     |                                                                                                    | 1                                      |
| /                                                                                                    | 1297, 297 - 171-2227-1442 <b>-223</b> 27-2227                                                                    |                                                                                                    | ANA. AN US COCY 2550 2000 1000         |
|                                                                                                    | 97.00 17/-1337-1457#0300-1337                                                                                    |                                                                                                    | \$1.07 US USU 3330/2088/ USU           |
|                                                                                                    | 11 - 227-1427-9387-227                                                                                           |                                                                                                    | 07 - 22 - 2827 - 2327 - 28887 - 2827   |
|                                                                                                    | 11-537-5317-9997-997 V.W                                                                                         |                                                                                                    | 12 322 3321 1000 1001                  |
| 10 Assessed Partance                                                                                                    |                                                                                                    | Recomme lin suns:                                                                                              |                                        |
| Contractor Process Bar 11-                                                                                                    |                                                                                                    | Conside Produce Na 14                                                                                          |                                        |
|                                                                                                    |                                                                                                    |                                                                                                    | W 3350 (CCC) (CC) / // ///             |
| 1 constante de serano - anose                                                                                                    |                                                                                                    |                                                                                                    |                                        |
| ee maanaan                                                                                                    | v. vv v. vv v.e. sta. na                                                                                         | Tane 7.439990/07                                                                                               | 0.00 0.00.20.34                        |
| en veners andere                                                                                                    | 0.00 0.00 0.00                                                                                                   | construction of the second second second second second second second second second second second second second |                                        |
|                                                                                                    |                                                                                                    |                                                                                                    |                                        |
| Ander Manager a                                                                                                    | constatione-to-same                                                                                              | Constant                                                                                                    | contraction no                         |
| The second second second second second second second second second second second second second second second se                                                                                                    | CONTRACTOR CONTRACTOR                                                                                            |                                                                                                    |                                        |

We can check the Inventory created for the Finished Goods Item

Navigation Path. Manufacturing and Distributions Manager Inventory → On Hand Availability → On Hand Quantity.

| os v | ision LM        | 0         | 105                                     |           |       |                                       |
|------|-----------------|-----------|-----------------------------------------|-----------|-------|---------------------------------------|
| ools | <u>W</u> indo∖  | w         | Help                                    |           |       |                                       |
| 8    | 🕫 🍪             | [         | X 🗊 🛱 🛤 🙀 l 🖉 🌒                         | Ø         | ) 🕵 ( | ?                                     |
|      | Naviga<br>Funct | io<br>nto | - Manufacturing and Distribution Manage | r :<br>ua | ntity |                                       |
|      |                 |           |                                         |           |       | Open                                  |
| _    |                 | _         |                                         |           |       | · · · · · · · · · · · · · · · · · · · |

Click on the Form and Enter the Sub inventory as FG Stores and click Find Button.

| ADS Vision LM0005                                       |     |
|---------------------------------------------------------|-----|
| Tools Window Help                                       |     |
| a 🚳 🍐 🖗 i 🔀 🗊 🛱 💋 i 🥔 🕼 🌑 🖉 🎼 ?                         |     |
|                                                         |     |
| 🐼 Navigator - Manufacturing and Distribution Manager    | ≚ × |
| 📰 Query Material () >>>>>>>>>>>>>>>>>>>>>>>>>>>>>>>>>>> |     |
| Organization M1 Seattle Manufacturing                   |     |
| Subinventory FG Stores                                  |     |
| Locator                                                 | v   |
| View By Location -                                      |     |
|                                                         |     |
| Item Lot Serial LPN Project Consigned/VMI               | RP  |
|                                                         | ns  |
| Item / Revision                                         |     |
| Description                                             |     |
| Cost Group                                              |     |
| Status                                                  |     |
|                                                         |     |
|                                                         |     |
|                                                         |     |
| Clear Find                                              |     |
|                                                         | pen |
|                                                         |     |

Material Workbench form opens up and you can view the Stock on Hand for the Dell Computer is showing as 3 Units and the CPU subassembly is showing as 2. This indicates that 3 units of CPU subassembly has been consumed for the manufacture of Dell Computer.

| l 🏷 🕲 i 🤌 🖏 🆓 🖗    | 1 🔀 🛈 Ď | 1 🕬 | 🙀 i 🎜 🖾 i  | I 🖗 🖉 🖉 | ?               |     |     |         |         |
|--------------------|---------|-----|------------|---------|-----------------|-----|-----|---------|---------|
| laterial Workbench |         |     |            |         |                 |     |     |         |         |
| Stan Dr. Landter   |         |     |            |         |                 |     |     |         |         |
| View By Location   | · 💰     |     |            |         |                 |     |     |         |         |
| Giganizations      |         | )rg | Sub        | Locator | Item            | Rev | UOM | On Hand | Unpacke |
| Personal Shortcuts |         | 11  | FG Stores  |         | CPU Subassembly |     | Ea  | 2       | 2       |
| a Public Shortcuts |         | 11  | FG Stores  |         | Carved wood     |     | Ea  | 2       | 2       |
|                    |         | 11  | FG Stores  |         | Dell Computer   |     | Ea  | 3       | 3       |
|                    |         | 11  | FG Stores  |         | Door            |     | Ea  | 1       | 1       |
|                    |         |     |            |         |                 |     |     | )[]     |         |
|                    |         |     |            |         |                 |     |     | )[]     |         |
|                    |         |     |            |         |                 |     |     | )[]     |         |
|                    |         |     |            |         |                 |     |     | )[]     |         |
|                    |         |     |            |         |                 |     |     | )[]     |         |
|                    |         |     |            |         |                 |     |     | )[]     |         |
|                    |         |     |            |         |                 |     |     | )[]     |         |
|                    |         |     |            |         |                 |     |     | )[]     |         |
|                    |         |     |            |         |                 |     |     | ][]     |         |
|                    | (4      | 6   |            |         |                 |     |     |         |         |
|                    | U       |     | Attributes | Statu   | e évaiabilty    |     |     |         |         |

Similarly will view the Stock in Hand for the RM Stores also.

This shows the

Stock Purchase and Consumption details as follows.

Raw Material Consumption = Received Inventory less Consumed in Manufacture of CPU Sub assembly Compact Disc Drive = 10-5 = 5Floppy Drive = 10-5 = 5Mother Board = 10-5 = 5

Raw Material Consumption = Received Inventory less Consumed in Manufacture of CPU Sub assembly Monitor = 10-3 = 7Printer = 10-3 = 7Mouse = 10-3 = 7

| k 🗞 🚳 🤌 🔶 I 🖉       | ≫( I)) | ) []) 🏓 | 100       | 🔘 🖉 🕸 i | ?            |           |          |          |          |     |
|---------------------|--------|---------|-----------|---------|--------------|-----------|----------|----------|----------|-----|
| laterial Workbench  |        |         |           |         |              |           |          |          |          |     |
| View By Location    | •      | 3       |           |         |              |           |          |          |          |     |
| Granizations        |        | Org     | Sub       | Locator | tem          | Rev       | NON      | On Hand  | Unpacked | Pac |
| Personal Shortcuts  |        | M1      | RM Stores |         | Compact Disc |           | Ea       | 5        | 5        | 0   |
| an Public Shortcuts |        | M1      | RM Stores |         | Floppy Drive |           | Ea       | 5        | 5        | 0   |
|                     |        | M1      | RM Stores |         | Lock         |           | Ea       | 14       | 14       | 0   |
|                     |        | M1      | RM Stores |         | Monitor      |           | Ea       | 7        | 7        | 0   |
|                     |        | M1      | RM Stores |         | Mother Board |           | Ea       | 5        | 5        | 0   |
|                     |        | M1      | RM Stores |         | Mouse        |           | Ea       | 7        | 7        | 0   |
|                     |        | M1      | RM Stores |         | Printer      |           | Ea       | 7        | 7        | 0   |
|                     |        | M1      | RM Stores |         | Straw Paper  |           | Ea       | 7        | 7        | 0   |
|                     |        | M1      | RM Stores |         | Teak wood    |           | Ea       | 7        | 7        | 0   |
|                     |        |         |           |         |              |           |          |          | _        |     |
|                     |        | _       |           |         |              | <u> </u>  |          | <u> </u> | _        |     |
|                     |        | _       |           |         | <u> </u>     | _         | <u> </u> | _        |          |     |
|                     |        |         |           |         |              |           |          |          |          |     |
|                     |        |         |           |         |              | ilability |          |          |          | ,   |